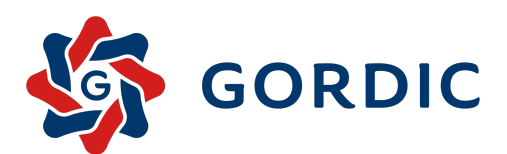

# Webové metody GIN

388

Generováno dne 27. 1. 2022 z XRG portálu na http://robot.gordic.cz/xrg/

©1993–2020 GORDIC spol. s r.o.

# Seznam webových metod:

- 1. [Detail-bucet-esu](#page-2-0)
- 2. [Detail-esu](#page-5-0)
- 3. [Dotceny-subjekt](#page-15-0)
- 4. [Edit-bucet-esu](#page-18-0)
- 5. [Edit-esu](#page-22-0)
- 6. [Generuj-vstupenku](#page-32-0)
- 7. [Najdi-databox](#page-34-0)
- 8. [Najdi-esu](#page-41-0)
- 9. [Najdi-esu-ico](#page-54-0)
- 10. [Prehled-deniku](#page-58-0)
- 11. [Prehled-dorucovacich-sluzeb](#page-60-0)
- 12. [Prehled-druhu-zachazeni-se-zasilkou](#page-62-0)
- 13. [Prehled-druhu-zasilky](#page-64-0)
- 14. [Prehled-kategorii-zmen-dok](#page-66-0)
- 15. [Prehled-kategorii-typu-dokumentu](#page-68-0)
- 16. [Prehled-oper-umisteni](#page-70-0)
- 17. [Prehled-psc](#page-73-0)
- 18. [Prehled-spisovych-planu](#page-76-0)
- 19. [Prehled-statu](#page-79-0)
- 20. [Prehled-spisovych-znaku](#page-82-0)
- 21. [Prehled-stupnu-zverejneni](#page-85-0)
- 22. [Prehled-typu-agendy](#page-87-0)
- 23. [Prehled-typu-dokumentu](#page-89-0)
- 24. [Prehled-typu-organizace](#page-92-0)
- 25. [Prehled-typu-vyrizeni](#page-94-0)
- 26. [Prehled-zastupcu-esu](#page-96-0)
- 27. [Prehled-zpusobu-doruceni](#page-102-0)
- 28. [Prehled-zpusobu-vyrizeni](#page-104-0)
- 29. [Vytvor-bucet-esu](#page-106-0)
- 30. [Ws-info](#page-109-0)
- 31. [Detail-funkcniho-mista](#page-115-0)
- 32. [Detail-referenta](#page-120-0)
- 33. [Detail-orj](#page-125-0)
- 34. [Detail-spisoveho-uzlu](#page-130-0)
- 35. [Detail-konfiguracni-skupiny](#page-135-0)
- 36. [Detail-zmenu-prov](#page-140-0)
- 37. [Prehled-funkcnich-mist](#page-144-0)
- 38. [Prehled-konfiguracnich-skupin](#page-149-0)
- 39. [Prehled-org-jednotek](#page-152-0)
- 40. [Prehled-postovnich-sluzeb](#page-156-0)
- 41. [Prehled-referentu](#page-159-0)
- 42. [Prehled-spisovych-uzlu](#page-164-0)
- 43. [Prehled-zastupu](#page-166-0)
- 44. [Isir-seznam-rizeni](#page-169-0)
- 45. [Prehled-budov](#page-174-0)
- 46. [Prehled-segmentu-budov](#page-177-0)
- 47. [Prehled-mistnosti](#page-180-0)
- 48. [Prehled-mernych-jednotek](#page-184-0)
- 49. [Vytvor-udalost-kalendare](#page-187-0)

# <span id="page-2-0"></span>1. Detail-bucet-esu

Cílový XML dokument schématu je vstupem webové služby "gin.asmx/detail-bucet-esu". Tato webová služba slouží k získání detailních informací o bankovním účtu specifikovaného externího subjektu.

http://www.gordic.cz/xrg/gin/esu/detail-bucet-esu/request/v\_1.0.0.0

# Request

# XML

```
<?xml version="1.0" encoding="utf-16"?>
<soap:Envelope xmlns:soap="http://schemas.xmlsoap.org/soap/envelope/">
  <soap:Header>...</soap:Header>
  <soap:Body>
   <Detail-bucet-esu xmlns="http://www.gordic.cz/svc/xrg-gin/v_1.0.0.0">
     <requestXml>
        <Xrg xmlns="http://www.gordic.cz/xrg/gin/esu/detail-bucet-esu/request/v_1.0.0.0" ixsExt="...">
         <Detail-bucet-esu>
           <Id-esu>...</Id-esu>
         </Detail-bucet-esu>
       </Xrg>
     </requestXml>
   </Detail-bucet-esu>
  </soap:Body>
</soap:Envelope>
```
#### **JSON**

```
{
  "GRestHeader": {
   "RequestName": "Xrg",
   "RequestNamespace": "http://www.gordic.cz/xrg/detail-bucet-esu/request/v_1.0.0.0",
    "User": "...",
    "Password": "...",
   "PasswordText": "...",
    "Nonce": "...",
    "Created": "..."
  },
  "Xrq": {
    "Atribut_Xrg_ixsExt": "...",
    "Detail-bucet-esu": {
      "Id-esu": "..."
    }
  }
}
```
# Atributy

#### ixsExt

Popis: Identifikátor externího systému. Obsahuje jednoznačnou identifikaci klientské aplikace volající webovou službu v systému GINIS. Typ: gin:Ixs-ext Omezení: --- Číselník: --- Vyžadováno: NE

# Detail-bucet-esu - vyžadováno: Ano , max. výskyt: 1

Data pro konkretizaci výběru externího subjektu.

#### Id-esu

Popis: Identifikace externího subjektu, na který je bankovní účet navázán. Typ: gin:Id-subjektu-int-ext Omezení: --- Číselník: --- Vyžadováno: ANO

# Response

#### XML

```
<?xml version="1.0" encoding="utf-16"?>
<soap:Envelope xmlns:soap="http://schemas.xmlsoap.org/soap/envelope/">
  <soap:Header>...</soap:Header>
  <soap:Body>
   <Detail-bucet-esuResponse xmlns="http://www.gordic.cz/svc/xrg-gin/v_1.0.0.0">
     <Detail-bucet-esuResult>
        <Xrg xmlns="http://www.gordic.cz/xrg/gin/esu/detail-bucet-esu/response/v_1.0.0.0" ixsExt="...">
         <Detail-bucet-esu>
            <Id-esu>...</Id-esu>
            <Cislo-uctu>...</Cislo-uctu>
            <Smerovy-kod>...</Smerovy-kod>
            <Id-esu-banky>...</Id-esu-banky>
            <Mena>...</Mena>
            <Typ-zahranicni-banky>...</Typ-zahranicni-banky>
            <Kod-zahranicni-banky>...</Kod-zahranicni-banky>
         </Detail-bucet-esu>
        \langle/Xrg>
     </Detail-bucet-esuResult>
   </Detail-bucet-esuResponse>
  </soap:Body>
</soap:Envelope>
```
## **JSON**

```
{
  "GRestHeader": {
   "ResponseName": "Xrg",
   "ResponseNamespace": "http://www.gordic.cz/xrg/detail-bucet-esu/response/v_1.0.0.0",
   "User": "...",
   "Password": "...",
    "PasswordText": "...",
    "Nonce": "...",
    "Created": "..."
  },
  "Xrg": {
   "Atribut Xrg_ixsExt": "...",
   "Detail-bucet-esu": {
      "Id-esu": "...",
      "Cislo-uctu": "...",
      "Smerovy-kod": "...",
      "Id-esu-banky": "...",
      "Mena": "...",
      "Typ-zahranicni-banky": "...",
     "Kod-zahranicni-banky": "..."
   }
 }
}
```
# Atributy

#### ixsExt

Popis: Identifikátor externího systému. Obsahuje jednoznačnou identifikaci klientské aplikace volající webovou službu v systému GINIS. Typ: gin:Ixs-ext Omezení: --- Číselník: --- Vyžadováno: NE

# Detail-bucet-esu - vyžadován: Ne , max. výskyt: neomezeně

Detailní informace o bankovním účtu.

#### Id-esu

Popis: Identifikace externího subjektu, na který je bankovní účet navázán. Typ: gin:Id-subjektu-int-ext Omezení: --- Číselník: --- Vyžadováno: ANO

#### Cislo-uctu

Popis: Číslo bankovního účtu. Typ: gin:Cislo-uctu Omezení: --- Číselník: --- Vyžadováno: ANO

# Smerovy-kod

Popis: Směrový kód banky. Udává se pouze v případě, že se jedná o účet vedený v tuzemské bance. Účet u zahraniční banky je namísto směrového kódu specifikován pomocí kódu pobočky atypemidentifikacezahraniční banky. (Od verze 474.05 prodlouženo z 7 na 11 znaků) Typ: gin:Smerovy-kod Omezení: --- Číselník: --- Vyžadováno: NE

#### Id-esu-banky

Popis: Identifikátor banky, ve které je účet veden. Složí jako jednoznačná identifikace banky případně její pobočky, která je rovněž součástí evidence externích subjektů. Typ: gin:Id-subjektu-int-ext Omezení: --- Číselník: --- Vyžadováno: NE

### Mena

Popis: Kód měny, ve které je účet veden. Typ: string Omezení: Max. délka: 3, Číselník: --- Vyžadováno: NE

#### Typ-zahranicni-banky

Popis: Typ identifikace zahraniční banky. Udává se pouze v případě, že se jedná o účet vedený v zahraniční bance, pro účty vedené u tuzemských bank nemá význam. Typ: string Omezení: ---

#### Číselník:

- BIC BIC (SWIFT)
- FW FedWire,ABA(USA)
- SC SC (Velká Británie)
- BL BLZ (Německo)
- AT AT (Rakousko)
- CC CC (Kanada)
- AU- AU(Austrálie)
- SW SW (Švýcarsko)
- ES ES (Španělsko)
- GR GR (Řecko)
- $\bullet$  IE IE (Irsko)
- IT IT (Itálie)
- PT PT (Portugalsko)
- $\bullet$  ZA ZA (JAR)

Vyžadováno: NE

#### Kod-zahranicni-banky

Popis: Kód pobočky zahraniční banky. Udává se pouze v případě, že se jedná o účet vedený v zahraniční bance, pro účty vedené u tuzemských bank nemá význam. Typ: string Omezení: Max. délka: 20, Číselník: --- Vyžadováno: NE

# <span id="page-5-0"></span>2. Detail-esu

Detailexterního subjektu. Vstupníschéma. Toto schémaje platné pro verzi 480.03 nebo vyšší. Verze 480.03 - přidána položka'//Xrg/Detail-esu/Duvod-ucel'

http://www.gordic.cz/xrg/gin/esu/detail-esu/request/v\_1.0.0.0

# Request

## XML

```
<?xml version="1.0" encoding="utf-16"?>
<soap:Envelope xmlns:soap="http://schemas.xmlsoap.org/soap/envelope/">
  <soap:Header>...</soap:Header>
  <soap:Body>
    <Detail-esu xmlns="http://www.gordic.cz/svc/xrg-gin/v_1.0.0.0">
     <requestXml>
        <Xrg xmlns="http://www.gordic.cz/xrg/gin/esu/detail-esu/request/v_1.0.0.0" ixsExt="...">
          <Detail-esu>
           <Id-esu>...</Id-esu>
            <Duvod-ucel>...</Duvod-ucel>
         </Detail-esu>
       </Xrg>
     </requestXml>
    </Detail-esu>
  </soap:Body>
</soap:Envelope>
```
#### **JSON**

```
{
 "GRestHeader": {
   "RequestName": "Xrg",
   "RequestNamespace": "http://www.gordic.cz/xrg/detail-esu/request/v_1.0.0.0",
    "User": "...",
    "Password": "...",
    "PasswordText": "...",
    "Nonce": "...",
    "Created": "..."
  },
  "Xrq": {
    "Atribut Xrg ixsExt": "...",
    "Detail-esu": {
      "Id-esu": "...",
      "Duvod-ucel": "..."
   }
 }
}
```
# Atributy

# ixsExt

Popis: Identifikátor externího systému. Obsahuje jednoznačnou identifikaci klientské aplikace volající webovou službu v systému GINIS. Typ: gin:Ixs-ext Omezení: --- Číselník: --- Vyžadováno: NE

# Detail-esu - vyžadováno: Ano , max. výskyt: 1

# Id-esu

Popis: Identifikace externího subjektu. Typ: gin:Id-subjektu-int-ext Omezení: --- Číselník: --- Vyžadováno: ANO

# Duvod-ucel

Popis: (Od verze 480.03) Zdůvodnění prohlížení záznamu ESU pro účely GDPR. Typ: string Omezení: Max. délka: 100,

# Response

#### XML

```
<?xml version="1.0" encoding="utf-16"?>
<soap:Envelope xmlns:soap="http://schemas.xmlsoap.org/soap/envelope/">
  <soap:Header>...</soap:Header>
  <soap:Body>
    <Detail-esuResponse xmlns="http://www.gordic.cz/svc/xrg-gin/v_1.0.0.0">
     <Detail-esuResult>
        <Xrg xmlns="http://www.gordic.cz/xrg/gin/esu/detail-esu/response/v_1.0.0.0" ixsExt="...">
          <Detail-esu>
            <Typ-esu>...</Typ-esu>
            <Nazev>...</Nazev>
            <Zkratka>...</Zkratka>
            <Poznamka>...</Poznamka>
            <Verifikace>...</Verifikace>
            <Stat>...</Stat>
            <Psc>...</Psc>
            <Obec>...</Obec>
            <Cast-obce>...</Cast-obce>
            <Ulice>...</Ulice>
            <Cislo-orientacni>...</Cislo-orientacni>
            <Cislo-popisne>...</Cislo-popisne>
            <Kod-uir-adr>...</Kod-uir-adr>
            <Po-box>...</Po-box>
            <Telefon>...</Telefon>
            <E-mail>...</E-mail>
            <Fax>...</Fax>
            <Obchodni-jmeno>...</Obchodni-jmeno>
            <Typ-organizace>...</Typ-organizace>
            <Ico>...</Ico>
            <Dic>...</Dic>
            <Rodne-cislo>...</Rodne-cislo>
            <Jmeno>...</Jmeno>
            <Prijmeni>...</Prijmeni>
            <Titul-pred>...</Titul-pred>
            <Titul-za>...</Titul-za>
            <Esu-txt>...</Esu-txt>
            <Radek-obalky0>...</Radek-obalky0>
            <Radek-obalky1>...</Radek-obalky1>
            <Radek-obalky2>...</Radek-obalky2>
            <Radek-obalky3>...</Radek-obalky3>
            <Radek-obalky4>...</Radek-obalky4>
            <Radek-obalky5>...</Radek-obalky5>
            <Radek-obalky6>...</Radek-obalky6>
            <Radek-obalky7>...</Radek-obalky7>
            <Platce-dph>...</Platce-dph>
            <Datum-zmeny>...</Datum-zmeny>
            <Aktivita>...</Aktivita>
            <Id-aktualni-verze-esu>...</Id-aktualni-verze-esu>
            <Priznak-umrti>...</Priznak-umrti>
            <Datum-narozeni>...</Datum-narozeni>
            <Datum-umrti>...</Datum-umrti>
            <Osobni-cislo>...</Osobni-cislo>
            <Uroven-pristupu>...</Uroven-pristupu>
            <Rodne-prijmeni>...</Rodne-prijmeni>
            \langle \text{Url}>.\,..\,. \langle \text{Url}><Id-dat-schranky>...</Id-dat-schranky>
            <Typ-adr>...</Typ-adr>
            <Typ-adr-txt>...</Typ-adr-txt>
            <Id-esu-hlavni>...</Id-esu-hlavni>
          </Detail-esu>
        \langle /Xrg\rangle</Detail-esuResult>
    </Detail-esuResponse>
  </soap:Body>
</soap:Envelope>
```
# **JSON**

```
{
  "GRestHeader": {
   "ResponseName": "Xrg",
   "ResponseNamespace": "http://www.gordic.cz/xrg/detail-esu/response/v_1.0.0.0",
   "User": "...",
   "Password": "...",
   "PasswordText": "...",
    "Nonce": "...",
    "Created": "..."
  },
  "Xrg": {
    "Atribut Xrg_ixsExt": "...",
   "Detail-esu": {
     "Typ-esu": "...",
      "Nazev": "...",
      "Zkratka": "...",
```
"Poznamka": "...", "Verifikace": "...", "Stat": "...", "Psc": "...", "Obec": "...", "Cast-obce": "...", "Ulice": "...", "Cislo-orientacni": "...", "Cislo-popisne": "...", "Kod-uir-adr": "...", "Po-box": "...", "Telefon": "...", "E-mail": "...", "Fax": "...", "Obchodni-jmeno": "...", "Typ-organizace": "...", "Ico": "...", "Dic": "...", "Rodne-cislo": "...", "Jmeno": "...", "Prijmeni": "...", "Titul-pred": "...", "Titul-za": "...", "Esu-txt": "...", "Radek-obalky0": "...", "Radek-obalky1": "...", "Radek-obalky2": "...", "Radek-obalky3": "...", "Radek-obalky4": "...", "Radek-obalky5": "...", "Radek-obalky6": "...", "Radek-obalky7": "...", "Platce-dph": "...", "Datum-zmeny": "...", "Aktivita": "...", "Id-aktualni-verze-esu": "...", "Priznak-umrti": "...", "Datum-narozeni": "...", "Datum-umrti": "...", "Osobni-cislo": "...", "Uroven-pristupu": "...", "Rodne-prijmeni": "...", "Url": "...", "Id-dat-schranky": "...", "Typ-adr": "...", "Typ-adr-txt": "...", "Id-esu-hlavni": "..." }

# Atributy

} }

#### ixsExt

Popis: Identifikátor externího systému. Obsahuje jednoznačnou identifikaci klientské aplikace volající webovou službu v systému GINIS. Typ: gin:Ixs-ext Omezení: --- Číselník: --- Vyžadováno: NE

# Detail-esu - vyžadováno: Ano , max. výskyt: 1

### Typ-esu

Popis: Typ externího subjektu Typ: string Omezení: --- Číselník:

- neurceno
- fyz-osoba
- fyz-osoba-osvc pravnicka-osoba

Vyžadováno: ANO

#### **Nazev**

Popis: Název externího subjektu. Typ: string

Omezení: Max. délka: 100, Číselník: --- Vyžadováno: NE

# Zkratka

Popis: Zkratka externího subjektu Typ: string Omezení: Max. délka: 16, Číselník: --- Vyžadováno: NE

#### Poznamka

Popis: Poznámka k externímu subjektu Typ: string Omezení: Max. délka: 254, Číselník: --- Vyžadováno: NE

#### Verifikace

Popis: Stupeň verifikace Typ: string Omezení: --- Číselník:

- neurceno
- neverifikovano-prepsat
- neverifikovano
- verifikovano Verifikováno administrátoremv IS GINIS.
- overeno-v-uir Ověřeno vÚzemněidentifikačnímregistru.
- overeno-v-szr-ruian Ověřeno v registru SZR-RUIAN.
- · overeno-v-rob-nevalidni Záznam byl ověřen v registru ROB systému GINIS, ale od té doby byl změněn. Tato hodnota se již nepoužívá, ale může zůstávat na starších záznamech.
- · overeno-v-rob-validni Ověřeno v registru ROB systému GINIS.
- overeno-v-szr-rob Ověřeno v registru SZR-ROB(registru obyvatel).
- · overeno-v-rro-nevalidni Záznam byl ověřen v registru RRO systému GINIS, ale od té doby byl zněněn. Tato hodnota se již nepoužívá, ale může zůstávat na starších záznamech.
- overeno-v-rro-validni- Ověřeno v registruRRO systémuGINIS.
- overeno-v-ros Ověřeno v registru SZR-ROS (registru osob).
- overeno-v-isds Ověřeno v ISDS (informačnímsystému datových schránek).
- overovano-v-ros Probíhá ověření v registru SZR-ROS (registru osob).
- overovano-v-szr-rob Probíhá ověření v registru SZR-ROB(registru obyvatel).

Vyžadováno: NE

#### Stat

Popis: Kód státu - zkratka tří písmen Typ: string Omezení: Max. délka: 3, Číselník: --- Vyžadováno: NE

#### Psc

Popis: Poštovní směrovací číslo Typ: string Omezení: Max. délka: 12, Číselník: --- Vyžadováno: NE

#### Obec

Popis: Název obce Typ: string Omezení: Max. délka: 48, Číselník: --- Vyžadováno: NE

## Cast-obce

Popis: Část obce Typ: string Omezení: Max. délka: 48, Číselník: --- Vyžadováno: NE

#### Ulice

Popis: Ulice Typ: string Omezení: Max. délka: 48, Číselník: --- Vyžadováno: NE

# Cislo-orientacni

Popis: Číslo orientační Typ: string Omezení: Max. délka: 6, Číselník: --- Vyžadováno: NE

## Cislo-popisne

Popis: Číslo popisné Typ: string Omezení: Max. délka: 8, Číselník: --- Vyžadováno: NE

## Kod-uir-adr

Popis: Kód územně identifikačního registru adresy Typ: string Omezení: [0-9]{0,10} Číselník: --- Vyžadováno: NE

# Po-box

Popis: P.O.Box Typ: string Omezení: Max. délka: 8, Číselník: --- Vyžadováno: NE

#### Telefon

Popis: Telefon Typ: string Omezení: Max. délka: 33, Číselník: --- Vyžadováno: NE

#### E-mail

Popis: E-mailová adresa. (Od verze 476.03 prodlouženo z 50 na 254 znaků) Typ: string Omezení: Max. délka: 254, Číselník: --- Vyžadováno: NE

## Fax

Popis: Fax. Typ: string Omezení: Max. délka: 33,

Číselník: --- Vyžadováno: NE

## Obchodni-jmeno

Popis: Obchodní jméno u právnické osoby nebo příjmení se jménem u osoby fyzické. Typ: string Omezení: Max. délka: 254, Číselník: --- Vyžadováno: NE

## Typ-organizace

Popis: Typ organizace Typ: string **Omezení:** [0-9] {0,3} Číselník: --- Vyžadováno: NE

#### Ico

Popis: IČO Typ: string **Omezení:** [0-9]{0,10} Číselník: --- Vyžadováno: NE

#### Dic

Popis: DIČ Typ: string Omezení: Max. délka: 15, Číselník: --- Vyžadováno: NE

### Rodne-cislo

Popis: Rodné číslo u fyzické osoby. Typ: string Omezení: [0-9]{0,10} Číselník: --- Vyžadováno: NE

#### **Jmeno**

Popis: Jméno pro fyzickou osobu. Typ: string Omezení: Max. délka: 100, Číselník: --- Vyžadováno: NE

## Prijmeni

Popis: Příjmení pro fyzickou osobu. Typ: string Omezení: Max. délka: 100, Číselník: --- Vyžadováno: NE

#### Titul-pred

Popis: Titul před jménempro fyzickou osobu Typ: string Omezení: Max. délka: 35, Číselník: --- Vyžadováno: NE

#### Titul-za

Popis: Titul za jménem pro fyzickou osobu. Typ: string Omezení: Max. délka: 35, Číselník: --- Vyžadováno: NE

## Esu-txt

Popis: Textový shrnutý popis externího subjektu Typ: string Omezení: Max. délka: 254, Číselník: --- Vyžadováno: NE

#### Radek-obalky0

Popis: Nultý řádek obálkové adresy. Typ: string Omezení: Max. délka: 50, Číselník: --- Vyžadováno: NE

#### Radek-obalky1

Popis: První řádek obálkové adresy. Typ: string Omezení: Max. délka: 50, Číselník: --- Vyžadováno: NE

#### Radek-obalky2

Popis: Druhý řádek obálkové adresy. Typ: string Omezení: Max. délka: 50, Číselník: --- Vyžadováno: NE

#### Radek-obalky3

Popis: Třetí řádek obálkové adresy. Typ: string Omezení: Max. délka: 50, Číselník: --- Vyžadováno: NE

#### Radek-obalky4

Popis: Čtvrtý řádek obálkové adresy. Typ: string Omezení: Max. délka: 50, Číselník: --- Vyžadováno: NE

## Radek-obalky5

Popis: Pátý řádek obálkové adresy. Typ: string Omezení: Max. délka: 50, Číselník: --- Vyžadováno: NE

# Radek-obalky6

Popis: Šestý řádek obálkové adresy. Typ: string Omezení: Max. délka: 50, Číselník: --- Vyžadováno: NE

## Radek-obalky7

Popis: Sedmý řádek obálkové adresy. Typ: string Omezení: Max. délka: 50, Číselník: --- Vyžadováno: NE

### Platce-dph

Popis: Příznak, zda subjekt je plátcem DPH Typ: string Omezení: --- Číselník:

- platce-dph
- neplatce-dph

Vyžadováno: NE

#### Datum-zmeny

Popis: Datum poslední známé operace s externím subjektem. Typ: dateTime Omezení: --- Číselník: --- Vyžadováno: ANO

#### Aktivita

Popis: Aktivita externího subjektu. Typ: string Omezení: --- Číselník:

- aktivni
- pripraven
- neaktivni
- navrh
- zrusen

Vyžadováno: ANO

#### Id-aktualni-verze-esu

Popis: Interní identifikátor aktuální verze záznamu o subjektu. Údaje o subjektu se mohou časem měnit. Při zásadní změně (změna názvu organizace) dojde k zneaktivnění starého subjektu a k vytvoření nového subjektu s změněnými údaji. Toto je vazba na nový subjekt z starší neaktivní verze. Pro aktivní subjekty je tato položka nevýznamená. Typ: string

Omezení: Max. délka: 12, Číselník: --- Vyžadováno: NE

## Priznak-umrti

Popis: Příznak úmrtí subjektu. Typ: short Omezení: --- Číselník: --- Vyžadováno: NE

#### Datum-narozeni

Popis: Datumnarození. Typ: dateTime Omezení: --- Číselník: --- Vyžadováno: NE

### Datum-umrti

Popis: Datumúmrtí. Typ: dateTime Omezení: --- Číselník: --- Vyžadováno: NE

#### Osobni-cislo

Popis: Osobní číslo. Typ: string Omezení: Max. délka: 30, Číselník: --- Vyžadováno: NE

## Uroven-pristupu

Popis: Úroveň přístupu k ESU. Typ: short Omezení: --- Číselník: --- Vyžadováno: NE

#### Rodne-prijmeni

Popis: Rodné příjmení. Typ: string Omezení: Max. délka: 100, Číselník: --- Vyžadováno: NE

#### Url

Popis: URI/URL. Typ: string Omezení: Max. délka: 254, Číselník: --- Vyžadováno: NE

### Id-dat-schranky

Popis: Identifikace datové schránky. Typ: string Omezení: Max. délka: 100, Číselník: --- Vyžadováno: NE

### Typ-adr

Popis: Typ adresy externího subjektu. Povolené hodnoty: 0 - trvalá adresa 10 - doručovací adresa (pro PO/OSVČ adresa pobočky/provozovny) 20 - adresa zaměstnavatele 30 - kontaktní adresa (používá se jen u FO). Typ: short Omezení: --- Číselník: --- Vyžadováno: ANO

# Typ-adr-txt

Popis: Textový popis typu adresy. Viz popis předchozího prvku. (Od verze 474.06 prodloženo ze 12 na 50 znaků) Typ: string Omezení: Max. délka: 50, Číselník: --- Vyžadováno: ANO

#### Id-esu-hlavni

Popis: Identifikace hlavního subjektu (ESU). V případě právnické osoby to může být např. centrála pobočky. U fyzické osoby to může být odkaz na subjekt s trvalou adresou (aktuální subjekt může mít uvedenu adresu doručovací).

Typ: string Omezení: Max. délka: 12, Číselník: --- Vyžadováno: NE

# <span id="page-15-0"></span>3. Dotceny-subjekt

Tento dokument je vstupemslužby "gin/esu/dotceny-subjekt".

http://www.gordic.cz/xrg/gin/esu/dotceny-subjekt/request/v\_1.0.0.0

# Request

#### XML

```
<?xml version="1.0" encoding="utf-16"?>
<soap:Envelope xmlns:soap="http://schemas.xmlsoap.org/soap/envelope/">
  <soap:Header>...</soap:Header>
  <soap:Body>
   <Dotceny-subjekt xmlns="http://www.gordic.cz/svc/xrg-gin/v_1.0.0.0">
     <requestXml>
        <Xrg xmlns="http://www.gordic.cz/xrg/gin/esu/dotceny-subjekt/request/v_1.0.0.0" ixsExt="...">
          <Dotceny-subjekt>
            <Id-dokumentu>...</Id-dokumentu>
            <Id-esu>...</Id-esu>
            <Id-dva>...</Id-dva>
            <Poradi-zastupne-osoby>...</Poradi-zastupne-osoby>
            <Rezim>...</Rezim>
            <Poznamka>...</Poznamka>
          </Dotceny-subjekt>
        \langle/Xrq>
     </requestXml>
    </Dotceny-subjekt>
  </soap:Body>
</soap:Envelope>
```
#### **JSON**

```
{
  "GRestHeader": {
   "RequestName": "Xrg",
   "RequestNamespace": "http://www.gordic.cz/xrg/dotceny-subjekt/request/v_1.0.0.0",
    "User": "...",
    "Password": "...",
   "PasswordText": "...",
    "Nonce": "...",
    "Created": "..."
  },
  "Xrg": {
    "Atribut Xrg_ixsExt": "...",
    "Dotceny-subjekt": {
     "Id-dokumentu": "...",
      "Id-esu": "...",
      "Id-dva": "...",
      "Poradi-zastupne-osoby": "...",
      "Rezim": "...",
      "Poznamka": "..."
   }
  }
}
```
# Atributy

#### ixsExt

Popis: Identifikátor externího systému. Obsahuje jednoznačnou identifikaci klientské aplikace volající webovou službu v systému GINIS. Typ: gin:Ixs-ext Omezení: --- Číselník: --- Vyžadováno: NE

# Dotceny-subjekt - vyžadováno: Ano , max. výskyt: 1

Založení/oprava/zrušení vazby dokumentu na dotčený subjekt. Vstupní argumenty.

#### Id-dokumentu

Popis: Identifikace dokumentu. Typ: gin:Id-subjektu-int-ext Omezení: ---

### Id-esu

Popis: Identifikace externího subjektu. Typ: gin:Id-subjektu-int-ext Omezení: --- Číselník: --- Vyžadováno: ANO

#### Id-dva

Popis: Identifikace druhu vazby. Identifikátory vazeb je administrativně dány u každého zákazníka zvlášť. Není-li Id-dva vyplněno, doplní se automaticky obecný typ vazby. Typ: undefined Omezení: --- Číselník: ---

Vyžadováno: NE

#### Poradi-zastupne-osoby

Popis: REZERVOVÁNO PRO BUDOUCÍ POUŽITÍ - pořadové číslo zástupné osoby Typ: short Omezení: --- Číselník: --- Vyžadováno: NE

### Rezim

Popis: Typ operace s vazbou na dotčený subjekt. Typ: string Omezení: --- Číselník:

- new- Příznak,žesejedná o založení vazby na dotčený subjekt
- edit Příznak,žesejedná o editaci/opravu vazby na dotčený subjekt změnit lze prakticky jen hodnotu elementu 'poznámka'.
- del- Příznak,žesejedná o zrušení vazby na dotčený subjekt

Vyžadováno: ANO

#### Poznamka

Popis: Poznámka. Typ: string Omezení: Max. délka: 254, Číselník: --- Vyžadováno: NE

# Response

#### XML

```
<?xml version="1.0" encoding="utf-16"?>
<soap:Envelope xmlns:soap="http://schemas.xmlsoap.org/soap/envelope/">
  <soap:Header>...</soap:Header>
  <soap:Body>
   <Dotceny-subjektResponse xmlns="http://www.gordic.cz/svc/xrg-gin/v_1.0.0.0">
      <Dotceny-subjektResult>
        <Xrg xmlns="http://www.gordic.cz/xrg/gin/esu/dotceny-subjekt/response/v_1.0.0.0" ixsExt="...">
          <Dotceny-subjekt>
            <Id-dokumentu>...</Id-dokumentu>
            <Id-esu>...</Id-esu>
            <Poradi-zastupne-osoby>...</Poradi-zastupne-osoby>
          </Dotceny-subjekt>
        \langle / Xrg></Dotceny-subjektResult>
   </Dotceny-subjektResponse>
  </soap:Body>
</soap:Envelope>
```

```
\{"GRestHeader": {
    "ResponseName": "Xrg",
    "ResponseNamespace": "http://www.gordic.cz/xrg/dotceny-subjekt/response/v_1.0.0.0",
    "User": "...",
    "Password": "...",
   "PasswordText": "...",
    "Nonce": "...",
    "Created": "..."
  },
  "Xrg": {
   "Atribut_Xrg_ixsExt": "...",
    "Dotceny-subjekt": {
      "Id-dokumentu": "...",
     "Id-esu": "...",
     "Poradi-zastupne-osoby": "..."
   }
 }
}
```
# Atributy

# ixsExt

Popis: Identifikátor externího systému. Obsahuje jednoznačnou identifikaci klientské aplikace volající webovou službu v systému GINIS. Typ: gin:Ixs-ext Omezení: --- Číselník: --- Vyžadováno: NE

# Dotceny-subjekt - vyžadováno: Ano , max. výskyt: 1

Založení/oprava/odstranění vazby na dotčený subjekt. Výstupní argumenty

## Id-dokumentu

Popis: Identifikace dokumentu. Typ: gin:Id-subjektu-int-ext Omezení: --- Číselník: --- Vyžadováno: ANO

## Id-esu

Popis: Identifikátor externího subjektu. Typ: gin:Id-subjektu-int-ext Omezení: --- Číselník: --- Vyžadováno: ANO

#### Poradi-zastupne-osoby

Popis: Pořadové číslo zástupné osoby. Typ: short Omezení: --- Číselník: --- Vyžadováno: ANO

# <span id="page-18-0"></span>4. Edit-bucet-esu

Vstupníschéma. Slouží k editaciexistujícího bankovního účtu přiřazenému konkrétnímu externímu subjektu. Schémaje platné pro verzi 474.05 a vyšší. Verze 474.05 prodloužení položky //Xrg/Edit-bucet-esu/Cislo-uctu z 30 na 34 znaků. Verze 474.05 - prodloužení položky //Xrg/Edit-bucet-esu/Smerovy-kod ze 7 na 11 znaků. Verze 474.05 - prodloužení položky //Xrg/Edit-bucet-esu/Cislo-uctu-novez 30 na 34 znaků. Verze 474.05 - prodloužení položky //Xrg/Edit-bucet-esu/Smerovy-kodnovy ze 7 na 11 znaků.

http://www.gordic.cz/xrg/gin/esu/edit-bucet-esu/request/v\_1.0.0.0

# Request

#### XML

```
<?xml version="1.0" encoding="utf-16"?>
<soap:Envelope xmlns:soap="http://schemas.xmlsoap.org/soap/envelope/">
  <soap:Header>...</soap:Header>
  <soap:Body>
   <Edit-bucet-esu xmlns="http://www.gordic.cz/svc/xrg-gin/v_1.0.0.0">
      <requestXml>
        <Xrg xmlns="http://www.gordic.cz/xrg/gin/esu/edit-bucet-esu/request/v_1.0.0.0" ixsExt="...">
          <Edit-bucet-esu>
            <Id-esu>...</Id-esu>
            <Cislo-uctu>...</Cislo-uctu>
            <Smerovy-kod>...</Smerovy-kod>
            <Typ-zahranicni-banky>...</Typ-zahranicni-banky>
            <Kod-zahranicni-banky>...</Kod-zahranicni-banky>
            <Id-esu-banky-nove>...</Id-esu-banky-nove>
            <Mena-nova>...</Mena-nova>
            <Cislo-uctu-nove>...</Cislo-uctu-nove>
            <Smerovy-kod-novy>...</Smerovy-kod-novy>
            <Typ-zahranicni-banky-novy>...</Typ-zahranicni-banky-novy>
            <Kod-zahranicni-banky-novy>...</Kod-zahranicni-banky-novy>
          </Edit-bucet-esu>
        </Xrg>
     </requestXml>
   </Edit-bucet-esu>
  </soap:Body>
</soap:Envelope>
```
#### **JSON**

```
{
  "GRestHeader": {
   "RequestName": "Xrg",
    "RequestNamespace": "http://www.gordic.cz/xrg/edit-bucet-esu/request/v_1.0.0.0",
   "User": "...",
   "Password": "...",
   "PasswordText": "...",
   "Nonce": "...",
   "Created": "..."
  },
  "Xrg": {
    "Atribut_Xrg_ixsExt": "...",
    "Edit-bucet-esu": {
      "Id-esu": "...",
      "Cislo-uctu": "...",
      "Smerovy-kod": "...",
      "Typ-zahranicni-banky": "...",
      "Kod-zahranicni-banky": "...",
      "Id-esu-banky-nove": "...",
      "Mena-nova": "...",
      "Cislo-uctu-nove": "...",
      "Smerovy-kod-novy": "...",
      "Typ-zahranicni-banky-novy": "...",
      "Kod-zahranicni-banky-novy": "..."
   }
 }
\lambda
```
# Atributy

#### ixsExt

Popis: Identifikátor externího systému. Obsahuje jednoznačnou identifikaci klientské aplikace volající webovou službu v systému GINIS. Typ: gin:Ixs-ext Omezení: --Číselník: --- Vyžadováno: NE

# Edit-bucet-esu - vyžadováno: Ano , max. výskyt: 1

Data bankovního účtu externího subjektu.

#### Id-esu

Popis: Identifikace externího subjektu, na který je bankovní účet navázán. Typ: gin:Id-subjektu-int-ext Omezení: --- Číselník: --- Vyžadováno: ANO

## Cislo-uctu

Popis: Číslo bankovního účtu. Tuzemský bakovní účet zadávejte ve formátu pppppp-cccccccccc (p = předčíslí o max. délce 6, c = číslo o max.délce 10) nebo ve formátu PPPPPPCCCCCCCCCC (P = předčíslí o pevné délce 6 (doplněno v případě potřeby nulamizleva), C = číslo účtu o pevné délce 10 (doplněno v případě potřeby zleva nulama)). Typ: gin:Cislo-uctu

Omezení: --- Číselník: --- Vyžadováno: ANO

## Smerovy-kod

Popis: Směrový kód banky. Udává se pouze v případě, že se jedná o účet vedený v tuzemské bance. Účet u zahraniční banky je namísto směrového kódu specifikován pomocí kódu pobočky atypemidentifikacezahraniční banky. (Od verze 474.05 prodlouženo z 7 na 11 znaků) Typ: gin:Smerovy-kod Omezení: --- Číselník: --- Vyžadováno: NE

# Typ-zahranicni-banky

Popis: Původní typ identifikace zahraniční banky. Udává se pouze v případě, že se jedná o účet vedený v zahraniční bance, pro účty vedené u tuzemských bank nemá význam.

Typ: string Omezení: --- Číselník:

- BIC BIC (SWIFT)
- FW FedWire, ABA (USA)
- SC SC (Velká Británie)
- BL BLZ (Německo)
- AT AT (Rakousko)
- CC CC (Kanada)
- AU- AU(Austrálie)
- SW SW (Švýcarsko)
- ES ES (Španělsko)
- GR GR (Řecko)
- $\bullet$  IE IE (Irsko)
- IT IT (Itálie)
- PT PT (Portugalsko)
- $\bullet$  ZA ZA(JAR)

Vyžadováno: NE

#### Kod-zahranicni-banky

Popis: Původní kód pobočky zahraniční banky. Udává se pouze v případě, že se jedná o účet vedený v zahraniční bance, pro účty vedené u tuzemských bank nemá význam. Typ: string Omezení: Max. délka: 20, Číselník: --- Vyžadováno: NE

#### Id-esu-banky-nove

Popis: Aktualizovaný identifikátor banky, ve které je účet veden. Složí jako jednoznačná identifikace banky případně její pobočky, která je rovněž součástí evidence externích subjektů. Není-litato položka vyplněna, v evidenci bude přiaktualizaci ponechánastávající hodnota. Typ: gin:Id-subjektu-int-ext Omezení: ---

Číselník: --- Vyžadováno: NE

#### Mena-nova

Popis: Aktualizovaný kód měny, ve které je účet veden. Není-li tato položka vyplněna, v evidenci bude při aktualizaci ponechána stávající hodnota. Typ: string Omezení: Max. délka: 3, Číselník: --- Vyžadováno: NE

#### Cislo-uctu-nove

Popis: Aktualizované číslo bankovního účtu. Není-li tato položka vyplněna, v evidenci bude při aktualizaci ponechána stávající hodnota. Tuzemský bakovní účet zadávejte ve formátu pppppp-cccccccccc (p = předčíslí o max. délce 6, c = číslo o max.délce 10) nebo ve formátu PPPPPPCCCCCCCCCCC (P = předčíslí o pevné délce 6 (doplněno v případě potřeby nulamizleva), C = číslo účtu o pevné délce 10 (doplněno v případě potřeby zleva nulama)). Typ: gin:Cislo-uctu Omezení: --- Číselník: --- Vyžadováno: NE

#### Smerovy-kod-novy

Popis: Aktualizovaný směrový kód banky. Není-litato položka vyplněna, v evidenci bude při aktualizaci ponechána stávající hodnota. (Od verze 474.05 prodlouženo z 7 na 11 znaků)

Typ: gin:Smerovy-kod Omezení: --- Číselník: --- Vyžadováno: NE

#### Typ-zahranicni-banky-novy

Popis: Aktualizovaný typ identifikace zahraniční banky. Udává se pouze v případě, že se jedná o účet vedený v zahraniční bance, pro účty vedené u tuzemských bank nemá význam. Není-litato položka vyplněna, v evidenci bude přiaktualizaci ponechánastávající hodnota.

Typ: string

Omezení: ---

Číselník:

- BIC BIC (SWIFT)
- FW FedWire, ABA (USA)
- SC SC (Velká Británie)
- BL BLZ (Německo)
- AT AT (Rakousko)
- CC CC (Kanada)
- AU- AU(Austrálie)
- SW SW (Švýcarsko)
- ES ES (Španělsko)
- GR GR (Řecko)
- $\bullet$  IE IE (Irsko)
- IT IT (Itálie)
- PT PT (Portugalsko)
- $\bullet$  ZA ZA (JAR)

Vyžadováno: NE

#### Kod-zahranicni-banky-novy

Popis: Aktualizovaný kód pobočky zahraniční banky. Udává se pouze v případě, že se jedná o účet vedený v zahraniční bance, pro účty vedené u tuzemských bank nemá význam. Není-li tato položka vyplněna, v evidenci bude při aktualizaci ponechána stávající hodnota. Typ: string

Omezení: Max. délka: 20, Číselník: --- Vyžadováno: NE

# Response

# XML

```
<soap:Header>...</soap:Header>
  <soap:Body>
    <Edit-bucet-esuResponse xmlns="http://www.gordic.cz/svc/xrg-gin/v_1.0.0.0">
      <Edit-bucet-esuResult>
        <Xrg xmlns="http://www.gordic.cz/xrg/gin/esu/edit-bucet-esu/response/v_1.0.0.0" ixsExt="...">
          <Edit-bucet-esu>
            <Id-esu>...</Id-esu>
          </Edit-bucet-esu>
        \langle /Xrg></Edit-bucet-esuResult>
    </Edit-bucet-esuResponse>
  \langle/soap:Body>
</soap:Envelope>
```
## **JSON**

```
\{"GRestHeader": {
    "ResponseName": "Xrg",
   "ResponseNamespace": "http://www.gordic.cz/xrg/edit-bucet-esu/response/v_1.0.0.0",
   "User": "...",
    "Password": "...",
    "PasswordText": "...",
    "Nonce": "...",
    "Created": "..."
  },
  "Xrg": {
    "Atribut_Xrg_ixsExt": "...",
    "Edit-bucet-esu": {
      "Id-esu": "..."
   }
 }
}
```
# Atributy

## ixsExt

Popis: Identifikátor externího systému. Obsahuje jednoznačnou identifikaci klientské aplikace volající webovou službu v systému GINIS. Typ: gin:Ixs-ext Omezení: --- Číselník: --- Vyžadováno: NE

# Edit-bucet-esu - vyžadováno: Ano , max. výskyt: 1

Identifikace dotčeného externího subjektu.

#### Id-esu

Popis: Identifikace externího subjektu, na který je bankovní účet navázán. Typ: gin:Id-subjektu-int-ext Omezení: --- Číselník: --- Vyžadováno: ANO

# <span id="page-22-0"></span>5. Edit-esu

Vstupníschéma. Služba umožňuje opravit nebo vytvořitexternísubjekt (ESU). Nepovinnýmpoložkám, kteréjsou neuvedeny budou v případě opravy ponechány původní hodnoty. Pokuď je nepovinná položka uvedena prázdná, budetato smazána. Přizakládáníse neuvedenéči prázdné nepovinné položky vyplní přednastavenými hodnotami. Voláníslužby negarantuje právo naeditovánísubjektu! Neoprávněné požadavkymohou být odmítnuty např. nazákladě úrovně přístupu čistupně verifikace. Od verze 468.06 nenímožnéeditovatsubjekty, které majístupeň verifikace odpovídající ověření/ověřování v SZR- ROS a ROB! Schémaje platné pro verzi 484.15 nebo vyšší. Verze 484.15 - položka//Xrg/Detail-esu/Jmeno byla prodlouženaz 24 na 100 znaků. Verze 484.15 - položka//Xrg/Detail-esu/Prijmeni byla prodlouženaz 36 na 100 znaků. Verze 484.15 - položka//Xrg/Detail-esu/Rodne-prijmeni byla prodlouženaz 36 na 100 znaků. Verze 484.10 - přidána položka '//Xrg/Vytvor-esu/Url-autority' Verze 484.10 - přidána položka'//Xrg/Vytvor-esu/Id-eu' Verze 480.02 - přidána položka'//Xrg/Vytvor-esu/Duvod-ucel' Verze 480.01 - zrušena hodnota'neurceno' položky '//Xrg/Vytvor-esu/Typ-esu' - již nelze použít! Verze 478.05 - položka//Xrg/Vytvor-esu/Uroven-pristupu prodloženaze 3 na 5 znaků (číselně však 0-32767) Verze 478.03 - položka//Xrg/Vytvor-esu/Rodne-cislo validovat= Je-lizapnuto, validujer.č. nejen s délkou 10. Verze 476.03 položka//Xrg/Vytvor-esu/E-mail byla prodlouženaz 50 na 254 znaků. Verze 470.02 - položka//Xrg/Vytvor-esu/Titul-za byla prodlouženaz 10 na 35 znaků. Verze 470.02 - položka//Xrg/Vytvor-esu/Nazev byla prodlouženaz 25 na 100 znaků.

http://www.gordic.cz/xrg/gin/esu/vytvor-esu/request/v\_1.0.0.0

# Request

#### XML

```
<?xml version="1.0" encoding="utf-16"?>
<soap:Envelope xmlns:soap="http://schemas.xmlsoap.org/soap/envelope/">
  <soap:Header>...</soap:Header>
  <soap:Body>
    <Edit-esu xmlns="http://www.gordic.cz/svc/xrg-gin/v_1.0.0.0">
      <requestXml>
        <Xrg xmlns="http://www.gordic.cz/xrg/gin/esu/vytvor-esu/request/v_1.0.0.0" ixsExt="...">
          <Vytvor-esu>
            <Id-esu>...</Id-esu>
            <Typ-esu>...</Typ-esu>
            <Nazev>...</Nazev>
            <Zkratka>...</Zkratka>
            <Poznamka>...</Poznamka>
            <Verifikace>...</Verifikace>
            <Stat>...</Stat>
            <Psc>...</Psc>
            <Obec>...</Obec>
            <Cast-obce>...</Cast-obce>
            <Ulice>...</Ulice>
            <Cislo-orientacni>...</Cislo-orientacni>
            <Cislo-popisne>...</Cislo-popisne>
            <Kod-uir-adr>...</Kod-uir-adr>
            <Po-box>...</Po-box>
            <Telefon>...</Telefon>
            <E-mail>...</E-mail>
            <Fax>...</Fax>
            <Obchodni-jmeno>...</Obchodni-jmeno>
            <Typ-organizace>...</Typ-organizace>
            <Ico>...</Ico>
            <Dic>...</Dic>
            <Rodne-cislo>...</Rodne-cislo>
            <Jmeno>...</Jmeno>
            <Prijmeni>...</Prijmeni>
            <Titul-pred>...</Titul-pred>
            <Titul-za>...</Titul-za>
            <Esu-txt>...</Esu-txt>
            <Radek-obalky0>...</Radek-obalky0>
            <Radek-obalky1>...</Radek-obalky1>
            <Radek-obalky2>...</Radek-obalky2>
            <Radek-obalky3>...</Radek-obalky3>
            <Radek-obalky4>...</Radek-obalky4>
            <Radek-obalky5>...</Radek-obalky5>
            <Radek-obalky6>...</Radek-obalky6>
            <Radek-obalky7>...</Radek-obalky7>
            <Platce-dph>...</Platce-dph>
            <Datum-narozeni>...</Datum-narozeni>
            <Datum-umrti>...</Datum-umrti>
            <Uroven-pristupu>...</Uroven-pristupu>
            <Url>...</Url>
            <Rodne-prijmeni>...</Rodne-prijmeni>
            <Id-dat-schranky>...</Id-dat-schranky>
            <Typ-adr>...</Typ-adr>
            <Id-esu-hlavni>...</Id-esu-hlavni>
            <Duvod-ucel>...</Duvod-ucel>
            <Id-eu>...</Id-eu>
            <Url-autority>...</Url-autority>
          </Vytvor-esu>
       \langle /Xrg></requestXml>
    </Edit-esu>
  </soap:Body>
</soap:Envelope>
```

```
"GRestHeader": {
  "RequestName": "Xrg",
  "RequestNamespace": "http://www.gordic.cz/xrg/edit-esu/request/v_1.0.0.0",
  "User": "...",
  "Password": "...",
 "PasswordText": "...",
  "Nonce": "...",
  "Created": "..."
},
"Xrg": {
 "Atribut_Xrg_ixsExt": "...",
  "Vytvor-esu": {
    "Id-esu": "...",
   "Typ-esu": "...",
    "Nazev": "...",
    "Zkratka": "...",
    "Poznamka": "...",
   "Verifikace": "...",
    "Stat": "...",
    "Psc": "...",
    "Obec": "...",
    "Cast-obce": "...",
   "Ulice": "...",
   "Cislo-orientacni": "...",
   "Cislo-popisne": "...",
   "Kod-uir-adr": "...",
    "Po-box": "...",
    "Telefon": "...",
    "E-mail": "...",
    "Fax": "...",
    "Obchodni-jmeno": "...",
    "Typ-organizace": "...",
    "Ico": "...",
    "Dic": "...",
   "Rodne-cislo": "...",
   "Jmeno": "...",
   "Prijmeni": "...",
   "Titul-pred": "...",
    "Titul-za": "...",
    "Esu-txt": "...",
    "Radek-obalky0": "...",
    "Radek-obalky1": "...",
    "Radek-obalky2": "...",
    "Radek-obalky3": "...",
   "Radek-obalky4": "...",
   "Radek-obalky5": "...",
   "Radek-obalky6": "...",
   "Radek-obalky7": "...",
   "Platce-dph": "...",
    "Datum-narozeni": "...",
    "Datum-umrti": "...",
    "Uroven-pristupu": "...",
    "Url": "...",
    "Rodne-prijmeni": "...",
   "Id-dat-schranky": "...",
   "Type=adr": "...","Id-esu-hlavni": "...",
   "Duvod-ucel": "...",
   "Id-eu": "...",
   "Url-autority": "..."
 }
```
# Atributy

} }

#### ixsExt

{

Popis: Identifikátor externího systému. Obsahuje jednoznačnou identifikaci klientské aplikace volající webovou službu v systému GINIS. Typ: gin:Ixs-ext Omezení: --- Číselník: --- Vyžadováno: NE

# Vytvor-esu - vyžadováno: Ano , max. výskyt: 1

# Id-esu

Popis: Identifikace externího subjektu. Pokud uvedený subjekt v IS GINIS neexistuje, pak bude založen. Typ: gin:Id-subjektu-int-ext Omezení: --- Číselník: --- Vyžadováno: NE

# Typ-esu

Popis: Typ externího subjektu - při zakládání externího subjektu je tento element povinný. Typ: string Omezení: --- Číselník:

- fyz-osoba
- fyz-osoba-osvc
- pravnicka-osoba

Vyžadováno: NE

## Nazev

Popis: Název externího subjektu, při zakládání externího subjektu je tento element povinný. Od verze 470.02 délka prodloužena z 25 znaků na 100. Typ: string Omezení: Max. délka: 100, Číselník: --- Vyžadováno: NE

#### **Zkratka**

Popis: Zkratka externího subjektu Typ: string Omezení: Max. délka: 16, Číselník: --- Vyžadováno: NE

#### Poznamka

Popis: Poznámka k externímu subjektu. Je-li prázdná, je vygenerována vrstvou XRG. Od v.478.09 obsahuje generovaná poznámka také identifikaci ext. systému. Typ: string Omezení: Max. délka: 50, Číselník: --- Vyžadováno: NE

#### Verifikace

Popis: Stupeň verifikace údajů externího subjektu. Typ: string Omezení: --- Číselník:

- neurceno
- neverifikovano
- verifikovano Verifikováno administrátoremv IS GINIS.
- · overeno-v-uir Ověřeno v Územně identifikačním registru.
- overeno-v-rob-nevalidni- Záznambyl ověřen v registruROBsystémuGINIS,ale od té doby bylzměněn. Tato hodnotasejiž nepoužívá,ale můžezůstávat na starších záznamech.
- · overeno-v-rob-validni Ověřeno v registru ROB systému GINIS.

Vyžadováno: NE

#### Stat

Popis: Kód státu. Třípísmenná zkratka státu. Zkratky lze získat voláním služby prehled-statu, element "Stat-sis-aaa". Typ: string Omezení: Max. délka: 3, Číselník: --- Vyžadováno: NE

#### Psc

Popis: PSČ - poštovní směrovací číslo. Zadávejte bez mezer. Typ: string Omezení: Max. délka: 12, Číselník: --- Vyžadováno: NE

# **Obec**

Popis: Název obce Typ: string Omezení: Max. délka: 48, Číselník: --- Vyžadováno: NE

## Cast-obce

Popis: Část obce Typ: string Omezení: Max. délka: 48, Číselník: --- Vyžadováno: NE

### Ulice

Popis: Ulice Typ: string Omezení: Max. délka: 48, Číselník: --- Vyžadováno: NE

## Cislo-orientacni

Popis: Číslo orientační Typ: string Omezení: Max. délka: 6, Číselník: --- Vyžadováno: NE

# Cislo-popisne

Popis: Číslo popisné Typ: string Omezení: Max. délka: 8, Číselník: --- Vyžadováno: NE

#### Kod-uir-adr

Popis: Kód územně identifikační registru adresy Typ: string Omezení: [0-9]{0,10} Číselník: --- Vyžadováno: NE

#### Po-box

Popis: P.O.Box Typ: string Omezení: Max. délka: 8, Číselník: --- Vyžadováno: NE

# Telefon

Popis: Telefon Typ: string Omezení: Max. délka: 33, Číselník: --- Vyžadováno: NE

# E-mail

Popis: E-mailová adresa Typ: string Omezení: Max. délka: 254, Číselník: --- Vyžadováno: NE

#### Fax

Popis: Fax Typ: string Omezení: Max. délka: 33, Číselník: --- Vyžadováno: NE

#### Obchodni-jmeno

Popis: Obchodní jméno u právnické osoby nebo příjmení se jménem u osoby fyzické. Typ: string Omezení: Max. délka: 254, Číselník: --- Vyžadováno: NE

# Typ-organizace

Popis: Kód typu organizace. Je-li zadán, pak musí korespondovat s typem subjektu. Odpovídající dvojice lze zjistit v modulu ADM - menu Subjekty -> Seznam typů organizací-> Detail. Není-lizadán typ-organizace, doplníseautomaticky podle Administracesystému:- pro typ-esu="fyz-osoba"se doplnítyp-organizace 70 (občan), - pro typ-esu="fyz-osoba-osvc" se doplní typ-organizace 80 (podnikatel - OSVČ), - pro ostatní typy ESU se doplní typ-organizace 0 (neurceno). Číselník poskytuje webová metoda XRG-GIN "prehled-typu-organizace".

Typ: string **Omezení:** [0-9] {0,3} Číselník: --- Vyžadováno: NE

#### Ico

Popis: IČO. Podle nastavení IS GINIS může být vyžadováno u právnických osob sídlících v ČR. Typ: string **Omezení:** [0-9]{0,8} Číselník: --- Vyžadováno: NE

#### Dic

Popis: DIČ Typ: string Omezení: Max. délka: 15, Číselník: --- Vyžadováno: NE

#### Rodne-cislo

Popis: Rodné číslo pro fyzickou osobu. Zadávejte BEZ lomítka. Atributem "validovat" je řízen test kontrolního součtu r.č. na vrstvě XRG-GIN. Typ: gin:Typ-rodne-cislo-validace Omezení: --- Číselník: --- Vyžadováno: NE

#### Jmeno

Popis: Jméno fyzické osoby. Povinné u typu subjektu FO a OSVČ. Typ: string Omezení: Max. délka: 100, Číselník: --- Vyžadováno: NE

#### Prijmeni

Popis: Příjmení fyzické osoby. Povinné u typu subjektu FO a OSVČ. Typ: string Omezení: Max. délka: 100, Číselník: --- Vyžadováno: NE

## Titul-pred

Popis: Titul před jménem(pro fyzickou osobu). Typ: string Omezení: Max. délka: 35, Číselník: --- Vyžadováno: NE

#### Titul-za

Popis: Titul za jménem (pro fyzickou osobu). Typ: string Omezení: Max. délka: 35, Číselník: --- Vyžadováno: NE

## Esu-txt

Popis: Textový souhrnný popis externího subjektu Typ: string Omezení: Max. délka: 254, Číselník: --- Vyžadováno: NE

#### Radek-obalky0

Popis: Nultý řádek obálkové adresy. Může být ručně doplněn např. oslovením, k rukám apod. Typ: string Omezení: Max. délka: 50, Číselník: --- Vyžadováno: NE

## Radek-obalky1

Popis: První řádek obálkové adresy. Může být ručně doplněn anebo obsahuje automaticky generovaný titul, jméno, příjmení, funkci zástupné osoby podle platné metodiky a nastavení IS GINIS! (v takovém případě jeho editace nemá žádný vliv). Typ: string Omezení: Max. délka: 50, Číselník: --- Vyžadováno: NE

# Radek-obalky2

Popis: Druhý řádek obálkové adresy. Zpravidla obsahuje automaticky generovaný titul, jméno, příjmení, funkci zástupné osoby či obchodní jméno podle platné metodiky a nastavení IS GINIS. Typ: string Omezení: Max. délka: 50, Číselník: --- Vyžadováno: NE

#### Radek-obalky3

Popis: Třetí řádek obálkové adresy. Zpravidla obsahuje automaticky generovaný titul, jméno, příjmení (obchodní jméno) či ulici a č.pop / č.or. podle platné metodiky a nastavení IS GINIS! Typ: string Omezení: Max. délka: 50, Číselník: --- Vyžadováno: NE

#### Radek-obalky4

Popis: Čtvrtý řádek obálkové adresy. Zpravidla obsahuje automaticky generovaný údaj ze zadané adresy (ulice, č.pop, část obce apod) podle platné metodiky a nastavení IS GINIS! Typ: string Omezení: Max. délka: 50, Číselník: --- Vyžadováno: NE

## Radek-obalky5

Popis: Pátý řádek obálkové adresy. Zpravidla obsahuje automaticky generovaný údaj ze zadané adresy (pošta, obec apod) podle platné metodiky a nastavení IS GINIS! Typ: string Omezení: Max. délka: 50, Číselník: --- Vyžadováno: NE

## Radek-obalky6

Popis: Šestý řádek obálkové adresy. Zpravidla obsahuje automaticky generovaný údaj ze zadané adresy (PSČ) podle platné metodiky a nastavení IS GINIS! Typ: string Omezení: Max. délka: 50, Číselník: --- Vyžadováno: NE

## Radek-obalky7

Popis: Sedmý řádek obálkové adresy. Může být ručně doplněn anebo obsahuje automaticky generovaný stát podle platné metodiky a nastavení IS GINIS! (v takovém případějeho editace nemážádný vliv). Typ: string Omezení: Max. délka: 50, Číselník: --- Vyžadováno: NE

#### Platce-dph

Popis: Příznak, zda subjekt je plátcem DPH. Typ: string Omezení: --- Číselník:

- platce-dph
- neplatce-dph

Vyžadováno: NE

#### Datum-narozeni

Popis: Datumnarození. Typ: dateTime Omezení: --- Číselník: --- Vyžadováno: NE

#### Datum-umrti

Popis: Datumúmrtí. Typ: dateTime Omezení: --- Číselník: --- Vyžadováno: NE

#### Uroven-pristupu

Popis: Úroveň přístupu k ESU. Číslo 0-32767. Typ: string Omezení: Max. délka: 5, Číselník: --- Vyžadováno: NE

## Url

Popis: URI/URL. Typ: string Omezení: Max. délka: 254, Číselník: --- Vyžadováno: NE

#### Rodne-prijmeni

Popis: Rodné příjmení. Typ: string Omezení: Max. délka: 100, Číselník: --- Vyžadováno: NE

#### Id-dat-schranky

Popis: Identifikace datové schránky. Typ: string Omezení: Max. délka: 100, Číselník: --- Vyžadováno: NE

#### Typ-adr

Popis: Typ adresy externího subjektu. Povolené hodnoty: 0 - trvalá adresa 10 - doručovací adresa (pro PO/OSVČ adresa pobočky/provozovny) 20 - adresa zaměstnavatele 30 - kontaktní adresa (používá se jen u FO). Výchozí hodnotou je adresa trvalá (0 - nula). Typ: short Omezení: --- Číselník: --- Vyžadováno: NE

#### Id-esu-hlavni

Popis: Identifikátor hlavního ESU (pro pobočky/adresy) nebo sama sebe (pro hlavní ESU). U FO jde o vztah ESU s adresou trvalou nebo doručovací. Vyplňte, pokud chcete stanovit vazbu na hlavní ESU. ESU dané identifikace musí být v systému zaevidováno! Typ: gin:Id-subjektu-int-ext Omezení: --- Číselník: --- Vyžadováno: NE

#### Duvod-ucel

Popis: (Od verze 480.02) Zdůvodnění založení/modifikace záznamu ESU pro účely GDPR. Typ: string Omezení: Max. délka: 100, Číselník: --- Vyžadováno: NE

### Id-eu

Popis: Jedinečný identifikátor vytvořený odesílajícím členským státem EU v souladu s technickými specifikacemi pro účely přeshraniční identifikace, definovaný dle bodu 1, písm. d) přílohy Prováděcího nařízení komise (EU) 2015/1501 a pokud možno následně neměnný. Např. NIA používá zkratku PersonIdentifier, SZR pak BSI, příklad hodnoty:"CZ/ES/b5e81148-2bd1-4f44-ba75-0c0359d3be7d". Při použití prvku 'Id-eu' musí být vyplněn i prvek 'Url-autority'! Typ: string Omezení: Max. délka: 200,

Číselník: --Vyžadováno: NE

#### Url-autority

Popis: URL autority, která ověřila uživatele (např. 'nia.eidentita.cz'). URL zadávejte bez protokolu. Prvek vyplňujte společně s prvkem 'Id-eu'! Typ: string Omezení: Max. délka: 200, Číselník: --- Vyžadováno: NE

# Response

#### XML

```
<?xml version="1.0" encoding="utf-16"?>
<soap:Envelope xmlns:soap="http://schemas.xmlsoap.org/soap/envelope/">
  <soap:Header>...</soap:Header>
  <soap:Body>
    <Edit-esuResponse xmlns="http://www.gordic.cz/svc/xrg-gin/v_1.0.0.0">
      <Edit-esuResult>
        <Xrg xmlns="http://www.gordic.cz/xrg/gin/esu/vytvor-esu/response/v_1.0.0.0" ixsExt="...">
         <Vytvor-esu>
```

```
<Id-esu>...</Id-esu>
            <Datum-zmeny>...</Datum-zmeny>
            <Provedena-operace>...</Provedena-operace>
          </Vytvor-esu>
        \langle/Xrg></Edit-esuResult>
    </Edit-esuResponse>
  </soap:Body>
</soap:Envelope>
```
#### **JSON**

```
{
  "GRestHeader": {
    "ResponseName": "Xrg",
    "ResponseNamespace": "http://www.gordic.cz/xrg/edit-esu/response/v_1.0.0.0",
    "User": "...",
    "Password": "...",
    "PasswordText": "...",
   "Nonce": "...",
   "Created": "..."
  },
  "Xrg": {
    "Atribut_Xrg_ixsExt": "...",
    "Vytvor-esu": {
      "Id-esu": "...",
      "Datum-zmeny": "...",
      "Provedena-operace": "..."
    }
  }
}
```
# Atributy

#### ixsExt

Popis: Identifikátor externího systému. Obsahuje jednoznačnou identifikaci klientské aplikace volající webovou službu v systému GINIS. Typ: gin:Ixs-ext Omezení: --- Číselník: --- Vyžadováno: NE

# Vytvor-esu - vyžadováno: Ano , max. výskyt: 1

Vytvoření externího subjektu.

#### Id-esu

Popis: Identifikátor vytvořeného externího subjektu. Typ: gin:Id-subjektu-int-ext Omezení: --- Číselník: --- Vyžadováno: ANO

#### Datum-zmeny

Popis: Datum poslední evidované operace s externím subjektem. Typ: dateTime Omezení: --- Číselník: --- Vyžadováno: ANO

#### Provedena-operace

Popis: Popis operace, kterou služba provedla. Typ: string Omezení: --- Číselník:

- zalozeni- VIS GINIS bylzaložen nový externísubjekt.
- oprava-klicova- Externísubjekt byl klíčovězměněn (např.změna příjmeníFO)a vznikl nový identifikátor. Starý subjekt bylzneaktivněn.
- oprava-neklicova- Externísubjekt byl upraven nebylo zapotřebízakládat novou identifikaci.
- pouzito-existujici- (od verze 470.07) Byla vrácenaidentifikaceexterního subjektu sestejnými parametry, který již v systému existoval.

# <span id="page-32-0"></span>6. Generuj-vstupenku

CílovýXML dokument tohoto schématu je vstupemmetody generuj-vstupenku. Uvedená metodaslouží kezískání vstupenky pro voláníaplikacíGINIS.

http://www.gordic.cz/xrg/gin/generuj-vstupenku/request/v\_1.0.0.0

# Request

#### XML

```
<?xml version="1.0" encoding="utf-16"?>
<soap:Envelope xmlns:soap="http://schemas.xmlsoap.org/soap/envelope/">
  <soap:Header>...</soap:Header>
  <soap:Body>
   <Generuj-vstupenku xmlns="http://www.gordic.cz/svc/xrg-gin/v_1.0.0.0">
     <requestXml>
       <Xrg xmlns="http://www.gordic.cz/xrg/gin/generuj-vstupenku/request/v_1.0.0.0" ixsExt="...">
         <Generuj-vstupenku />
        </Xrg>
     </requestXml>
   </Generuj-vstupenku>
  </soap:Body>
</soap:Envelope>
```
#### **JSON**

```
{
  "GRestHeader": {
    "RequestName": "Xrg",
    "RequestNamespace": "http://www.gordic.cz/xrg/generuj-vstupenku/request/v_1.0.0.0",
    "User": "...",
    "Password": "...",
   "PasswordText": "...",
    "Nonce": "...",
    "Created": "..."
  },
  "Xrg": {
   "Atribut_Xrg_ixsExt": "...",
   "Generuj-vstupenku": null
  }
}
```
# Atributy

#### ixsExt

Popis: Identifikátor externího systému. Obsahuje jednoznačnou identifikaci klientské aplikace volající webovou službu v systému GINIS. Typ: gin:Ixs-ext Omezení: --- Číselník: --Vyžadováno: NE

# Generuj-vstupenku - vyžadováno: Ano , max. výskyt: 1

Vstupní argumenty webové metody.

# Response

# XML

```
<?xml version="1.0" encoding="utf-16"?>
<soap:Envelope xmlns:soap="http://schemas.xmlsoap.org/soap/envelope/">
  <soap:Header>...</soap:Header>
  <soap:Body>
   <Generuj-vstupenkuResponse xmlns="http://www.gordic.cz/svc/xrg-gin/v_1.0.0.0">
     <Generuj-vstupenkuResult>
        <Xrg xmlns="http://www.gordic.cz/xrg/gin/generuj-vstupenku/response/v_1.0.0.0" ixsExt="...">
          <Generuj-vstupenku>
            <Ticket>...</Ticket>
          </Generuj-vstupenku>
        \langle /Xrg\rangle</Generuj-vstupenkuResult>
    </Generuj-vstupenkuResponse>
```

```
</soap:Body>
</soap:Envelope>
```
# JSON

```
{
  "GRestHeader": {
    "ResponseName": "Xrg",
    "ResponseNamespace": "http://www.gordic.cz/xrg/generuj-vstupenku/response/v_1.0.0.0",
    "User": "...",
    "Password": "...",
    "PasswordText": "...",
    "Nonce": "...",
   "Nonce": "...",<br>"Created": "..."
  },
  "Xrg": {
    "Atribut_Xrg_ixsExt": "...",
    "Generuj-vstupenku": {
      "Ticket": "..."
   }
 }
}
```
# Atributy

#### ixsExt

Popis: Identifikátor externího systému. Obsahuje jednoznačnou identifikaci klientské aplikace volající webovou službu v systému GINIS. Typ: gin:Ixs-ext Omezení: --- Číselník: --- Vyžadováno: NE

# Generuj-vstupenku - vyžadováno: Ano , max. výskyt: 1

Vydání vstupenky do IS GINIS.

## **Ticket**

Popis: Generovaná vstupenka. Typ: string Omezení: Max. délka: 60, Min. délka: 0, Číselník: --- Vyžadováno: ANO

# <span id="page-34-0"></span>7. Najdi-databox

Výstupní schéma Služba umožňuje nalézt datovou schránku subjektu podle danných kritérií. Pokud je znám identifikátor datové schránky, anebo identifikátor externího subjektu, stačí vyplnit POUZE jedno z těchto polí. Pokud se má vyhledávat podle jiných kritérií (název, příjmení), je nutné zvolit Typ-ds a pak kritéria v závislosti na tomto typu (viz popis elementu Typ-ds). Schéma je platné pro verze 488.03 a vyšší. Verze 488.03 - prvek '//Xrg/Najdi-databox/Typ-ds' rozšířen o 'PFO\_AUDITOR', 'PFO\_ZNALEC' a'PFO\_TLUMOCNIK'. Verze 488.03 - prvek '//Xrg/Najdi-databox/Typ-ds' již nepodporujetypy 'PO\_ZAK', 'OVM\_EXEKUT' a'OVM\_NOTAR'.

http://www.gordic.cz/xrg/gin/esu/najdi-databox/request/v\_1.0.0.0

# Request

#### XML

```
<?xml version="1.0" encoding="utf-16"?>
<soap:Envelope xmlns:soap="http://schemas.xmlsoap.org/soap/envelope/">
 <soap:Header>...</soap:Header>
  <soap:Body>
    <Najdi-databox xmlns="http://www.gordic.cz/svc/xrg-gin/v_1.0.0.0">
      <requestXml>
        <Xrg xmlns="http://www.gordic.cz/xrg/gin/esu/najdi-databox/request/v_1.0.0.0" ixsExt="...">
          <Najdi-databox>
            <Id-ds>...</Id-ds>
            <Id-esu>...</Id-esu>
            <Typ-ds>...</Typ-ds>
            <Prijmeni>...</Prijmeni>
            <Rodne-prijmeni>...</Rodne-prijmeni>
            <Datum-narozeni>...</Datum-narozeni>
            <Jmeno>...</Jmeno>
            \langleIc>...\langle/Ic>
            <Nazev>...</Nazev>
          </Najdi-databox>
        </Xrg>
     \langle/requestXml>
    </Najdi-databox>
  </soap:Body>
</soap:Envelope>
```
#### **JSON**

```
{
  "GRestHeader": {
   "RequestName": "Xrg",
   "RequestNamespace": "http://www.gordic.cz/xrg/najdi-databox/request/v_1.0.0.0",
   "User": "...",
   "Password": "...",
   "PasswordText": "...",
   "Nonce": "...",
   "Created": "..."
  },
  "Xrg": {
    "Atribut Xrg_ixsExt": "...",
    "Najdi-databox": {
     "Id-ds": "...",
     "Id-esu": "...",
      "Typ-ds": "...",
      "Prijmeni": "...",
      "Rodne-prijmeni": "...",
      "Datum-narozeni": "...",
      "Jmeno": "...",
      "Ic": "...",
      "Nazev": "..."
   }
 }
}
```
# Atributy

#### ixsExt

Popis: Identifikátor externího systému. Obsahuje jednoznačnou identifikaci klientské aplikace volající webovou službu v systému GINIS. Typ: gin:Ixs-ext Omezení: --- Číselník: --- Vyžadováno: NE

# Najdi-databox - vyžadováno: Ano , max. výskyt: 1

Nalezení datové schránky subjektu s dannými parametry.

### Id-ds

Popis: Identifikátor DS. Je-li naplněn, vrátí se nejvýše jeden záznam (ostatní údaje jsou službou ISDS ignorovány) a není třeba vyplňovat žádné další položky. Typ: string Omezení: --- Číselník: --- Vyžadováno: NE

### Id-esu

Popis: OZNAČENO KE ZRUŠENÍ. Typ: gin:Id-subjektu-int-ext Omezení: --- Číselník: --- Vyžadováno: NE

# Typ-ds

Popis: Typ DS. Není-li znám "Id-ds" nebo "Id-esu", je možné vyhledávat v databázi ISDS, v závislosti na "Typ-ds". Pro FO je nutné zadat příjmení/rodné příjmení a jméno. Pro PFO je nutné zadat buď IČ, anebo příjmení/rodné příjmení a datum narození. POZOR! U PFO není zaručena existence IČ. V tomto poli se může objevit i číslo z jiné evidence. Pro PO je nutné zadat IČ nebo začátek názvu – počet znaků minimálního prefixu je nastaven v současné verzi na 3 znaky. Pro OVM je nutné zadat IČ nebo začátek názvu. POZOR! U OVM není zaručena existence IČ ani jeho unikátnost! Při zadání typu DS (element dbType), u kterého existují podtypy (tj. PFO, PO a OVM), se do výsledku zahrnují i DS všech podtypů. V případě zvolení konkrétního podtypu (např. OVM\_NOTAR) se vyhledává jen mezi notáři. Není možné vyhledávat jednímpožadavkemDS různých typů.

Typ: string Omezení: ---

# Číselník:

- OVM Normální OVM
- · OVM\_REQ Podřízené DS typu OVM vzniklé na žádost (§6 a 7)
- PO DS normální PO (z obchodního rejstříku)
- PO\_REQ DS jiné PO vzniklé nažádost.
- PFO DS normální PFO
- · PFO ADVOK Advokáti
- PFO\_DANPOR- Daňoví poradci
- · PFO INSSPR Insolvenční správci
- PFO\_AUDITOR Statutární auditor (OSVČ nebo zaměstnanec).
- PFO\_ZNALEC Podnikající fyzická osoba znalec.
- · PFO\_TLUMOCNIK Podnikající fyzická osoba soudní překladatel nebo tlumočník.
- FO Normální FO

#### Vyžadováno: NE

#### Prijmeni

Popis: Příjmení pro FO nebo PFO. Položka není case-senzitivní. Je nutné zadat příjmení přesně, kupř. zadaný text "Nová" nenajde příjmení "Novák" apod. Typ: string

Omezení: --- Číselník: --- Vyžadováno: NE

### Rodne-prijmeni

Popis: Rodné příjmení pro FO nebo PFO. Typ: string Omezení: --- Číselník: --- Vyžadováno: NE

# Datum-narozeni

Popis: Datum narození FO nebo PFO. Typ: dateTime Omezení: --- Číselník: --- Vyžadováno: NE
#### Jmeno

Popis: Jméno pro FO nebo PFO. Zpřesňující údaj - podle této položky se primárně nevyhledává. Typ: string Omezení: --- Číselník: --- Vyžadováno: NE

#### Ic

Popis: IČ nebo jiná evidence PFO. Identifikační číslo PO nebo OVM. Typ: string Omezení: Číselník: --- Vyžadováno: NE

## **Nazev**

Popis: Název právnické osoby nebo OVM. Zadejte min. 3 znaky z názvu! Položka nenícase-sensitivní. NEZÁDÁVEJTE ZNAK ZÁVOREK ")"NEBO "(". Typ: string Omezení: --- Číselník: --- Vyžadováno: NE

## Response

"Nonce": "...", "Created": "..."

"Stav": {

"Atribut\_Xrg\_ixsExt": "...",

}, "Xrg": {

#### XML

```
<?xml version="1.0" encoding="utf-16"?>
    <soap:Envelope xmlns:soap="http://schemas.xmlsoap.org/soap/envelope/">
       <soap:Header>...</soap:Header>
       <soap:Body>
         <Najdi-databoxResponse xmlns="http://www.gordic.cz/svc/xrg-gin/v_1.0.0.0">
           <Najdi-databoxResult>
             <Xrg xmlns="http://www.gordic.cz/xrg/gin/esu/najdi-databox/response/v_1.0.0.0" ixsExt="...">
               \langleStav\rangle<Db-status-code>...</Db-status-code>
                  <Db-status-message>...</Db-status-message>
                  <Db-status-ref-number>...</Db-status-ref-number>
               </Stav>
               <Najdi-databox>
                  \langle \mathrm{Id}\text{-}\mathrm{d}\mathrm{s}\rangle\ldots\langle \mathrm{Id}\text{-}\mathrm{d}\mathrm{s}\rangle<Typ-ds>...</Typ-ds>
                  <Db-state>...</Db-state>
                  <Prijmeni>...</Prijmeni>
                  <Rodne-prijmeni>...</Rodne-prijmeni>
                  <Datum-narozeni>...</Datum-narozeni>
                  <Jmeno>...</Jmeno>
                  \langleIc>...\langle/Ic>
                  <Nazev>...</Nazev>
                  <Obec>...</Obec>
                  <Ulice>...</Ulice>
                  <Cislo-or>...</Cislo-or>
                  <Cislo-pop>...</Cislo-pop>
                  <\n<sup>?</sup> Pcs<Stat>...</Stat>
                  <Tel>...</Tel>
                  <Mail>...</Mail>
               </Najdi-databox>
             </Xrg>
           </Najdi-databoxResult>
         </Najdi-databoxResponse>
       </soap:Body>
    </soap:Envelope>
JSON
    {
       "GRestHeader": {
         "ResponseName": "Xrg",
         "ResponseNamespace": "http://www.gordic.cz/xrg/najdi-databox/response/v_1.0.0.0",
         "User": "...",
         "Password": "...",
         "PasswordText": "...",
```

```
"Db-status-code": "...",
    "Db-status-message": "...",
    "Db-status-ref-number": "..."
  },
  "Najdi-databox": {
    "Id-ds": "...",
    "Typ-ds": "...",
    "Db-state": "...",
    "Prijmeni": "...",
    "Rodne-prijmeni": "...",
    "Datum-narozeni": "...",
    "Jmeno": "...",
    "Ic": "...",
    "Nazev": "...",
    "Obec": "...",
    "Ulice": "...",
    "Cislo-or": "...",
    "Cislo-pop": "...",
    "Pcs": "...",
    "Stat": "...",
    "Tel": "...",
    "Mail": "..."
 }
}
```
## Atributy

## ixsExt

}

Popis: Identifikátor externího systému. Obsahuje jednoznačnou identifikaci klientské aplikace volající webovou službu v systému GINIS. Typ: gin:Ixs-ext Omezení: --- Číselník: --- Vyžadováno: NE

## Stav - vyžadováno: Ano , max. výskyt: 1

#### Db-status-code

Popis: Stavový kód dle dokumentace provozovatele ISDS. 0000 - OK. 0002 - prázdná množina. Vráceno 0 záznamů. 0003 - překročen limit ISDS, vráceno prvních N (=LIMIT)záznamů. 5001 - schránka nenalezena. Typ: string Omezení: --- Číselník: --- Vyžadováno: ANO

## Db-status-message

Popis: Popis stavového kódu dle dokumentace provozovatele ISDS. Typ: string Omezení: --- Číselník: --- Vyžadováno: ANO

## Db-status-ref-number

Popis: Nepovinné referenční číslo žádosti. Typ: string Omezení: --- Číselník: --- Vyžadováno: NE

## Najdi-databox - vyžadován: Ne , max. výskyt: neomezeně

Nalezení datové schránky subjektu s dannými parametry.

Id-ds

Popis: Identifikátor DS. Typ: string Omezení: ---

Číselník: --- Vyžadováno: ANO

## Typ-ds

Popis: Typ DS. FO/PFO/PO/OVM. Typ: string Omezení: --- Číselník:

- · OVM Normální OVM (Orgán veřejné moci).
- · OVM FO Fyzická osoba, která je v roli OVM.
- · OVM PFO Podnikající fyzická osoba, která je v roli OVM.
- · OVM PO Právnická osoba v roli OVM.
- PO DS normální PO (z obchodního rejstříku)
- · PFO ADVOK Advokáti
- PFO\_DANPOR- Daňoví poradci
- · PFO\_INSSPR Insolvenční správci
- PFO\_AUDITOR Statutární auditor (OSVČ nebo zaměstnanec).
- PFO\_ZNALEC Podnikající fyzická osoba znalec.
- · PFO\_TLUMOCNIK Podnikající fyzická osoba soudní překladatel nebo tlumočník.
- FO Fyzická osoba.
- · PFO Podnikající fyzická osoba.
- PO\_REQ Právnická osoba- nažádost.
- OVM\_REQ Podřízené DS typuOVMvzniklé nažádost (§6 a 7)

Vyžadováno: ANO

## Db-state

Popis: Stav DS. Pouze stav=1 znamená aktivní schránka). Stav=0 - došlo k chybě. Stav=2 - DS je dočasně znepřístupněna, může být v později opět zpřístupněna. Stav=3 - DS je dosud neaktivní, existuje méně než 15 dní a dosud se do ní nikdo nepřihlásil. Stav=4 - DS je trvale znepřístupněna, čeká 3 roky na smazání. Stav=5 -DS je smazána (přesto existuje v ISDS).

Typ: integer

Omezení: ---

Číselník: ---

Vyžadováno: ANO

## Prijmeni

Popis: Příjmení pro FO nebo PFO. Typ: string Omezení: --- Číselník: --- Vyžadováno: NE

## Rodne-prijmeni

Popis: Rodné příjmení pro FO nebo PFO. Typ: string Omezení: --- Číselník: --- Vyžadováno: NE

#### Datum-narozeni

Popis: Datum narození FO nebo PFO. Typ: dateTime Omezení: --- Číselník: --- Vyžadováno: NE

## **Jmeno**

Popis: Jméno pro FO nebo PFO. Typ: string Omezení: --- Číselník: --- Vyžadováno: NE

## Ic

Popis: IČ nebo jiná evidence PFO. Identifikační číslo PO nebo OVM. Typ: string **Omezení:** [0-9] {0,8} Číselník: --- Vyžadováno: NE

## Nazev

Popis: Název právnické osoby nebo OVM. Typ: string Omezení: --- Číselník: --- Vyžadováno: NE

## Obec

Popis: Adresa- obec. Typ: string Omezení: --- Číselník: --- Vyžadováno: NE

## Ulice

Popis: Adresa- ulice nebo část ulice. Typ: string Omezení: --- Číselník: --- Vyžadováno: NE

## Cislo-or

Popis: Adresa- číslo orientační. Typ: string Omezení: --- Číselník: --- Vyžadováno: NE

## Cislo-pop

Popis: Adresa- číslo popisné. Typ: string Omezení: --- Číselník: --- Vyžadováno: NE

## Pcs

Popis: Adresa- PSČ. Typ: string Omezení: --- Číselník: --- Vyžadováno: NE

## Stat

Popis: Adresa- stát. Typ: string Omezení: --- Číselník: --- Vyžadováno: NE

## Tel

Popis: Telefonní číslo. Typ: string Omezení: ---

Číselník: --- Vyžadováno: NE

## Mail

Popis: E-mailová adresa. Typ: string Omezení: --- Číselník: --- Vyžadováno: NE

## 8. Najdi-esu

Vstupníschéma. Služba umožňuje naléztexternísubjekty podle vybraných podmínek. Musí být vybrána vždy alespoň jedna SILNÁpodmínka. Ostatní podmínky bez nich nelzesamostatně použít! Některéz podmínek (jsou-li vyplněny) musísplňovat požadavek minimální délky. Jsou to:Nazev, Zkratka, Jmeno, Prijmeni, Pcs, Obec, Ulice, E-mail, Ico, Rodne-cislo aId-dat-schranky. Některéz podmínek (jsou-li vyplněny) musísplňovat požadavek omezeného rozsahu. Jsou to:Datum-zmeny-od a Datum-zmeny-do. Podrobnostijsou v popisu jednotlivých prvků. Ikdyžjsou výše uvedená omezeníspíšesymbolická, vybírejte vždy co nejužší podmínky. Hledaný externí subjekt (ESU) musí být v úroveni přístupu (úroveň čtení), kterou má volající uživatel administrovánu. Některé položky lze zadat v podobě výrazu ve formě MASKY: [] ], přičemž oparátor může být jeden z následujících: =, <, >, <=, >=, <>, !=. Pro výraz bez operátoru mohou být v hodnotě použity zástupné znaky "?" a "\*". Zástupný znak "?" představuje jeden libovolný znak, zástupný znak "\*" představuje libovolné množství znaků. Ve výrazu může být uvedeno více alternativ oddělených znakem "|". Příklad: Výraz v položce jméno s hodnotou "= Jan | L\* | etr "znamená, že budou vyhledány všechny subjekty, které mají jméno rovno Jan (nenaleznejméno Jana, protožeje operátor =) , nebo začínají na L (Luboš, Lenka, ...), nebo začínajílibovolnýmznakema potéjeetr (např. Petr, Setr, Metr...) Schémaje platné od verze 486.08 a vyšší. Verze 486.08 - přidána položka'//Xrg/Najdi-esu/Id-aktualni-verze-esu'. Verze 482.15/484.04 - přidána položka '//Xrg/Najdi-esu/Id-aktualni-verze-esu'. Verze 482.15/484.04 - přidána položka'//Xrg/Najdi-esu/Id-esu-hlavni'. Verze 482.09 - přidána položka'//Xrg/Najdiesu/Uroven-pristupu'. Verze 480.06 - přidána položka'//Xrg/Najdi-esu/Duvod-ucel'. (podmínka GDPR)

http://www.gordic.cz/xrg/gin/esu/najdi-esu/request/v\_1.0.0.0

## Request

## XML

```
<?xml version="1.0" encoding="utf-16"?>
<soap:Envelope xmlns:soap="http://schemas.xmlsoap.org/soap/envelope/">
  <soap:Header>...</soap:Header>
  <soap:Body>
    <Najdi-esu xmlns="http://www.gordic.cz/svc/xrg-gin/v_1.0.0.0">
      <requestXml>
        \langle Xrr\sigma \times m]ns="http://www.gordic.cz/xrg/gin/esu/naidi-esu/request/v_1.0.0.0" ixsExt="...">
          <Najdi-esu>
            \langleLic>...\langle/Lic>
            <Aktivita>...</Aktivita>
            <Poznamka>...</Poznamka>
            <Datum-zmeny>...</Datum-zmeny>
            <Zkratka>...</Zkratka>
            <Nazev>...</Nazev>
            <Obchodni-jmeno>...</Obchodni-jmeno>
            <Typ-esu>...</Typ-esu>
            <Verifikace>...</Verifikace>
            <Stat>...</Stat>
            <Psc>...</Psc>
            <Obec>...</Obec>
            <Cast-obce>...</Cast-obce>
            <Ulice>...</Ulice>
            <Cislo-orientacni>...</Cislo-orientacni>
            <Cislo-popisne>...</Cislo-popisne>
            <Ico>...</Ico>
            <Dic>...</Dic>
            <Telefon>...</Telefon>
            <E-mail>...</E-mail>
            <Fax>...</Fax>
            <Typ-organizace>...</Typ-organizace>
            <Rodne-cislo>...</Rodne-cislo>
            <Jmeno>...</Jmeno>
            <Prijmeni>...</Prijmeni>
            <Titul-pred>...</Titul-pred>
            <Titul-za>...</Titul-za>
            <Esu-txt>...</Esu-txt>
            <Kod-uir-adr>...</Kod-uir-adr>
            <Po-box>...</Po-box>
            <Radek-obalky0>...</Radek-obalky0>
            <Radek-obalky1>...</Radek-obalky1>
            <Radek-obalky2>...</Radek-obalky2>
            <Radek-obalky3>...</Radek-obalky3>
            <Radek-obalky4>...</Radek-obalky4>
            <Radek-obalky5>...</Radek-obalky5>
            <Radek-obalky6>...</Radek-obalky6>
            <Radek-obalky7>...</Radek-obalky7>
            <Platce-dph>...</Platce-dph>
            <Datum-zmeny-od>...</Datum-zmeny-od>
            <Datum-zmeny-do>...</Datum-zmeny-do>
            <Id-dat-schranky>...</Id-dat-schranky>
            <Datum-narozeni>...</Datum-narozeni>
            <Duvod-ucel>...</Duvod-ucel>
            <Uroven-pristupu>...</Uroven-pristupu>
            <Id-esu-hlavni>...</Id-esu-hlavni>
            <Id-aktualni-verze-esu>...</Id-aktualni-verze-esu>
            <Osobni-cislo>...</Osobni-cislo>
          </Najdi-esu>
          <Rizeni-prehledu>
            <Rozsah-prehledu>...</Rozsah-prehledu>
          </Rizeni-prehledu>
        </Xrg>
      </requestXml>
    </Najdi-esu>
```
</soap:Body> </soap:Envelope>

### **JSON**

```
{
  "GRestHeader": {
    "RequestName": "Xrg",
   "RequestNamespace": "http://www.gordic.cz/xrg/najdi-esu/request/v_1.0.0.0",
    "User": "...",
    "Password": "...",
   "PasswordText": "...",
    "Nonce": "...",
    "Created": "..."
  },
  "Xrg": {
    "Atribut_Xrg_ixsExt": "...",
    "Najdi-esu": {
      "Lic": "...",
     "Aktivita": "...",
     "Poznamka": "...",
     "Datum-zmeny": "...",
     "Zkratka": "...",
     "Nazev": "...",
     "Obchodni-jmeno": "...",
      "Typ-esu": "...",
      "Verifikace": "...",
     "Stat": "...",
      "Psc": "...",
      "Obec": "...",
      "Cast-obce": "...",
      "Ulice": "...",
     "Cislo-orientacni": "...",
     "Cislo-popisne": "...",
      "Ico": "...",
      "Dic": "...",
      "Telefon": "...",
      "E-mail": "...",
      "Fax": "...",
      "Typ-organizace": "...",
     "Rodne-cislo": "...",
      "Jmeno": "...",
      "Prijmeni": "...",
     "Titul-pred": "...",
     "Titul-za": "...",
      "Esu-txt": "...",
      "Kod-uir-adr": "...",
      "Po-box": "...",
      "Radek-obalky0": "...",
     "Radek-obalky1": "...",
     "Radek-obalky2": "...",
     "Radek-obalky3": "...",
     "Radek-obalky4": "...",
      "Radek-obalky5": "...",
      "Radek-obalky6": "...",
      "Radek-obalky7": "...",
      "Platce-dph": "...",
      "Datum-zmeny-od": "...",
      "Datum-zmeny-do": "...",
      "Id-dat-schranky": "...",
      "Datum-narozeni": "...",
      "Duvod-ucel": "...",
     "Uroven-pristupu": "...",
      "Id-esu-hlavni": "...",
      "Id-aktualni-verze-esu": "...",
     "Osobni-cislo": "..."
    },
   "Rizeni-prehledu": {
     "Rozsah-prehledu": "..."
   }
 }
}
```
## Atributy

#### ixsExt

Popis: Identifikátor externího systému. Obsahuje jednoznačnou identifikaci klientské aplikace volající webovou službu v systému GINIS. Typ: gin:Ixs-ext Omezení: --- Číselník: --- Vyžadováno: NE

## Najdi-esu - vyžadováno: Ano , max. výskyt: 1

## Lic

Popis: Licence databáze. Lze zadat MASKU. Nelze použít samostatně. Typ: string Omezení: Max. délka: 254, Číselník: --- Vyžadováno: NE

## Aktivita

Popis: Volitelný filtr na požadovanou aktivitu záznamu. Standardně jsou vraceny i zrušené záznamy. Nelze použít samostatně. Typ: string Omezení: -

Číselník:

- aktivni
- pripraven
- neaktivni
- navrh

## Vyžadováno: NE

## Poznamka

Popis: Poznámka. Lze zadat MASKU. Nelze použít samostatně. Typ: string Omezení: Max. délka: 254, Číselník: --- Vyžadováno: NE

## Datum-zmeny

Popis: Datum poslední evidované operace s externím subjektem. Nelze použít samostatně. Typ: dateTime Omezení: --- Číselník: --- Vyžadováno: NE

## Zkratka

Popis: Zkratka externího subjektu. SILNÁ podmínka. Minimální počet znaků při použití je 2. Lze zadat MASKU. Typ: string Omezení: Max. délka: 254, Číselník: --- Vyžadováno: NE

## **Nazev**

Popis: Název externího subjektu. SILNÁ podmínka. Minimální počet znaků při použití je 2. Lze zadat MASKU. Typ: string Omezení: Max. délka: 254, Číselník: --- Vyžadováno: NE

## Obchodni-jmeno

Popis: Obchodní jméno subjektu. Lze zadat MASKU. Nelze použít samostatně. Typ: string Omezení: Max. délka: 254, Číselník: --- Vyžadováno: NE

## Typ-esu

Popis: Typ externího subjektu. Nelze použít samostatně. Typ: string Omezení: --- Číselník:

- $\bullet$  neurceno
- fyz-osoba
- fyz-osoba-osvc
- pravnicka-osoba

## Vyžadováno: NE

## Verifikace

Popis: Požadovaný stupeň verifikace externího subjektu. Nelze použít samostatně.

#### Typ: string Omezení: ---

## Číselník:

- neurceno
- neverifikovano-prepsat
- neverifikovano
- verifikovano Verifikováno administrátoremv IS GINIS.
- · overeno-v-uir Ověřeno v Územně identifikačním registru.
- overeno-v-szr-ruian Ověřeno v registru SZR-RUIAN.
- · overeno-v-rob-nevalidni Záznam byl ověřen v registru ROB systému GINIS, ale od té doby byl změněn. Tato hodnota se již nepoužívá, ale může zůstávat na starších záznamech.
- · overeno-v-rob-validni Ověřeno v registru ROB systému GINIS.
- overeno-v-szr-rob Ověřeno v registru SZR-ROB(registru obyvatel).
- · overeno-v-rro-nevalidni Záznam byl ověřen v registru RRO systému GINIS, ale od té doby byl změněn. Tato hodnota se již nepoužívá, ale může zůstávat na starších záznamech.
- overeno-v-rro-validni- Ověřeno v registruRRO systémuGINIS.
- overeno-v-ros Ověřeno v registru SZR-ROS (registru osob).
- overeno-v-isds Ověřeno v ISDS (informačnímsystému datových schránek).
- overovano-v-ros Probíhá ověření v registru SZR-ROS (registru osob).
- overovano-v-szr-rob Probíhá ověření v registru SZR-ROB(registru obyvatel).

#### Vyžadováno: NE

## Stat

Popis: Třípísmenný kód státu (např. CZE) - viz metoda rozhraní XRG-GIN 'prehled-statu', prvek 'Stat-sis-aaa'. Nelze použít samostatně. Typ: string Omezení: Max. délka: 3,

Číselník: --- Vyžadováno: NE

## Psc

Popis: Poštovní směrovací číslo. SILNÁ podmínka. Minimální počet znaků při použití je 2. Lze zadat MASKU. Typ: string Omezení: Max. délka: 254, Číselník: --- Vyžadováno: NE

## **Obec**

Popis: Název obce. SILNÁ podmínka. Minimální počet znaků při použití je 2. Lze zadat MASKU. Typ: string Omezení: Max. délka: 254, Číselník: --- Vyžadováno: NE

## Cast-obce

Popis: Část obce. Nelze použít samostatně. Lze zadat MASKU. Typ: string Omezení: Max. délka: 254, Číselník: --- Vyžadováno: NE

## Ulice

Popis: Ulice. SILNÁ podmínka. Minimální počet znaků při použití je 2. Lze zadat MASKU. Typ: string Omezení: Max. délka: 254, Číselník: --- Vyžadováno: NE

## Cislo-orientacni

Popis: Číslo orientační. Nelze použít samostatně. Lze zadat MASKU. Typ: string Omezení: Max. délka: 254, Číselník: --- Vyžadováno: NE

## Cislo-popisne

Popis: Číslo popisné. Lze zadat výraz. Nelze použít samostatně. Lze zadat MASKU. Typ: string Omezení: Max. délka: 254, Číselník: --- Vyžadováno: NE

## Ico

Popis: IČO. SILNÁ podmínka. Minimální počet znaků při použití je 2. Lze zadat MASKU. Typ: string **Omezení:** [0-9,\*,|,?, ] {0,254} Číselník: --- Vyžadováno: NE

## Dic

Popis: DIČ. Nelze použít samostatně. Lze zadat MASKU. Typ: string Omezení: Max. délka: 254, Číselník: --- Vyžadováno: NE

## Telefon

Popis: Telefon. Nelze použít samostatně. Lze zadat MASKU. Typ: string Omezení: Max. délka: 254, Číselník: --- Vyžadováno: NE

## E-mail

Popis: E-mailová adresa. SILNÁ podmínka. Minimální počet znaků při použití je 2. Lze zadat MASKU. Typ: string Omezení: Max. délka: 254, Číselník: --- Vyžadováno: NE

## Fax

Popis: Fax. Nelze použít samostatně. Lze zadat MASKU. Typ: string Omezení: Max. délka: 254, Číselník: --- Vyžadováno: NE

## Typ-organizace

Popis: Typ organizace - tato položka musí korespondovat s typem subjektu. Nelze použít samostatně. Typ: string **Omezení:** [0-9] {0,3} Číselník: --- Vyžadováno: NE

## Rodne-cislo

Popis: Rodné číslo. SILNÁ podmínka. Minimální počet znaků při použití je 2. Lze zadat MASKU. Typ: string Omezení: [0-9,\*,|,?, ]{0,254}

Číselník: --- Vyžadováno: NE

## Jmeno

Popis: Jméno pro fyzickou osobu. SILNÁ podmínka. Minimální počet znaků při použití je 3. Lze zadat MASKU. Od verze 482.07 není hledání nad touto položkou case-sensitivní. Typ: string Omezení: Max. délka: 254, Číselník: --- Vyžadováno: NE

## Prijmeni

Popis: Příjmení pro fyzickou osobu. SILNÁ podmínka. Minimální počet znaků při použití je 3. Lze zadat MASKU. Od verze 482.07 není hledání nad touto položkou case-sensitivní. Typ: string Omezení: Max. délka: 254, Číselník: --- Vyžadováno: NE

## Titul-pred

Popis: Titul před jménem pro fyzickou osobu. Nelze použít samostatně. Lze zadat MASKU. Typ: string Omezení: Max. délka: 254, Číselník: --- Vyžadováno: NE

### Titul-za

Popis: Titul za jménem pro fyzickou osobu. Nelze použít samostatně. Lze zadat MASKU. Typ: string Omezení: Max. délka: 254, Číselník: --- Vyžadováno: NE

### Esu-txt

Popis: Textový shrnutý popis externího subjektu. Nelze použít samostatně. Lze zadat MASKU. Typ: string Omezení: Max. délka: 254, Číselník: --- Vyžadováno: NE

#### Kod-uir-adr

Popis: Kód územně identifikační registru adresy. Nelze použít samostatně. Lze zadat MASKU. Typ: string Omezení: [0-9,\*,|,?, ]{0,254} Číselník: --- Vyžadováno: NE

## Po-box

Popis: P.O.Box. Nelze použít samostatně. Lze zadat MASKU. Typ: string Omezení: Max. délka: 254, Číselník: --- Vyžadováno: NE

#### Radek-obalky0

Popis: Nultý řádek obálkové adresy. Nelze použít samostatně. Lze zadat MASKU. Typ: string Omezení: Max. délka: 254, Číselník: --- Vyžadováno: NE

## Radek-obalky1

Popis: První řádek obálkové adresy. Nelze použít samostatně. Lze zadat MASKU. Typ: string Omezení: Max. délka: 250, Číselník: --- Vyžadováno: NE

## Radek-obalky2

Popis: Druhý řádek obálkové adresy. Nelze použít samostatně. Lze zadat MASKU. Typ: string Omezení: Max. délka: 250, Číselník: --- Vyžadováno: NE

## Radek-obalky3

Popis: Třetí řádek obálkové adresy. Nelze použít samostatně. Lze zadat MASKU. Typ: string Omezení: Max. délka: 250, Číselník: --- Vyžadováno: NE

## Radek-obalky4

Popis: Čtvrtý řádek obálkové adresy. Nelze použít samostatně. Lze zadat MASKU. Typ: string Omezení: Max. délka: 250, Číselník: --- Vyžadováno: NE

## Radek-obalky5

Popis: Pátý řádek obálkové adresy. Nelze použít samostatně. Lze zadat MASKU. Typ: string Omezení: Max. délka: 250, Číselník: --- Vyžadováno: NE

## Radek-obalky6

Popis: Šestý řádek obálkové adresy. Nelze použít samostatně. Lze zadat MASKU. Typ: string Omezení: Max. délka: 250, Číselník: --- Vyžadováno: NE

#### Radek-obalky7

Popis: Sedmý řádek obálkové adresy. Nelze použít samostatně. Lze zadat MASKU. Typ: string Omezení: Max. délka: 250, Číselník: --- Vyžadováno: NE

### Platce-dph

Popis: Příznak, zda je subjekt plátce DPH. Nelze použít samostatně. Typ: string Omezení: --- Číselník:

- platce-dph
- neplatce-dph

Vyžadováno: NE

Datum-zmeny-od

Popis: Začátek intervalu času v kterém má mít hledaný subjekt poslední evidovanou změnu. SILNÁ podmínka je-li interval dat změny menší než 60 dní. Typ: dateTime Omezení: --- Číselník: --- Vyžadováno: NE

## Datum-zmeny-do

Popis: Konec intervalu. Viz prvek 'Datum-zmeny-od' výše. Typ: dateTime Omezení: --- Číselník: --- Vyžadováno: NE

#### Id-dat-schranky

Popis: Identifikace datové schránky. SILNÁ podmínka. Minimální počet znaků při použití je 5. Typ: string Omezení: Max. délka: 100, Číselník: --- Vyžadováno: NE

## Datum-narozeni

Popis: Datum narození fyzické osoby. SILNÁ podmínka. Typ: dateTime Omezení: --- Číselník: --- Vyžadováno: NE

## Duvod-ucel

Popis: Zdůvodnění hledání pro účelyGDPR. Typ: string Omezení: Max. délka: 100, Číselník: --- Vyžadováno: NE

## Uroven-pristupu

Popis: Úroveň přístupu k ESU. Nelze použít samostatně. Typ: short Omezení: --- Číselník: --- Vyžadováno: NE

#### Id-esu-hlavni

Popis: Identifikace ekonomického subjektu. Ukazuje na hlavní sídlo společnosti (PO) nebo adresu trvalého pohybu (FO). SILNÁ podmínka. Typ: string Omezení: Min. délka: 12, Max. délka: 12, Číselník: --- Vyžadováno: NE

## Id-aktualni-verze-esu

Popis: Identifikace napojení zneplatněného subjektu na jeho aktuální verzi. Ukazuje vždy na aktuální tvar u subjektů, které byly opravovány. SILNÁ podmínka. Typ: string Omezení: Min. délka: 12, Max. délka: 12, Číselník: --- Vyžadováno: NE

## Osobni-cislo

Popis: Osobní číslo. SILNÁ podmínka. Typ: string Omezení: Max. délka: 30, Číselník: --- Vyžadováno: NE

## Rizeni-prehledu - vyžadován: Ne , max. výskyt: 1

Element řídí jakým způsobem bude přehled vytvořen.

#### Rozsah-prehledu

Popis: Zda se má generovat standardní či rozšířený přehled. Typ: string Omezení: --- Číselník:

- standardni Standardní přehled má na výstupu pouze Id. ESU, typ ESU, verifikaci + aktivitu záznamu.
- rozsireny Rozšířený přehled má na výstupu všechny uvedené položky.

Vyžadováno: NE

## Response

## XML

```
<?xml version="1.0" encoding="utf-16"?>
<soap:Envelope xmlns:soap="http://schemas.xmlsoap.org/soap/envelope/">
  <soap:Header>...</soap:Header>
  <soap:Body>
    <Najdi-esuResponse xmlns="http://www.gordic.cz/svc/xrg-gin/v_1.0.0.0">
      <Najdi-esuResult>
        <Xrg xmlns="http://www.gordic.cz/xrg/gin/esu/najdi-esu/response/v_1.0.0.0" ixsExt="...">
          <Najdi-esu>
            <Id-esu>...</Id-esu>
            <Typ-esu>...</Typ-esu>
            <Nazev>...</Nazev>
            <Stat>...</Stat>
            <Psc>...</Psc>
            <Obec>...</Obec>
            <Ulice>...</Ulice>
            <Cislo-orientacni>...</Cislo-orientacni>
            <Cislo-popisne>...</Cislo-popisne>
            <Telefon>...</Telefon>
            <E-mail>...</E-mail>
            <Obchodni-jmeno>...</Obchodni-jmeno>
            &lt;Ico&gt;...<\!/Ico&gt;<Dic>...</Dic>
            <Rodne-cislo>...</Rodne-cislo>
            <Jmeno>...</Jmeno>
            <Prijmeni>...</Prijmeni>
            <Id-dat-schranky>...</Id-dat-schranky>
            <Verifikace>...</Verifikace>
            <Aktivita>...</Aktivita>
          </Najdi-esu>
        </Xrg>
      </Najdi-esuResult>
    </Najdi-esuResponse>
  </soap:Body>
</soap:Envelope>
```
## **JSON**

{ "GRestHeader": { "ResponseName": "Xrg", "ResponseNamespace": "http://www.gordic.cz/xrg/najdi-esu/response/v\_1.0.0.0", "User": "...", "Password": "..." "PasswordText": "...", "Nonce": "...", "Created": "..." }, "Xrg": { "Atribut\_Xrg\_ixsExt": "...", "Najdi-esu": { "Id-esu": "...", "Typ-esu": "...", "Nazev": "...", "Stat": "...", "Psc": "...", "Obec": "...", "Ulice": "...", "Cislo-orientacni": "...", "Cislo-popisne": "...", "Telefon": "...", "E-mail": "...", "Obchodni-jmeno": "...",

```
"Ico": "...",
    "Dic": "...",
    "Rodne-cislo": "...",
    "Jmeno": "...",
    "Prijmeni": "...",
    "Id-dat-schranky": "...",
    "Verifikace": "...",
    "Aktivita": "..."
 }
}
```
## Atributy

## ixsExt

}

Popis: Identifikátor externího systému. Obsahuje jednoznačnou identifikaci klientské aplikace volající webovou službu v systému GINIS. Typ: gin:Ixs-ext Omezení: --- Číselník: --- Vyžadováno: NE

## Najdi-esu - vyžadován: Ne , max. výskyt: neomezeně

## Id-esu

Popis: Identifikátor nalezeného externího subjektu. Typ: gin:Id-subjektu-int-ext Omezení: --- Číselník: --- Vyžadováno: ANO

## Typ-esu

Popis: Typ externího subjektu.Je součástí pouze rozšířeného výpisu, který lze zapnout vstupním elementem "Rozsah-prehledu". Typ: string Omezení: --- Číselník:

- 
- neurceno
- fyz-osoba
- fyz-osoba-osvc pravnicka-osoba

Vyžadováno: NE

## Nazev

Popis: Název externího subjektu. Je součástí pouze rozšířeného výpisu, který lze zapnout vstupním elementem "Rozsah-prehledu". Typ: string Omezení: Max. délka: 254, Číselník: --- Vyžadováno: NE

## Stat

Popis: Kód státu (např. CZE)Je součástí pouze rozšířeného výpisu, který lze zapnout vstupním elementem "Rozsah-prehledu". Typ: string Omezení: Max. délka: 3, Číselník: --- Vyžadováno: NE

## Psc

Popis: Poštovní směrovací číslo. Je součástí pouze rozšířeného výpisu, který lze zapnout vstupním elementem "Rozsah-prehledu". Typ: string Omezení: Max. délka: 254, Číselník: --- Vyžadováno: NE

## Obec

Popis: Název obce. Je součástí pouze rozšířeného výpisu, který lze zapnout vstupním elementem "Rozsah-prehledu". Typ: string Omezení: Max. délka: 254, Číselník: --- Vyžadováno: NE

## Ulice

Popis: Ulice. Lze zadat výraz. Je součástí pouze rozšířeného výpisu, který lze zapnout vstupním elementem "Rozsah-prehledu". Typ: string Omezení: Max. délka: 254, Číselník: --- Vyžadováno: NE

## Cislo-orientacni

Popis: Číslo orientační. Je součástí pouze rozšířeného výpisu, který lze zapnout vstupním elementem "Rozsah-prehledu". Typ: string Omezení: Max. délka: 6, Číselník: --- Vyžadováno: NE

## Cislo-popisne

Popis: Číslo popisné.Je součástí pouze rozšířeného výpisu, který lze zapnout vstupním elementem "Rozsah-prehledu". Typ: string Omezení: Max. délka: 254, Číselník: --- Vyžadováno: NE

## Telefon

Popis: Telefon.Je součástí pouze rozšířeného výpisu, který lze zapnout vstupním elementem "Rozsah-prehledu". Typ: string Omezení: Max. délka: 254, Číselník: --- Vyžadováno: NE

## E-mail

Popis: E-mailová adresa.Je součástí pouze rozšířeného výpisu, který lze zapnout vstupním elementem "Rozsah-prehledu". Typ: string Omezení: Max. délka: 254, Číselník: --- Vyžadováno: NE

#### Obchodni-jmeno

Popis: Obchodní jméno subjektu. Je součástí pouze rozšířeného výpisu, který lze zapnout vstupním elementem "Rozsah-prehledu". Typ: string Omezení: Max. délka: 254, Číselník: --- Vyžadováno: NE

## Ico

Popis: IČO.Je součástí pouze rozšířeného výpisu, který lze zapnout vstupním elementem "Rozsah-prehledu". Typ: string Omezení: [0-9,\*,|,?, ]{0,254} Číselník: --- Vyžadováno: NE

## Dic

Popis: DIČ.Je součástí pouze rozšířeného výpisu, který lze zapnout vstupním elementem "Rozsah-prehledu". Typ: string Omezení: Max. délka: 254,

Číselník: --- Vyžadováno: NE

## Rodne-cislo

Popis: Rodné číslo.Je součástí pouze rozšířeného výpisu, který lze zapnout vstupním elementem "Rozsah-prehledu". Typ: string Omezení: [0-9,\*,|,?, ]{0,254} Číselník: --- Vyžadováno: NE

### **Jmeno**

Popis: Jméno pro fyzickou osobu. Je součástí pouze rozšířeného výpisu, který lze zapnout vstupním elementem "Rozsah-prehledu". Typ: string Omezení: Max. délka: 254, Číselník: --- Vyžadováno: NE

## Prijmeni

Popis: Příjmení pro fyzickou osobu. Je součástí pouze rozšířeného výpisu, který lze zapnout vstupním elementem "Rozsah-prehledu" Typ: string Omezení: Max. délka: 254, Číselník: --- Vyžadováno: NE

#### Id-dat-schranky

Popis: Identifikace datové schránky. Typ: string Omezení: Max. délka: 100, Číselník: --- Vyžadováno: NE

## Verifikace

Popis: Stupeň verifikace nalezeného externího subjektu Typ: string Omezení: --- Číselník:

• neurceno

- neverifikovano-prepsat
- neverifikovano
- verifikovano Verifikováno administrátoremv IS GINIS.
- · overeno-v-uir Ověřeno v Územně identifikačním registru.
- overeno-v-szr-ruian Ověřeno v registru SZR-RUIAN.
- overeno-v-rob-nevalidni- Záznambyl ověřen v registruROBsystémuGINIS,ale od té doby bylzměněn. Tato hodnotasejiž nepoužívá,ale můžezůstávat na starších záznamech.
- · overeno-v-rob-validni Ověřeno v registru ROB systému GINIS.
- overeno-v-szr-rob Ověřeno v registru SZR-ROB(registru obyvatel).
- · overeno-v-rro-nevalidni Záznam byl ověřen v registru RRO systému GINIS, ale od té doby byl zněněn. Tato hodnota se již nepoužívá, ale může zůstávat na starších záznamech.
- overeno-v-rro-validni- Ověřeno v registruRRO systémuGINIS.
- overeno-v-ros Ověřeno v registru SZR-ROS (registru osob).
- overeno-v-isds Ověřeno v ISDS (informačnímsystému datových schránek).
- overovano-v-ros Probíhá ověření v registru SZR-ROS (registru osob).
- overovano-v-szr-rob Probíhá ověření v registru SZR-ROB(registru obyvatel).

Vyžadováno: ANO

## Aktivita

Popis: Aktivita záznamu. Typ: string Omezení: --- Číselník:

- aktivni
- pripraven
- neaktivni
- navrh
- zrusen

Vyžadováno: ANO

## 9. Najdi-esu-ico

Vstupníschéma. Služba umožňuje naléztexternísubjekty podlejejich IČ. Služba vrací pouzeaktivnísubjekty (viz prvek Aktivita vmetodě'najdi-esu' a přihlášený uživatelmusímít právo přístupu k dané úrovniext. subjektu. Schémaje platné pro verze 470.01 nebo vyšší.

http://www.gordic.cz/xrg/gin/esu/najdi-esu-ico/request/v\_1.0.0.0

## Request

## XML

```
<?xml version="1.0" encoding="utf-16"?>
<soap:Envelope xmlns:soap="http://schemas.xmlsoap.org/soap/envelope/">
  <soap:Header>...</soap:Header>
  <soap:Body>
   <Najdi-esu-ico xmlns="http://www.gordic.cz/svc/xrg-gin/v_1.0.0.0">
     <requestXml>
       <Xrg xmlns="http://www.gordic.cz/xrg/gin/esu/najdi-esu-ico/request/v_1.0.0.0" ixsExt="...">
          <Najdi-esu-ico>
           <Ico>...</Ico>
            <Verifikace>...</Verifikace>
            <Zkratka>...</Zkratka>
          </Najdi-esu-ico>
       \langle/Xrg>
     </requestXml>
   </Najdi-esu-ico>
  </soap:Body>
</soap:Envelope>
```
## **JSON**

```
{
  "GRestHeader": {
    "RequestName": "Xrg",
    "RequestNamespace": "http://www.gordic.cz/xrg/najdi-esu-ico/request/v_1.0.0.0",
    "User": "...",
    "Password": "...",
    "PasswordText": "...",
    "Nonce": "...",
    "Created": "..."
  },
  "Xrg": {
   "Atribut Xrg_ixsExt": "...",
   "Najdi-esu-ico": {
     "Ico": "...""Verifikace": "...",
      "Zkratka": "..."
    }
 }
}
```
## Atributy

## ixsExt

Popis: Identifikátor externího systému. Obsahuje jednoznačnou identifikaci klientské aplikace volající webovou službu v systému GINIS. Typ: gin:Ixs-ext Omezení: --- Číselník: --- Vyžadováno: NE

## Najdi-esu-ico - vyžadováno: Ano , max. výskyt: 1

## Ico

Popis: IČO. Služba vrací pouze externí subjekty, které mají toto IČO. Typ: string **Omezení:** [0-9]{0,8} Číselník: --- Vyžadováno: ANO

## Verifikace

Popis: Požadovaný stupeň verifikace externího subjektu. U nalezených záznamů (shoda na IČ) je v případě uvedení Verifikace provedena filtrace na shodu se stupněm verifikace. Stupeň verifikace má ve filtru vyšší váhu než případně uvedená zkratka. Typ: string

## Omezení: ---

- Číselník:
	-
	- neurceno neverifikovano-prepsat
	- neverifikovano
	- verifikovano Verifikováno administrátoremv IS GINIS.
	- · overeno-v-uir Ověřeno v Územně identifikačním registru.
	- overeno-v-szr-ruian Ověřeno v registru SZR-RUIAN.
	- overeno-v-rob-nevalidni- Záznambyl ověřen v registruROBsystémuGINIS,ale od té doby bylzměněn. Tato hodnotasejiž nepoužívá,ale můžezůstávat na starších záznamech.
	- · overeno-v-rob-validni Ověřeno v registru ROB systému GINIS.
	- overeno-v-szr-rob Ověřeno v registru SZR-ROB(registru obyvatel).
	- · overeno-v-rro-nevalidni Záznam byl ověřen v registru RRO systému GINIS, ale od té doby byl změněn. Tato hodnota se již nepoužívá, ale může zůstávat na starších záznamech.
	- overeno-v-rro-validni- Ověřeno v registruRRO systémuGINIS.
	- overeno-v-ros Ověřeno v registru SZR-ROS (registru osob).
	- overeno-v-isds Ověřeno v ISDS (informačnímsystému datových schránek).
	- overovano-v-ros Probíhá ověření v registru SZR-ROS (registru osob).
	- overovano-v-szr-rob Probíhá ověření v registru SZR-ROB(registru obyvatel).

Vyžadováno: NE

## Zkratka

Popis: Zkratka externího subjektu. U nalezených záznamů (shoda na IČ) je v případě uvedení Zkratky provedena filtrace na shodu se zkratkou. Zkratka má ve filtru nižší váhu než případně uvedený stupeň verifikace.

Typ: string Omezení: Max. délka: 16, Číselník: --- Vyžadováno: NE

## Response

## XML

```
<?xml version="1.0" encoding="utf-16"?>
<soap:Envelope xmlns:soap="http://schemas.xmlsoap.org/soap/envelope/">
  <soap:Header>...</soap:Header>
  <soap:Body>
    <Najdi-esu-icoResponse xmlns="http://www.gordic.cz/svc/xrg-gin/v_1.0.0.0">
      <Najdi-esu-icoResult>
        <Xrg xmlns="http://www.gordic.cz/xrg/gin/esu/najdi-esu-ico/response/v_1.0.0.0" ixsExt="...">
          <Najdi-esu-ico>
            <Id-esu>...</Id-esu>
            <Datum-zmeny>...</Datum-zmeny>
            \langleIco>...\langle/Ico>
            <Zkratka>...</Zkratka>
            <Verifikace>...</Verifikace>
            <Id-dat-schranky>...</Id-dat-schranky>
            <E-mail>...</E-mail>
          </Najdi-esu-ico>
        </Xrg>
      </Najdi-esu-icoResult>
    </Najdi-esu-icoResponse>
  </soap:Body>
```
</soap:Envelope>

#### **JSON**

```
{
  "GRestHeader": {
    "ResponseName": "Xrg",
    "ResponseNamespace": "http://www.gordic.cz/xrg/najdi-esu-ico/response/v_1.0.0.0",
    "User": "...",
    "Password": "...",
    "PasswordText": "...",
    "Nonce": "...",
    "Created": "..."
  },
  "Xrg": {
    "Atribut Xrg_ixsExt": "...",
    "Najdi-esu-ico": {
      "Id-esu": "...",
      "Datum-zmeny": "...",
      ^{\overline{\mathfrak{m}}}_{\text{Ico}}": "...",
      "Zkratka": "..
      "Verifikace": "...",
```

```
"Id-dat-schranky": "...",
      "E-mail": "..."
    }
  }
}
```
## Atributy

## ixsExt

Popis: Identifikátor externího systému. Obsahuje jednoznačnou identifikaci klientské aplikace volající webovou službu v systému GINIS. Typ: gin:Ixs-ext Omezení: --- Číselník: --- Vyžadováno: NE

## Najdi-esu-ico - vyžadován: Ne , max. výskyt: neomezeně

## Id-esu

Popis: Identifikátor nalezeného externího subjektu. Typ: gin:Id-subjektu-int-ext Omezení: --- Číselník: --- Vyžadováno: ANO

## Datum-zmeny

Popis: Datum poslední evidované operace s externím subjektem. Typ: dateTime Omezení: --- Číselník: --- Vyžadováno: ANO

## Ico

Popis: IČO nalezeného externího subjektu Typ: string Omezení: [0-9]{0,8} Číselník: --- Vyžadováno: ANO

## **Zkratka**

Popis: Zkratka nalezeného externího subjektu Typ: string Omezení: Max. délka: 16, Číselník: --- Vyžadováno: ANO

## Verifikace

Popis: Stupeň verifikace nalezeného externího subjektu Typ: string Omezení: --- Číselník:

- neurceno
- neverifikovano-prepsat
- neverifikovano
- verifikovano Verifikováno administrátoremv IS GINIS.
- · overeno-v-uir Ověřeno v Územně identifikačním registru.
- overeno-v-szr-ruian Ověřeno v registru SZR-RUIAN.
- overeno-v-rob-nevalidni- Záznambyl ověřen v registruROBsystémuGINIS,ale od té doby bylzměněn. Tato hodnotasejiž nepoužívá,ale můžezůstávat na starších záznamech.
- · overeno-v-rob-validni Ověřeno v registru ROB systému GINIS.
- overeno-v-szr-rob Ověřeno v registru SZR-ROB(registru obyvatel).
- · overeno-v-rro-nevalidni Záznam byl ověřen v registru RRO systému GINIS, ale od té doby byl zněněn. Tato hodnota se již nepoužívá, ale může zůstávat na starších záznamech.
- overeno-v-rro-validni- Ověřeno v registruRRO systémuGINIS.
- overeno-v-ros Ověřeno v registru SZR-ROS (registru osob).
- overeno-v-isds Ověřeno v ISDS (informačnímsystému datových schránek).
- overovano-v-ros Probíhá ověření v registru SZR-ROS (registru osob).
- overovano-v-szr-rob Probíhá ověření v registru SZR-ROB(registru obyvatel).

Vyžadováno: ANO

### Id-dat-schranky

Popis: Identifikace datové schránky. Typ: string Omezení: Max. délka: 100, Číselník: --- Vyžadováno: NE

## E-mail

Popis: E-mailová adresa. (Od verze 476.03 prodlouženo z 50 na 254 znaků) Typ: string Omezení: Max. délka: 254, Číselník: --- Vyžadováno: NE

# 10. Prehled-deniku

Vstupníschéma. Přehled deníků SSL.

http://www.gordic.cz/xrg/gin/ciselnik/prehled-deniku/request/v\_1.0.0.0

## Request

### XML

```
<?xml version="1.0" encoding="utf-16"?>
<soap:Envelope xmlns:soap="http://schemas.xmlsoap.org/soap/envelope/">
 <soap:Header>...</soap:Header>
  <soap:Body>
   <Prehled-deniku xmlns="http://www.gordic.cz/svc/xrg-gin/v_1.0.0.0">
     <requestXml>
        <Xrg xmlns="http://www.gordic.cz/xrg/gin/ciselnik/prehled-deniku/request/v_1.0.0.0" ixsExt="...">
         <Prehled-deniku>
            <K-datu>...</K-datu>
          </Prehled-deniku>
       \langle/Xrg\rangle</requestXml>
    </Prehled-deniku>
  </soap:Body>
</soap:Envelope>
```
#### **JSON**

```
{
  "GRestHeader": {
   "RequestName": "Xrg",
   "RequestNamespace": "http://www.gordic.cz/xrg/prehled-deniku/request/v_1.0.0.0",
    "User": "...",
    "Password": "...",
    "PasswordText": "...",
   "Nonce": "...",
   "Created": "..."
  },
  "Xrq": {
   "Atribut_Xrg_ixsExt": "...",
    "Prehled-deniku": {
      "K-datu": "..."
   }
 }
}
```
## Atributy

#### ixsExt

Popis: Identifikátor externího systému. Obsahuje jednoznačnou identifikaci klientské aplikace volající webovou službu v systému GINIS. Typ: gin:Ixs-ext Omezení: --- Číselník: --- Vyžadováno: NE

## Prehled-deniku - vyžadováno: Ano , max. výskyt: 1

## K-datu

Popis: Deníky mají omezenou časovou platnost. Tímto tagem lze určit časový okamžik ke kterému se má seznam vykonstruovat. Není li datum vyplněno je vrácen seznamk aktuálnímu datu. Typ: date Omezení: --- Číselník: --- Vyžadováno: NE

## Response

```
<?xml version="1.0" encoding="utf-16"?>
<soap:Envelope xmlns:soap="http://schemas.xmlsoap.org/soap/envelope/">
  <soap:Header>...</soap:Header>
  <soap:Body>
   <Prehled-denikuResponse xmlns="http://www.gordic.cz/svc/xrg-gin/v_1.0.0.0">
      <Prehled-denikuResult>
        <Xrg xmlns="http://www.gordic.cz/xrg/gin/ciselnik/prehled-deniku/response/v_1.0.0.0" ixsExt="...">
          <Prehled-deniku>
            <Denik>...</Denik>
            <Nazev-deniku>...</Nazev-deniku>
          </Prehled-deniku>
        \langle /Xrg></Prehled-denikuResult>
    </Prehled-denikuResponse>
  </soap:Body>
</soap:Envelope>
```
## **JSON**

```
{
 "GRestHeader": {
    "ResponseName": "Xrg",
    "ResponseNamespace": "http://www.gordic.cz/xrg/prehled-deniku/response/v_1.0.0.0",
    "User": "...",
    "Password": "...",
    "PasswordText": "...",
    "Nonce": "...",
    "Created": "..."
  },
  "Xrq": {
    "Atribut Xrg_ixsExt": "...",
   "Prehled-deniku": {
     "Denik": "...",
     "Nazev-deniku": "..."
   }
  }
}
```
## Atributy

## ixsExt

Popis: Identifikátor externího systému. Obsahuje jednoznačnou identifikaci klientské aplikace volající webovou službu v systému GINIS. Typ: gin:Ixs-ext Omezení: --- Číselník: --- Vyžadováno: NE

## Prehled-deniku - vyžadován: Ne , max. výskyt: neomezeně

#### Denik

Popis: Identifikace deníku. (Od verze 472.05 prodlouženo ze 6 na 7 znaků) Typ: string Omezení: Max. délka: 7, Číselník: --- Vyžadováno: ANO

## Nazev-deniku

Popis: Název deníku. Typ: string Omezení: Max. délka: 50, Číselník: --- Vyžadováno: NE

## 11. Prehled-dorucovacich-sluzeb

Tento dokument je vstupempro službu "gin/ciselnik/prehled-dorucovacich-sluzeb".

http://www.gordic.cz/xrg/gin/ciselnik/prehled-dorucovacich-sluzeb/request/v\_1.0.0.0

## Request

### XML

```
<?xml version="1.0" encoding="utf-16"?>
<soap:Envelope xmlns:soap="http://schemas.xmlsoap.org/soap/envelope/">
  <soap:Header>...</soap:Header>
  <soap:Body>
   <Prehled-dorucovacich-sluzeb xmlns="http://www.gordic.cz/svc/xrg-gin/v_1.0.0.0">
     <requestXml>
        <Xrg xmlns="http://www.gordic.cz/xrg/gin/ciselnik/prehled-dorucovacich-sluzeb/request/v_1.0.0.0" ixsExt="...">
         <Prehled-dorucovacich-sluzeb />
        </Xrg>
     </requestXml>
   </Prehled-dorucovacich-sluzeb>
  </soap:Body>
</soap:Envelope>
```
## **JSON**

```
{
  "GRestHeader": {
    "RequestName": "Xrg",
    "RequestNamespace": "http://www.gordic.cz/xrg/prehled-dorucovacich-sluzeb/request/v_1.0.0.0",
    "User": "...",
    "Password": "...",
   "PasswordText": "...",
    "Nonce": "...",
    "Created": "..."
  },
  "Xrg": {
   "Atribut_Xrg_ixsExt": "...",
   "Prehled-dorucovacich-sluzeb": null
  }
}
```
## Atributy

#### ixsExt

Popis: Identifikátor externího systému. Obsahuje jednoznačnou identifikaci klientské aplikace volající webovou službu v systému GINIS. Typ: gin:Ixs-ext Omezení: --- Číselník: --Vyžadováno: NE

## Prehled-dorucovacich-sluzeb - vyžadováno: Ano , max. výskyt: 1

Přehled doručovacích služeb.

## Response

## XML

```
<?xml version="1.0" encoding="utf-16"?>
<soap:Envelope xmlns:soap="http://schemas.xmlsoap.org/soap/envelope/">
  <soap:Header>...</soap:Header>
  <soap:Body>
   <Prehled-dorucovacich-sluzebResponse xmlns="http://www.gordic.cz/svc/xrg-gin/v_1.0.0.0">
     <Prehled-dorucovacich-sluzebResult>
        <Xrg xmlns="http://www.gordic.cz/xrg/gin/ciselnik/prehled-dorucovacich-sluzeb/response/v_1.0.0.0" ixsExt="...">
          <Prehled-dorucovacich-sluzeb>
            <Dorucovaci-sluzba>...</Dorucovaci-sluzba>
            <Nazev-dorucovaci-sluzby>...</Nazev-dorucovaci-sluzby>
          </Prehled-dorucovacich-sluzeb>
        \langle/Xra\rangle</Prehled-dorucovacich-sluzebResult>
```

```
</Prehled-dorucovacich-sluzebResponse>
  </soap:Body>
</soap:Envelope>
```
## **JSON**

```
{
  "GRestHeader": {
    "ResponseName": "Xrg",
    "ResponseNamespace": "http://www.gordic.cz/xrg/prehled-dorucovacich-sluzeb/response/v_1.0.0.0",
    "User": "...",
    "Password": "...",
   "PasswordText": "...",
    "Nonce": "...",
    "Created": "..."
  },
  "Xrg": {
    "Atribut Xrg ixsExt": "...",
   "Prehled-dorucovacich-sluzeb": {
      "Dorucovaci-sluzba": "...",
      "Nazev-dorucovaci-sluzby": "..."
   }
 }
}
```
## Atributy

## ixsExt

Popis: Identifikátor externího systému. Obsahuje jednoznačnou identifikaci klientské aplikace volající webovou službu v systému GINIS. Typ: gin:Ixs-ext Omezení: --- Číselník: --- Vyžadováno: NE

## Prehled-dorucovacich-sluzeb - vyžadován: Ne , max. výskyt: neomezeně

Přehled doručovacích služeb.

## Dorucovaci-sluzba

Popis: Identifikace doručovací služby. Typ: string Omezení: Max. délka: 15, Číselník: --- Vyžadováno: ANO

## Nazev-dorucovaci-sluzby

Popis: Název doručovací služby. Typ: string Omezení: Max. délka: 50, Číselník: --- Vyžadováno: NE

## 12. Prehled-druhu-zachazeni-se-zasilkou

Tento dokument je vstupempro službu "gin/ciselnik/prehled-druhu-zachazeni-se-zasilkou".

http://www.gordic.cz/xrg/gin/ciselnik/prehled-druhu-zachazeni-se-zasilkou/request/v\_1.0.0.0

## Request

#### XML

```
<?xml version="1.0" encoding="utf-16"?>
<soap:Envelope xmlns:soap="http://schemas.xmlsoap.org/soap/envelope/">
  <soap:Header>...</soap:Header>
  <soap:Body>
   <Prehled-druhu-zachazeni-se-zasilkou xmlns="http://www.gordic.cz/svc/xrg-gin/v_1.0.0.0">
      <requestXml>
        <Xrg xmlns="http://www.gordic.cz/xrg/gin/ciselnik/prehled-druhu-zachazeni-se-zasilkou/request/v_1.0.0.0" ixsExt="...">
          <Prehled-druhu-zachazeni-se-zasilkou />
        \langle / Xrg>
      </requestXml>
    </Prehled-druhu-zachazeni-se-zasilkou>
  </soap:Body>
</soap:Envelope>
```
#### **JSON**

```
{
  "GRestHeader": {
    "RequestName": "Xrg",
    "RequestNamespace": "http://www.gordic.cz/xrg/prehled-druhu-zachazeni-se-zasilkou/request/v_1.0.0.0",
    "User": "...",
    "Password": "...",
   "PasswordText": "...",
    "Nonce": "...",
    "Created": "..."
  },
  "Xrg": {
   "Atribut Xrg_ixsExt": "...",
   "Prehled-druhu-zachazeni-se-zasilkou": null
  }
}
```
## Atributy

### ixsExt

Popis: Identifikátor externího systému. Obsahuje jednoznačnou identifikaci klientské aplikace volající webovou službu v systému GINIS. Typ: gin:Ixs-ext Omezení: --- Číselník: --Vyžadováno: NE

## Prehled-druhu-zachazeni-se-zasilkou - vyžadováno: Ano , max. výskyt: 1

Přehled druhů zacházení se zásilkou.

## Response

## XML

```
<?xml version="1.0" encoding="utf-16"?>
<soap:Envelope xmlns:soap="http://schemas.xmlsoap.org/soap/envelope/">
  <soap:Header>...</soap:Header>
  <soap:Body>
   <Prehled-druhu-zachazeni-se-zasilkouResponse xmlns="http://www.gordic.cz/svc/xrg-gin/v_1.0.0.0">
     <Prehled-druhu-zachazeni-se-zasilkouResult>
        <Xrg xmlns="http://www.gordic.cz/xrg/gin/ciselnik/prehled-druhu-zachazeni-se-zasilkou/response/v_1.0.0.0" ixsExt="...">
          <Prehled-druhu-zachazeni-se-zasilkou>
            <Druh-zachazeni>...</Druh-zachazeni>
            <Int-druh-zachazeni>...</Int-druh-zachazeni>
            <Nazev-druhu-zachazeni>...</Nazev-druhu-zachazeni>
          </Prehled-druhu-zachazeni-se-zasilkou>
        </Xrg>
```

```
</Prehled-druhu-zachazeni-se-zasilkouResult>
   </Prehled-druhu-zachazeni-se-zasilkouResponse>
  </soap:Body>
</soap:Envelope>
```
## **JSON**

```
{
 "GRestHeader": {
    "ResponseName": "Xrg",
   "ResponseNamespace": "http://www.gordic.cz/xrg/prehled-druhu-zachazeni-se-zasilkou/response/v_1.0.0.0",
   "User": "...",
   "Password": "...",
   "PasswordText": "...",
    "Nonce": "...",
    "Created": "..."
  },
  "Xrg": {
    "Atribut Xrg_ixsExt": "...",
   "Prehled-druhu-zachazeni-se-zasilkou": {
      "Druh-zachazeni": "...",
      "Int-druh-zachazeni": "...",
     "Nazev-druhu-zachazeni": "..."
   }
 }
```
## Atributy

## ixsExt

}

Popis: Identifikátor externího systému. Obsahuje jednoznačnou identifikaci klientské aplikace volající webovou službu v systému GINIS. Typ: gin:Ixs-ext Omezení: --- Číselník: --- Vyžadováno: NE

## Prehled-druhu-zachazeni-se-zasilkou - vyžadován: Ne , max. výskyt: neomezeně

Přehled druhů zacházení se zásilkou.

#### Druh-zachazeni

Popis: Druh zacházení se zásilkou. Typ: string Omezení: Max. délka: 254, Číselník: --- Vyžadováno: ANO

## Int-druh-zachazeni

Popis: Číeslná identifikace druhu zacházení se zásilkou. Typ: short Omezení: --- Číselník: --- Vyžadováno: ANO

#### Nazev-druhu-zachazeni

Popis: Název druhu zacházení se zásilkou. Typ: string Omezení: Max. délka: 50, Číselník: --- Vyžadováno: NE

## 13. Prehled-druhu-zasilky

Tento dokument je vstupempro službu "gin/ciselnik/prehled-druhu-zasilky".

http://www.gordic.cz/xrg/gin/ciselnik/prehled-druhu-zasilky/request/v\_1.0.0.0

## Request

### XML

```
<?xml version="1.0" encoding="utf-16"?>
<soap:Envelope xmlns:soap="http://schemas.xmlsoap.org/soap/envelope/">
  <soap:Header>...</soap:Header>
  <soap:Body>
   <Prehled-druhu-zasilky xmlns="http://www.gordic.cz/svc/xrg-gin/v_1.0.0.0">
     <requestXml>
        <Xrg xmlns="http://www.gordic.cz/xrg/gin/ciselnik/prehled-druhu-zasilky/request/v_1.0.0.0" ixsExt="...">
         <Prehled-druhu-zasilky />
        </Xrg>
     </requestXml>
   </Prehled-druhu-zasilky>
  </soap:Body>
</soap:Envelope>
```
#### **JSON**

```
{
  "GRestHeader": {
    "RequestName": "Xrg",
    "RequestNamespace": "http://www.gordic.cz/xrg/prehled-druhu-zasilky/request/v_1.0.0.0",
    "User": "...",
    "Password": "...",
   "PasswordText": "...",
    "Nonce": "...",
    "Created": "..."
  },
  "Xrg": {
   "Atribut_Xrg_ixsExt": "...",
   "Prehled-druhu-zasilky": null
  }
}
```
## Atributy

### ixsExt

Popis: Identifikátor externího systému. Obsahuje jednoznačnou identifikaci klientské aplikace volající webovou službu v systému GINIS. Typ: gin:Ixs-ext Omezení: --- Číselník: --Vyžadováno: NE

## Prehled-druhu-zasilky - vyžadováno: Ano , max. výskyt: 1

Přehled druhů zásilky.

## Response

## XML

```
<?xml version="1.0" encoding="utf-16"?>
<soap:Envelope xmlns:soap="http://schemas.xmlsoap.org/soap/envelope/">
  <soap:Header>...</soap:Header>
  <soap:Body>
   <Prehled-druhu-zasilkyResponse xmlns="http://www.gordic.cz/svc/xrg-gin/v_1.0.0.0">
     <Prehled-druhu-zasilkyResult>
       <Xrg xmlns="http://www.gordic.cz/xrg/gin/ciselnik/prehled-druhu-zasilky/response/v_1.0.0.0" ixsExt="...">
         <Prehled-druhu-zasilky>
           <Druh-zasilky>...</Druh-zasilky>
            <Int-druh-zasilky>...</Int-druh-zasilky>
            <Nazev-druhu-zasilky>...</Nazev-druhu-zasilky>
         </Prehled-druhu-zasilky>
       </Xrg>
```

```
</Prehled-druhu-zasilkyResult>
    </Prehled-druhu-zasilkyResponse>
  </soap:Body>
</soap:Envelope>
```
## **JSON**

```
{
 "GRestHeader": {
   "ResponseName": "Xrg",
   "ResponseNamespace": "http://www.gordic.cz/xrg/prehled-druhu-zasilky/response/v_1.0.0.0",
   "User": "...",
   "Password": "...",
   "PasswordText": "...",
    "Nonce": "...",
    "Created": "..."
  },
  "Xrg": {
   "Atribut_Xrg_ixsExt": "...",
   "Prehled-druhu-zasilky": {
      "Druh-zasilky": "...",
      "Int-druh-zasilky": "...",
     "Nazev-druhu-zasilky": "..."
   }
 }
}
```
## Atributy

## ixsExt

Popis: Identifikátor externího systému. Obsahuje jednoznačnou identifikaci klientské aplikace volající webovou službu v systému GINIS. Typ: gin:Ixs-ext Omezení: --- Číselník: --- Vyžadováno: NE

## Prehled-druhu-zasilky - vyžadován: Ne , max. výskyt: neomezeně

Přehled druhů zásilky.

#### Druh-zasilky

Popis: Druh zásilky. Typ: string Omezení: Max. délka: 254, Číselník: --- Vyžadováno: ANO

## Int-druh-zasilky

Popis: Číeslná identifikace druhu zásilky. Typ: short Omezení: --- Číselník: --- Vyžadováno: ANO

#### Nazev-druhu-zasilky

Popis: Název druhu zásilky. Typ: string Omezení: Max. délka: 50, Číselník: --- Vyžadováno: NE

## 14. Prehled-kategorii-zmen-dok

Vstupní schéma. Přehled kategorií změn dokumentu ve vrstvě workflow. Verze 480.07 - Založení metody

http://www.gordic.cz/xrg/gin/ciselnik/prehled-kategorii-zmen-dok/request/v\_1.0.0.0

## Request

#### XML

```
<?xml version="1.0" encoding="utf-16"?>
<soap:Envelope xmlns:soap="http://schemas.xmlsoap.org/soap/envelope/">
  <soap:Header>...</soap:Header>
  <soap:Body>
   <Prehled-kategorii-zmen-dok xmlns="http://www.gordic.cz/svc/xrg-gin/v_1.0.0.0">
     <requestXml>
        <Xrg xmlns="http://www.gordic.cz/xrg/gin/ciselnik/prehled-kategorii-zmen-dok/request/v_1.0.0.0" ixsExt="...">
          <Prehled-kategorii-zmen-dok />
        </Xrg>
     </requestXml>
   </Prehled-kategorii-zmen-dok>
  </soap:Body>
</soap:Envelope>
```
#### **JSON**

```
{
  "GRestHeader": {
    "RequestName": "Xrg",
    "RequestNamespace": "http://www.gordic.cz/xrg/prehled-kategorii-zmen-dok/request/v_1.0.0.0",
    "User": "...",
    "Password": "...",
   "PasswordText": "...",
    "Nonce": "...",
    "Created": "..."
  },
  "Xrg": {
   "Atribut Xrg_ixsExt": "...",
   "Prehled-kategorii-zmen-dok": null
  }
}
```
## Atributy

### ixsExt

Popis: Identifikátor externího systému. Obsahuje jednoznačnou identifikaci klientské aplikace volající webovou službu v systému GINIS. Typ: gin:Ixs-ext Omezení: --- Číselník: --Vyžadováno: NE

## Prehled-kategorii-zmen-dok - vyžadováno: Ano , max. výskyt: 1

## Response

#### XML

```
<?xml version="1.0" encoding="utf-16"?>
<soap:Envelope xmlns:soap="http://schemas.xmlsoap.org/soap/envelope/">
  <soap:Header>...</soap:Header>
  <soap:Body>
   <Prehled-kategorii-zmen-dokResponse xmlns="http://www.gordic.cz/svc/xrg-gin/v_1.0.0.0">
      <Prehled-kategorii-zmen-dokResult>
        <Xrg xmlns="http://www.gordic.cz/xrg/gin/ciselnik/prehled-kategorii-zmen-dok/response/v_1.0.0.0" ixsExt="...">
         <Prehled-kategorii-zmen-dok>
           <Id-ktg-zmeny>...</Id-ktg-zmeny>
            <Popis-ktg-zmeny>...</Popis-ktg-zmeny>
          </Prehled-kategorii-zmen-dok>
        \langle /Xrg>
      </Prehled-kategorii-zmen-dokResult>
    </Prehled-kategorii-zmen-dokResponse>
```

```
</soap:Body>
</soap:Envelope>
```
## **JSON**

```
{
  "GRestHeader": {
    "ResponseName": "Xrg",
    "ResponseNamespace": "http://www.gordic.cz/xrg/prehled-kategorii-zmen-dok/response/v_1.0.0.0",
    "User": "...",
    "Password": "...",
    "PasswordText": "...",
    "Nonce": "...",
   "Nonce": "...",<br>"Created": "..."
  },
  "Xrg": {
    "Atribut_Xrg_ixsExt": "...",
    "Prehled-kategorii-zmen-dok": {
      "Id-ktg-zmeny": "...",
      "Popis-ktg-zmeny": "..."
   }
 }
}
```
## Atributy

## ixsExt

Popis: Identifikátor externího systému. Obsahuje jednoznačnou identifikaci klientské aplikace volající webovou službu v systému GINIS. Typ: gin:Ixs-ext Omezení: --- Číselník: --- Vyžadováno: NE

## Prehled-kategorii-zmen-dok - vyžadován: Ne , max. výskyt: neomezeně

### Id-ktg-zmeny

Popis: Identifikace kategorie změny dokumentu. Typ: short Omezení: --- Číselník: --- Vyžadováno: ANO

## Popis-ktg-zmeny

Popis: Popis kategorie. Typ: string Omezení: Max. délka: 50, Číselník: --- Vyžadováno: NE

## 15. Prehled-kategorii-typu-dokumentu

Tento dokument je vstupempro službu "gin/ciselnik/prehled-kategorii-typu-dokumentu".

http://www.gordic.cz/xrg/gin/ciselnik/prehled-kategorii-typu-dokumentu/request/v\_1.0.0.0

## Request

#### XML

```
<?xml version="1.0" encoding="utf-16"?>
<soap:Envelope xmlns:soap="http://schemas.xmlsoap.org/soap/envelope/">
  <soap:Header>...</soap:Header>
  <soap:Body>
   <Prehled-kategorii-typu-dokumentu xmlns="http://www.gordic.cz/svc/xrg-gin/v_1.0.0.0">
     <requestXml>
        <Xrg xmlns="http://www.gordic.cz/xrg/gin/ciselnik/prehled-kategorii-typu-dokumentu/request/v_1.0.0.0" ixsExt="...">
         <Prehled-kategorii-typu-dokumentu />
        </Xrg>
     </requestXml>
    </Prehled-kategorii-typu-dokumentu>
  </soap:Body>
</soap:Envelope>
```
## **JSON**

```
{
  "GRestHeader": {
    "RequestName": "Xrg",
    "RequestNamespace": "http://www.gordic.cz/xrg/prehled-kategorii-typu-dokumentu/request/v_1.0.0.0",
    "User": "...",
    "Password": "...",
   "PasswordText": "...",
    "Nonce": "...",
    "Created": "..."
  },
  "Xrg": {
   "Atribut Xrg_ixsExt": "...",
   "Prehled-kategorii-typu-dokumentu": null
  }
}
```
## Atributy

#### ixsExt

Popis: Identifikátor externího systému. Obsahuje jednoznačnou identifikaci klientské aplikace volající webovou službu v systému GINIS. Typ: gin:Ixs-ext Omezení: --- Číselník: --Vyžadováno: NE

## Prehled-kategorii-typu-dokumentu - vyžadováno: Ano , max. výskyt: 1

Přehled kategorií typů dokumentu.

## Response

## XML

```
<?xml version="1.0" encoding="utf-16"?>
<soap:Envelope xmlns:soap="http://schemas.xmlsoap.org/soap/envelope/">
  <soap:Header>...</soap:Header>
  <soap:Body>
   <Prehled-kategorii-typu-dokumentuResponse xmlns="http://www.gordic.cz/svc/xrg-gin/v_1.0.0.0">
     <Prehled-kategorii-typu-dokumentuResult>
        <Xrg xmlns="http://www.gordic.cz/xrg/gin/ciselnik/prehled-kategorii-typu-dokumentu/response/v_1.0.0.0" ixsExt="...">
          <Prehled-kategorii-typu-dokumentu>
            <Id-kategorie-typu-dokumentu>...</Id-kategorie-typu-dokumentu>
            <Nazev-kategorie-typu-dokumentu>...</Nazev-kategorie-typu-dokumentu>
         </Prehled-kategorii-typu-dokumentu>
        </Xrg>
```

```
</Prehled-kategorii-typu-dokumentuResult>
```

```
</Prehled-kategorii-typu-dokumentuResponse>
  </soap:Body>
</soap:Envelope>
```
## **JSON**

```
{
  "GRestHeader": {
    "ResponseName": "Xrg",
    "ResponseNamespace": "http://www.gordic.cz/xrg/prehled-kategorii-typu-dokumentu/response/v_1.0.0.0",
    "User": "...",
    "Password": "...",
   "PasswordText": "...",
    "Nonce": "...",
    "Created": "..."
  },
  "Xrg": {
    "Atribut Xrg ixsExt": "...",
    "Prehled-kategorii-typu-dokumentu": {
      "Id-kategorie-typu-dokumentu": "...",
      "Nazev-kategorie-typu-dokumentu": "..."
   }
 }
}
```
## Atributy

## ixsExt

Popis: Identifikátor externího systému. Obsahuje jednoznačnou identifikaci klientské aplikace volající webovou službu v systému GINIS. Typ: gin:Ixs-ext Omezení: --- Číselník: --- Vyžadováno: NE

## Prehled-kategorii-typu-dokumentu - vyžadován: Ne , max. výskyt: neomezeně

Přehled kategorií typů dokumentu.

## Id-kategorie-typu-dokumentu

Popis: Identifikace kategorie typu dokumentu. Typ: short Omezení: --- Číselník: --- Vyžadováno: ANO

## Nazev-kategorie-typu-dokumentu

Popis: Název kategorie typu dokumentu. Typ: string Omezení: Max. délka: 50, Číselník: --- Vyžadováno: NE

# 16. Prehled-oper-umisteni

Tento dokument je vstupempro službu "gin/ciselnik/prehled-oper-umisteni".

http://www.gordic.cz/xrg/gin/ciselnik/prehled-oper-umisteni/request/v\_1.0.0.0

# Request

## XML

```
<?xml version="1.0" encoding="utf-16"?>
<soap:Envelope xmlns:soap="http://schemas.xmlsoap.org/soap/envelope/">
  <soap:Header>...</soap:Header>
  <soap:Body>
    <Prehled-oper-umisteni xmlns="http://www.gordic.cz/svc/xrg-gin/v_1.0.0.0">
      <requestXml>
        <Xrg xmlns="http://www.gordic.cz/xrg/gin/ciselnik/prehled-oper-umisteni/request/v_1.0.0.0" ixsExt="...">
          <Prehled-oper-umisteni>
            <Id-spisoveho-uzlu>...</Id-spisoveho-uzlu>
            <Umisteni-txt>...</Umisteni-txt>
          </Prehled-oper-umisteni>
        \langle/Xrg\rangle\langle/requestXml>
    </Prehled-oper-umisteni>
  </soap:Body>
</soap:Envelope>
```
## JSON

```
{
 "GRestHeader": {
    "RequestName": "Xrg",
   "RequestNamespace": "http://www.gordic.cz/xrg/prehled-oper-umisteni/request/v_1.0.0.0",
    "User": "...",
    "Password": "...",
   "PasswordText": "...",
    "Nonce": "...",
    "Created": "..."
  },
  "Xrg": {
    "Atribut_Xrg_ixsExt": "...",
    "Prehled-oper-umisteni": {
      "Id-spisoveho-uzlu": "...",
     "Umisteni-txt": "..."
    }
 }
}
```
## Atributy

## ixsExt

Popis: Identifikátor externího systému. Obsahuje jednoznačnou identifikaci klientské aplikace volající webovou službu v systému GINIS. Typ: gin:Ixs-ext Omezení: --- Číselník: --- Vyžadováno: NE

## Prehled-oper-umisteni - vyžadováno: Ano , max. výskyt: 1

Přehled operativních umístění písemností.

## Id-spisoveho-uzlu

Popis: Identifikace spisového uzlu. Typ: string Omezení: Max. délka: 12, Číselník: --- Vyžadováno: NE

## Umisteni-txt

Popis: Popis umístění. Lze uvést jen počáteční písmeno/písmena. Popis je case-sensitivní.

## Response

#### XML

```
<?xml version="1.0" encoding="utf-16"?>
<soap:Envelope xmlns:soap="http://schemas.xmlsoap.org/soap/envelope/">
  <soap:Header>...</soap:Header>
  <soap:Body>
   <Prehled-oper-umisteniResponse xmlns="http://www.gordic.cz/svc/xrg-gin/v_1.0.0.0">
     <Prehled-oper-umisteniResult>
        <Xrg xmlns="http://www.gordic.cz/xrg/gin/ciselnik/prehled-oper-umisteni/response/v_1.0.0.0" ixsExt="...">
          <Prehled-oper-umisteni>
            <Id-spisoveho-uzlu>...</Id-spisoveho-uzlu>
            <Id-umisteni>...</Id-umisteni>
            <Id-umisteni-nad>...</Id-umisteni-nad>
            <Umisteni-txt>...</Umisteni-txt>
            <Poznamka>...</Poznamka>
          </Prehled-oper-umisteni>
        </Xrg>
     </Prehled-oper-umisteniResult>
    </Prehled-oper-umisteniResponse>
  </soap:Body>
</soap:Envelope>
```
#### **JSON**

```
{
  "GRestHeader": {
    "ResponseName": "Xrg",
    "ResponseNamespace": "http://www.gordic.cz/xrg/prehled-oper-umisteni/response/v_1.0.0.0",
    "User": "...",
    "Password": "...",
   "PasswordText": "...",
    "Nonce": "...",
    "Created": "..."
  },
  "Xrg": {
    "Atribut_Xrg_ixsExt": "...",
    "Prehled-oper-umisteni": {
     "Id-spisoveho-uzlu": "...",
      "Id-umisteni": "...",
      "Id-umisteni-nad": "...",
      "Umisteni-txt": "...",
     "Poznamka": "..."
   }
  }
}
```
## Atributy

#### ixsExt

Popis: Identifikátor externího systému. Obsahuje jednoznačnou identifikaci klientské aplikace volající webovou službu v systému GINIS. Typ: gin:Ixs-ext Omezení: --- Číselník: --- Vyžadováno: NE

## Prehled-oper-umisteni - vyžadován: Ne , max. výskyt: neomezeně

Přehled operativních umístění písemností.

#### Id-spisoveho-uzlu

Popis: Identifikace spisového uzlu. Typ: string Omezení: Max. délka: 12, Číselník: --- Vyžadováno: ANO

#### Id-umisteni
Popis: Identifikace umístění. Typ: string Omezení: Max. délka: 20, Číselník: ---Vyžadováno: ANO

## Id-umisteni-nad

Popis: Identifikace nadřazeného umístění. Typ: string Omezení: Max. délka: 20, Číselník: --- Vyžadováno: NE

## Umisteni-txt

Popis: Popiska umístění. Typ: string Omezení: Max. délka: 50, Číselník: --- Vyžadováno: NE

### Poznamka

Popis: Poznámka k umístění. Typ: string Omezení: Max. délka: 254, Číselník: --- Vyžadováno: NE

# 17. Prehled-psc

Tento dokument je vstupempro službu "gin/ciselnik/prehled-psc".

http://www.gordic.cz/xrg/gin/ciselnik/prehled-psc/request/v\_1.0.0.0

## Request

### XML

```
<?xml version="1.0" encoding="utf-16"?>
<soap:Envelope xmlns:soap="http://schemas.xmlsoap.org/soap/envelope/">
  <soap:Header>...</soap:Header>
  <soap:Body>
    <Prehled-psc xmlns="http://www.gordic.cz/svc/xrg-gin/v_1.0.0.0">
      <requestXml>
        <Xrg xmlns="http://www.gordic.cz/xrg/gin/ciselnik/prehled-psc/request/v_1.0.0.0" ixsExt="...">
          <Prehled-psc>
           <Stat-id>...</Stat-id>
            <Posta>...</Posta>
          </Prehled-psc>
       \langle /Xrg></requestXml>
    </Prehled-psc>
  </soap:Body>
</soap:Envelope>
```
#### JSON

```
{
  "GRestHeader": {
    "RequestName": "Xrg",
   "RequestNamespace": "http://www.gordic.cz/xrg/prehled-psc/request/v_1.0.0.0",
    "User": "...",
    "Password": "...",
    "PasswordText": "...",
    "Nonce": "...",
    "Created": "..."
  },
  "Xrg": {
    "Atribut Xrg ixsExt": "...",
    "Prehled-psc": {
      "Stat-id": "...",
      "Posta": "..."
   }
  }
}
```
## Atributy

## ixsExt

Popis: Identifikátor externího systému. Obsahuje jednoznačnou identifikaci klientské aplikace volající webovou službu v systému GINIS. Typ: gin:Ixs-ext Omezení: --- Číselník: --- Vyžadováno: NE

## Prehled-psc - vyžadováno: Ano , max. výskyt: 1

Přehled PSČ.

#### Stat-id

Popis: Kód státu. Není-li element zadán, je automaticky dosazen kód pro ČR. Typ: short Omezení: --- Číselník: --- Vyžadováno: NE

### Posta

## Response

### XML

```
<?xml version="1.0" encoding="utf-16"?>
<soap:Envelope xmlns:soap="http://schemas.xmlsoap.org/soap/envelope/">
  <soap:Header>...</soap:Header>
  <soap:Body>
   <Prehled-pscResponse xmlns="http://www.gordic.cz/svc/xrg-gin/v_1.0.0.0">
     <Prehled-pscResult>
        <Xrg xmlns="http://www.gordic.cz/xrg/gin/ciselnik/prehled-psc/response/v_1.0.0.0" ixsExt="...">
          <Prehled-psc>
           <Psc>...</Psc>
            <Posta>...</Posta>
          </Prehled-psc>
        \langle /Xrq>
      </Prehled-pscResult>
    </Prehled-pscResponse>
  </soap:Body>
</soap:Envelope>
```
#### **JSON**

```
{
  "GRestHeader": {
    "ResponseName": "Xrg",
    "ResponseNamespace": "http://www.gordic.cz/xrg/prehled-psc/response/v_1.0.0.0",
    "User": "...",
    "Password": "...",
    "PasswordText": "...",
    "Nonce": "...",
    "Created": "..."
  },
  "Xrg": {
   "Atribut Xrg_ixsExt": "...",
    "Prehled-psc": {
      "Psc": "...",
     "Posta": "..."
   }
 }
}
```
## Atributy

### ixsExt

Popis: Identifikátor externího systému. Obsahuje jednoznačnou identifikaci klientské aplikace volající webovou službu v systému GINIS. Typ: gin:Ixs-ext Omezení: --- Číselník: --- Vyžadováno: NE

## Prehled-psc - vyžadován: Ne , max. výskyt: neomezeně

Přehled PSČ.

## Psc

Popis: Poštovní směrovací číslo. Typ: string Omezení: Max. délka: 12, Číselník: --- Vyžadováno: ANO

## Posta

Popis: Název pošty. Typ: string Omezení: Max. délka: 50, Číselník: ---

Vyžadováno: NE

# 18. Prehled-spisovych-planu

Tento dokument je vstupempro službu "gin/ciselnik/prehled-spisovych-planu".

http://www.gordic.cz/xrg/gin/ciselnik/prehled-spisovych-planu/request/v\_1.0.0.0

## Request

#### XML

```
<?xml version="1.0" encoding="utf-16"?>
<soap:Envelope xmlns:soap="http://schemas.xmlsoap.org/soap/envelope/">
 <soap:Header>...</soap:Header>
  <soap:Body>
   <Prehled-spisovych-planu xmlns="http://www.gordic.cz/svc/xrg-gin/v_1.0.0.0">
     <requestXml>
        <Xrg xmlns="http://www.gordic.cz/xrg/gin/ciselnik/prehled-spisovych-planu/request/v_1.0.0.0" ixsExt="...">
          <Prehled-spisovych-planu>
           <K-datu>...</K-datu>
          </Prehled-spisovych-planu>
       \langle/Xrg\rangle</requestXml>
   </Prehled-spisovych-planu>
  </soap:Body>
</soap:Envelope>
```
#### **JSON**

```
{
  "GRestHeader": {
   "RequestName": "Xrg",
   "RequestNamespace": "http://www.gordic.cz/xrg/prehled-spisovych-planu/request/v_1.0.0.0",
    "User": "...",
    "Password": "...",
   "PasswordText": "...",
   "Nonce": "...",
   "Created": "..."
  },
  "Xrq": {
   "Atribut_Xrg_ixsExt": "...",
    "Prehled-spisovych-planu": {
      "K-datu": "..."
    }
 }
}
```
## Atributy

### ixsExt

Popis: Identifikátor externího systému. Obsahuje jednoznačnou identifikaci klientské aplikace volající webovou službu v systému GINIS. Typ: gin:Ixs-ext Omezení: --- Číselník: --- Vyžadováno: NE

## Prehled-spisovych-planu - vyžadováno: Ano , max. výskyt: 1

Přehled spisových plánů.

#### K-datu

Popis: Některé spisové plány mohou mít omezenou časovou platnost. Tímto tagem lze určit časový okamžik ke kterému se má seznam vykonstruovat. Není li datum vyplněno je vrácen seznamspisových plánů bez ohledu najejich časovou platnost. Typ: date Omezení: --- Číselník: --- Vyžadováno: NE

## Response

### XML

```
<?xml version="1.0" encoding="utf-16"?>
<soap:Envelope xmlns:soap="http://schemas.xmlsoap.org/soap/envelope/">
  <soap:Header>...</soap:Header>
  <soap:Body>
    <Prehled-spisovych-planuResponse xmlns="http://www.gordic.cz/svc/xrg-gin/v_1.0.0.0">
     <Prehled-spisovych-planuResult>
        <Xrg xmlns="http://www.gordic.cz/xrg/gin/ciselnik/prehled-spisovych-planu/response/v_1.0.0.0" ixsExt="...">
          <Prehled-spisovych-planu>
           <Id-spisoveho-planu>...</Id-spisoveho-planu>
            <Nazev-spisoveho-planu>...</Nazev-spisoveho-planu>
            <Popis-spisoveho-planu>...</Popis-spisoveho-planu>
          </Prehled-spisovych-planu>
        </Xrg>
      </Prehled-spisovych-planuResult>
    </Prehled-spisovych-planuResponse>
  </soap:Body>
</soap:Envelope>
```
#### **JSON**

```
{
  "GRestHeader": {
    "ResponseName": "Xrg",
    "ResponseNamespace": "http://www.gordic.cz/xrg/prehled-spisovych-planu/response/v_1.0.0.0",
   "User": "...",
   "Password": "...",
   "PasswordText": "...",
   "Nonce": "...",
   "Created": "..."
  },
  "Xra": {
    way . .<br>"Atribut Xrg ixsExt": "...",
    "Prehled-spisovych-planu": {
      "Id-spisoveho-planu": "...",
      "Nazev-spisoveho-planu": "...",
      "Popis-spisoveho-planu": "..."
    }
 }
\lambda
```
## Atributy

#### ixsExt

Popis: Identifikátor externího systému. Obsahuje jednoznačnou identifikaci klientské aplikace volající webovou službu v systému GINIS. Typ: gin:Ixs-ext Omezení: --- Číselník: --- Vyžadováno: NE

## Prehled-spisovych-planu - vyžadován: Ne , max. výskyt: neomezeně

Přehled spisových plánů.

#### Id-spisoveho-planu

Popis: Identifikace spisového plánu. Typ: string Omezení: Max. délka: 5, Číselník: --- Vyžadováno: ANO

#### Nazev-spisoveho-planu

Popis: Název spisového plánu. Typ: string Omezení: Max. délka: 50, Číselník: --- Vyžadováno: NE

### Popis-spisoveho-planu

Popis: Popis spisového plánu. Typ: string Omezení: Max. délka: 254,

Číselník: --- Vyžadováno: NE

# 19. Prehled-statu

Tento dokument je vstupempro službu "gin/ciselnik/prehled-statu".

http://www.gordic.cz/xrg/gin/ciselnik/prehled-statu/request/v\_1.0.0.0

# Request

### XML

```
<?xml version="1.0" encoding="utf-16"?>
<soap:Envelope xmlns:soap="http://schemas.xmlsoap.org/soap/envelope/">
  <soap:Header>...</soap:Header>
  <soap:Body>
    <Prehled-statu xmlns="http://www.gordic.cz/svc/xrg-gin/v_1.0.0.0">
      <requestXml>
        <Xrg xmlns="http://www.gordic.cz/xrg/gin/ciselnik/prehled-statu/request/v_1.0.0.0" ixsExt="...">
          <Prehled-statu>
            <Stat-txt>...</Stat-txt>
            <Stat-sis-aa>...</Stat-sis-aa>
            <Stat-sis-aaa>...</Stat-sis-aaa>
          </Prehled-statu>
        \langleXrg>
      \langle/requestXml>
    </Prehled-statu>
  </soap:Body>
</soap:Envelope>
```
## **JSON**

```
{
  "GRestHeader": {
    "RequestName": "Xrg",
   "RequestNamespace": "http://www.gordic.cz/xrg/prehled-statu/request/v_1.0.0.0",
    "User": "...",
    "Password": "...",
   "PasswordText": "...",
    "Nonce": "...",
    "Created": "..."
  },
  "Xrg": {
    "Atribut_Xrg_ixsExt": "...",
    "Prehled-statu": {
      "Stat-txt": "...",
      "Stat-sis-aa": "...",
      "Stat-sis-aaa": "..."
    }
  }
}
```
## Atributy

## ixsExt

Popis: Identifikátor externího systému. Obsahuje jednoznačnou identifikaci klientské aplikace volající webovou službu v systému GINIS. Typ: gin:Ixs-ext Omezení: --- Číselník: --- Vyžadováno: NE

## Prehled-statu - vyžadováno: Ano , max. výskyt: 1

## Přehled států.

## Stat-txt

Popis: Název státu. Možno zadat jen počáteční písmeno/písmena. Název státu je case-sensitivní. Typ: string Omezení: Max. délka: 50, Číselník: --- Vyžadováno: NE

## Stat-sis-aa

Popis: Dvoupísmenná zkratka státu. Typ: string Omezení: Min. délka: 2, Max. délka: 2, Číselník: --- Vyžadováno: NE

## Stat-sis-aaa

Popis: Třípísmenná zkratka státu. Typ: string Omezení: Min. délka: 3, Max. délka: 3, Číselník: --- Vyžadováno: NE

## Response

#### XML

```
<?xml version="1.0" encoding="utf-16"?>
<soap:Envelope xmlns:soap="http://schemas.xmlsoap.org/soap/envelope/">
  <soap:Header>...</soap:Header>
  <soap:Body>
   <Prehled-statuResponse xmlns="http://www.gordic.cz/svc/xrg-gin/v_1.0.0.0">
     <Prehled-statuResult>
        <Xrg xmlns="http://www.gordic.cz/xrg/gin/ciselnik/prehled-statu/response/v_1.0.0.0" ixsExt="...">
          <Prehled-statu>
            <Stat-id>...</Stat-id>
            <Stat-txt>...</Stat-txt>
            <Stat-sis-aa>...</Stat-sis-aa>
            <Stat-sis-aaa>...</Stat-sis-aaa>
            <Stat-sis-nnn>...</Stat-sis-nnn>
          </Prehled-statu>
        \langleXrq>
      </Prehled-statuResult>
    </Prehled-statuResponse>
  </soap:Body>
</soap:Envelope>
```
#### **JSON**

```
{
  "GRestHeader": {
    "ResponseName": "Xrg",
    "ResponseNamespace": "http://www.gordic.cz/xrg/prehled-statu/response/v_1.0.0.0",
    "User": "...",
    "Password": "...",
    "PasswordText": "...",
   "Nonce": "...",
   "Created": "..."
  },
  "Xrg": {
    "Atribut_Xrg_ixsExt": "...",
    "Prehled-statu": {
      "Stat-id": "...",
      "Stat-txt": "...",
      "Stat-sis-aa": "...",
      "Stat-sis-aaa": "...",
      "Stat-sis-nnn": "..."
   }
  }
}
```
## Atributy

#### ixsExt

Popis: Identifikátor externího systému. Obsahuje jednoznačnou identifikaci klientské aplikace volající webovou službu v systému GINIS. Typ: gin:Ixs-ext Omezení: --- Číselník: --- Vyžadováno: NE

## Prehled-statu - vyžadován: Ne , max. výskyt: neomezeně

Přehled států.

## Stat-id

Popis: Kód státu. Není-li element zadán, je automaticky dosazen kód pro ČR. Typ: short Omezení: --- Číselník: --- Vyžadováno: ANO

### Stat-txt

Popis: Název státu. Typ: string Omezení: Max. délka: 254, Číselník: --- Vyžadováno: NE

### Stat-sis-aa

Popis: Dvoupísmenná zkratka státu. Typ: string Omezení: Max. délka: 2, Číselník: --- Vyžadováno: NE

### Stat-sis-aaa

Popis: Třípísmenná zkratka státu. Typ: string Omezení: Max. délka: 3, Číselník: --- Vyžadováno: NE

### Stat-sis-nnn

Popis: Číselná zkratka státu. Typ: short Omezení: --- Číselník: --- Vyžadováno: NE

# 20. Prehled-spisovych-znaku

Tento dokument je vstupempro službu "gin/ciselnik/prehled-spisovych-znaku". Přehled spisových znaků.

http://www.gordic.cz/xrg/gin/ciselnik/prehled-spisovych-znaku/request/v\_1.0.0.0

# Request

### XML

```
<?xml version="1.0" encoding="utf-16"?>
<soap:Envelope xmlns:soap="http://schemas.xmlsoap.org/soap/envelope/">
  <soap:Header>...</soap:Header>
  <soap:Body>
   <Prehled-spisovych-znaku xmlns="http://www.gordic.cz/svc/xrg-gin/v_1.0.0.0">
     <requestXml>
        <Xrg xmlns="http://www.gordic.cz/xrg/gin/ciselnik/prehled-spisovych-znaku/request/v_1.0.0.0" ixsExt="...">
         <Prehled-spisovych-znaku>
           <Id-spisoveho-planu>...</Id-spisoveho-planu>
            <K-datu>...</K-datu>
          </Prehled-spisovych-znaku>
       </Xrg>
      \langle/requestXml>
   </Prehled-spisovych-znaku>
  </soap:Body>
</soap:Envelope>
```
### JSON

```
{
 "GRestHeader": {
   "RequestName": "Xrg",
   "RequestNamespace": "http://www.gordic.cz/xrg/prehled-spisovych-znaku/request/v_1.0.0.0",
    "User": "...",
    "Password": "...",
   "PasswordText": "...",
    "Nonce": "...",
    "Created": "..."
  },
  "Xrg": {
    "Atribut Xrg ixsExt": "...",
    "Prehled-spisovych-znaku": {
      "Id-spisoveho-planu": "...",
      "K-datu": "..."
   }
 }
}
```
## Atributy

## ixsExt

Popis: Identifikátor externího systému. Obsahuje jednoznačnou identifikaci klientské aplikace volající webovou službu v systému GINIS. Typ: gin:Ixs-ext Omezení: --- Číselník: --- Vyžadováno: NE

## Prehled-spisovych-znaku - vyžadováno: Ano , max. výskyt: 1

#### Id-spisoveho-planu

Popis: Identifikace spisového plánu jehož sposivé znaky se mají vypsat. Typ: string Omezení: Max. délka: 5, Číselník: --- Vyžadováno: ANO

### K-datu

Popis: Některé spisové znaky mohou mít omezenou časovou platnost. Tímto tagem lze určit časový okamžik ke kterému se má seznam vykonstruovat. Není li datum vyplněno je vrácen seznamspisových znaků bez ohledu najejich časovou platnost. Typ: date

## Response

#### XML

```
<?xml version="1.0" encoding="utf-16"?>
<soap:Envelope xmlns:soap="http://schemas.xmlsoap.org/soap/envelope/">
  <soap:Header>...</soap:Header>
  <soap:Body>
    <Prehled-spisovych-znakuResponse xmlns="http://www.gordic.cz/svc/xrg-gin/v_1.0.0.0">
     <Prehled-spisovych-znakuResult>
        <Xrg xmlns="http://www.gordic.cz/xrg/gin/ciselnik/prehled-spisovych-znaku/response/v_1.0.0.0" ixsExt="...">
          <Prehled-spisovych-znaku>
            <Id-spisoveho-planu>...</Id-spisoveho-planu>
            <Id-spisoveho-znaku>...</Id-spisoveho-znaku>
            <Nazev-spisoveho-znaku>...</Nazev-spisoveho-znaku>
            <Popis-spisoveho-znaku>...</Popis-spisoveho-znaku>
            <Skartacni-znak>...</Skartacni-znak>
            <Skartacni-lhuta>...</Skartacni-lhuta>
          </Prehled-spisovych-znaku>
        \langleXrg></Prehled-spisovych-znakuResult>
    </Prehled-spisovych-znakuResponse>
  </soap:Body>
</soap:Envelope>
```
#### **JSON**

```
{
  "GRestHeader": {
   "ResponseName": "Xrg",
   "ResponseNamespace": "http://www.gordic.cz/xrg/prehled-spisovych-znaku/response/v_1.0.0.0",
   "User": "...",
   "Password" : "...","PasswordText": "...",
    "Nonce": "...",
    "Created": "..."
  },
  "Xrg": {
    "Atribut_Xrg_ixsExt": "...",
    "Prehled-spisovych-znaku": {
      "Id-spisoveho-planu": "...",
      "Id-spisoveho-znaku": "...",
      "Nazev-spisoveho-znaku": "...",
     "Popis-spisoveho-znaku": "...",
      "Skartacni-znak": "...",
      "Skartacni-lhuta": "..."
   }
 }
}
```
## Atributy

#### ixsExt

Popis: Identifikátor externího systému. Obsahuje jednoznačnou identifikaci klientské aplikace volající webovou službu v systému GINIS. Typ: gin:Ixs-ext Omezení: --- Číselník: --- Vyžadováno: NE

## Prehled-spisovych-znaku - vyžadován: Ne , max. výskyt: neomezeně

### Id-spisoveho-planu

Popis: Identifikace spisového plánu jehož sposivé znaky se mají vypsat. Typ: string Omezení: Max. délka: 5, Číselník: --- Vyžadováno: ANO

### Id-spisoveho-znaku

Popis: Identifikace spisového znaku.

Typ: string Omezení: Max. délka: 50, Číselník: --- Vyžadováno: ANO

## Nazev-spisoveho-znaku

Popis: Název spisového znaku. Typ: string Omezení: Max. délka: 100, Číselník: --- Vyžadováno: NE

## Popis-spisoveho-znaku

Popis: Popis spisového znaku. Typ: string Omezení: Max. délka: 254, Číselník: --- Vyžadováno: NE

### Skartacni-znak

Popis: Skartační znak. Typ: string Omezení: Max. délka: 2, Číselník: --- Vyžadováno: NE

## Skartacni-lhuta

Popis: Skartační lhůta. Typ: short Omezení: --- Číselník: --- Vyžadováno: NE

# 21. Prehled-stupnu-zverejneni

Tento dokument je vstupempro službu "gin/ciselnik/prehled-stupnu-zverejneni".

http://www.gordic.cz/xrg/gin/ciselnik/prehled-stupnu-zverejneni/request/v\_1.0.0.0

## Request

#### XML

```
<?xml version="1.0" encoding="utf-16"?>
<soap:Envelope xmlns:soap="http://schemas.xmlsoap.org/soap/envelope/">
  <soap:Header>...</soap:Header>
  <soap:Body>
   <Prehled-stupnu-zverejneni xmlns="http://www.gordic.cz/svc/xrg-gin/v_1.0.0.0">
     <requestXml>
        <Xrg xmlns="http://www.gordic.cz/xrg/gin/ciselnik/prehled-stupnu-zverejneni/request/v_1.0.0.0" ixsExt="...">
         <Prehled-stupnu-zverejneni />
        </Xrg>
     </requestXml>
   </Prehled-stupnu-zverejneni>
  </soap:Body>
</soap:Envelope>
```
#### **JSON**

```
{
  "GRestHeader": {
    "RequestName": "Xrg",
    "RequestNamespace": "http://www.gordic.cz/xrg/prehled-stupnu-zverejneni/request/v_1.0.0.0",
    "User": "...",
    "Password": "...",
   "PasswordText": "...",
    "Nonce": "...",
    "Created": "..."
  },
  "Xrg": {
   "Atribut_Xrg_ixsExt": "...",
   "Prehled-stupnu-zverejneni": null
  }
}
```
## Atributy

#### ixsExt

Popis: Identifikátor externího systému. Obsahuje jednoznačnou identifikaci klientské aplikace volající webovou službu v systému GINIS. Typ: gin:Ixs-ext Omezení: --- Číselník: --Vyžadováno: NE

## Prehled-stupnu-zverejneni - vyžadováno: Ano , max. výskyt: 1

Přehled stupňů zveřejnění.

## Response

## XML

```
<?xml version="1.0" encoding="utf-16"?>
<soap:Envelope xmlns:soap="http://schemas.xmlsoap.org/soap/envelope/">
  <soap:Header>...</soap:Header>
  <soap:Body>
   <Prehled-stupnu-zverejneniResponse xmlns="http://www.gordic.cz/svc/xrg-gin/v_1.0.0.0">
     <Prehled-stupnu-zverejneniResult>
        <Xrg xmlns="http://www.gordic.cz/xrg/gin/ciselnik/prehled-stupnu-zverejneni/response/v_1.0.0.0" ixsExt="...">
         <Prehled-stupnu-zverejneni>
           <Pristup>...</Pristup>
            <Int-pristup>...</Int-pristup>
            <Nazev-pristupu>...</Nazev-pristupu>
         </Prehled-stupnu-zverejneni>
        </Xrg>
```

```
</Prehled-stupnu-zverejneniResult>
    </Prehled-stupnu-zverejneniResponse>
  </soap:Body>
</soap:Envelope>
```
### **JSON**

```
{
 "GRestHeader": {
   "ResponseName": "Xrg",
   "ResponseNamespace": "http://www.gordic.cz/xrg/prehled-stupnu-zverejneni/response/v_1.0.0.0",
   "User": "...",
   "Password": "...",
   "PasswordText": "...",
    "Nonce": "...",
    "Created": "..."
  },
  "Xrg": {
    "Atribut_Xrg_ixsExt": "...",
   "Prehled-stupnu-zverejneni": {
      "Pristup": "...",
      "Int-pristup": "...",
     "Nazev-pristupu": "..."
   }
  }
```
## Atributy

## ixsExt

}

Popis: Identifikátor externího systému. Obsahuje jednoznačnou identifikaci klientské aplikace volající webovou službu v systému GINIS. Typ: gin:Ixs-ext Omezení: --- Číselník: --- Vyžadováno: NE

## Prehled-stupnu-zverejneni - vyžadován: Ne , max. výskyt: neomezeně

Stupeně zveřejnění - povolení přístupu k dokumentu.

#### Pristup

Popis: Stupeň zveřejnění- povolení přístupu k dokumentu. Typ: string Omezení: Max. délka: 254, Číselník: --- Vyžadováno: ANO

## Int-pristup

Popis: Číeslná identifikace stupně zveřejnění. Typ: short Omezení: --- Číselník: --- Vyžadováno: ANO

#### Nazev-pristupu

Popis: Název přístupu. Typ: string Omezení: Max. délka: 50, Číselník: --- Vyžadováno: NE

## 22. Prehled-typu-agendy

Tento dokument je vstupempro službu "gin/ciselnik/prehled-typu-agendy".

http://www.gordic.cz/xrg/gin/ciselnik/prehled-typu-agendy/request/v\_1.0.0.0

## Request

#### XML

```
<?xml version="1.0" encoding="utf-16"?>
<soap:Envelope xmlns:soap="http://schemas.xmlsoap.org/soap/envelope/">
  <soap:Header>...</soap:Header>
  <soap:Body>
   <Prehled-typu-agendy xmlns="http://www.gordic.cz/svc/xrg-gin/v_1.0.0.0">
     <requestXml>
        <Xrg xmlns="http://www.gordic.cz/xrg/gin/ciselnik/prehled-typu-agendy/request/v_1.0.0.0" ixsExt="...">
         <Prehled-typu-agendy />
        </Xrg>
     </requestXml>
   </Prehled-typu-agendy>
  </soap:Body>
</soap:Envelope>
```
### **JSON**

```
{
  "GRestHeader": {
    "RequestName": "Xrg",
    "RequestNamespace": "http://www.gordic.cz/xrg/prehled-typu-agendy/request/v_1.0.0.0",
    "User": "...",
    "Password": "...",
   "PasswordText": "...",
    "Nonce": "...",
    "Created": "..."
  },
  "Xrg": {
   "Atribut_Xrg_ixsExt": "...",
   "Prehled-typu-agendy": null
  }
}
```
## Atributy

#### ixsExt

Popis: Identifikátor externího systému. Obsahuje jednoznačnou identifikaci klientské aplikace volající webovou službu v systému GINIS. Typ: gin:Ixs-ext Omezení: --- Číselník: --Vyžadováno: NE

## Prehled-typu-agendy - vyžadováno: Ano , max. výskyt: 1

Přehled typů agendy.

## Response

## XML

```
<?xml version="1.0" encoding="utf-16"?>
<soap:Envelope xmlns:soap="http://schemas.xmlsoap.org/soap/envelope/">
  <soap:Header>...</soap:Header>
  <soap:Body>
   <Prehled-typu-agendyResponse xmlns="http://www.gordic.cz/svc/xrg-gin/v_1.0.0.0">
     <Prehled-typu-agendyResult>
        <Xrg xmlns="http://www.gordic.cz/xrg/gin/ciselnik/prehled-typu-agendy/response/v_1.0.0.0" ixsExt="...">
          <Prehled-typu-agendy>
            <Id-agendy>...</Id-agendy>
            <Nazev-typu-agendy>...</Nazev-typu-agendy>
          </Prehled-typu-agendy>
        \langle/Xrg\rangle</Prehled-typu-agendyResult>
```

```
</Prehled-typu-agendyResponse>
  </soap:Body>
</soap:Envelope>
```
### **JSON**

```
{
  "GRestHeader": {
    "ResponseName": "Xrg",
    "ResponseNamespace": "http://www.gordic.cz/xrg/prehled-typu-agendy/response/v_1.0.0.0",
    "User": "...",
    "Password": "...",
   "PasswordText": "...",
    "Nonce": "...",
    "Created": "..."
  },
  "Xrg": {
    "Atribut Xrg ixsExt": "...",
    "Prehled-typu-agendy": {
    ALILDUC_AIG_IXSEXC:<br>"Prehled-typu-agendy": {<br>"Id-agendy": "...",
      "Nazev-typu-agendy": "..."
    }
 }
}
```
## Atributy

## ixsExt

Popis: Identifikátor externího systému. Obsahuje jednoznačnou identifikaci klientské aplikace volající webovou službu v systému GINIS. Typ: gin:Ixs-ext Omezení: --- Číselník: --- Vyžadováno: NE

## Prehled-typu-agendy - vyžadován: Ne , max. výskyt: neomezeně

Přehled typů agendy.

## Id-agendy

Popis: Identifikace typu agendy (číselná). Typ: short Omezení: --- Číselník: --- Vyžadováno: ANO

## Nazev-typu-agendy

Popis: Název typu agendy. Typ: string Omezení: Max. délka: 50, Číselník: --- Vyžadováno: NE

# 23. Prehled-typu-dokumentu

Vstupníschéma. Požadavek načíselník typů dokumentů. Schémaje platné pro verze 486.04 nebo vyšší. Verze 486.04 - Přidán prvek '\\Xrg\Prehled-typudokumentu\Id-ext-alt'. Verze 484.07 - změna vyhodnocení prvku 'K-datu' - není-li vyplněn, vracísecelý seznam(pouze platnézáznamy). Verze 484.06 a nižší- není-li vyplněn prvek 'K-datu', pak vracíseznamplatný k aktuálnímu času serveru.

http://www.gordic.cz/xrg/gin/ciselnik/prehled-typu-dokumentu/request/v\_1.0.0.0

# Request

## XML

```
<?xml version="1.0" encoding="utf-16"?>
<soap:Envelope xmlns:soap="http://schemas.xmlsoap.org/soap/envelope/">
  <soap:Header>...</soap:Header>
  <soap:Body>
   <Prehled-typu-dokumentu xmlns="http://www.gordic.cz/svc/xrg-gin/v_1.0.0.0">
     <requestXml>
       <Xrg xmlns="http://www.gordic.cz/xrg/gin/ciselnik/prehled-typu-dokumentu/request/v_1.0.0.0" ixsExt="...">
          <Prehled-typu-dokumentu>
            <K-datu>...</K-datu>
            <Id-ext-alt>...</Id-ext-alt>
         </Prehled-typu-dokumentu>
        </Xrg>
     </requestXml>
   </Prehled-typu-dokumentu>
  </soap:Body>
</soap:Envelope>
```
### **JSON**

```
{
 "GRestHeader": {
   "RequestName": "Xrg",
   "RequestNamespace": "http://www.gordic.cz/xrg/prehled-typu-dokumentu/request/v_1.0.0.0",
    "User": "...",
    "Password": "...",
   "PasswordText": "...",
    "Nonce": "...",
    "Created": "..."
  },
  "Xrg": {
   "Atribut_Xrg_ixsExt": "...",
    "Prehled-typu-dokumentu": {
      "K-datu": "...",
     "Id-ext-alt": "..."
   }
 }
}
```
## Atributy

#### ixsExt

Popis: Identifikátor externího systému. Obsahuje jednoznačnou identifikaci klientské aplikace volající webovou službu v systému GINIS. Typ: gin:Ixs-ext Omezení: --- Číselník: --- Vyžadováno: NE

## Prehled-typu-dokumentu - vyžadováno: Ano , max. výskyt: 1

Přehled typů dokumentu.

## K-datu

Popis: Typy dokumentu mají omezenou časovou platnost. Tímto tagem lze určit časový okamžik ke kterému se má seznam vykonstruovat. Není li datum vyplněno je vrácen celý seznamplatných záznamů. Typ: date Omezení: --- Číselník: --- Vyžadováno: NE

#### Id-ext-alt

Popis: Alternativní externí identifikátor. Typ: string Omezení: Max. délka: 200, Číselník: --- Vyžadováno: NE

## Response

## XML

```
<?xml version="1.0" encoding="utf-16"?>
<soap:Envelope xmlns:soap="http://schemas.xmlsoap.org/soap/envelope/">
  <soap:Header>...</soap:Header>
  <soap:Body>
    <Prehled-typu-dokumentuResponse xmlns="http://www.gordic.cz/svc/xrg-gin/v_1.0.0.0">
      <Prehled-typu-dokumentuResult>
        <Xrg xmlns="http://www.gordic.cz/xrg/gin/ciselnik/prehled-typu-dokumentu/response/v_1.0.0.0" ixsExt="...">
          <Prehled-typu-dokumentu>
            <Id-typu-dokumentu>...</Id-typu-dokumentu>
            <Nazev-typu-dokumentu>...</Nazev-typu-dokumentu>
            <Popis-typu-dokumentu>...</Popis-typu-dokumentu>
            <Id-spisoveho-planu>...</Id-spisoveho-planu>
            <Id-spisoveho-znaku>...</Id-spisoveho-znaku>
            <Id-ext-alt>...</Id-ext-alt>
          </Prehled-typu-dokumentu>
        \langle/Xrg\rangle</Prehled-typu-dokumentuResult>
    </Prehled-typu-dokumentuResponse>
  </soap:Body>
</soap:Envelope>
```
#### **JSON**

```
{
 "GRestHeader": {
   "ResponseName": "Xrg",
   "ResponseNamespace": "http://www.gordic.cz/xrg/prehled-typu-dokumentu/response/v_1.0.0.0",
   "User": "...",
    "Password": "...",
    "PasswordText": "...",
    "Nonce": "...",
    "Created": "..."
  },
  "Xrg": {
   "Atribut Xrg_ixsExt": "...",
    "Prehled-typu-dokumentu": {
      "Id-typu-dokumentu": "...",
      "Nazev-typu-dokumentu": "...",
     "Popis-typu-dokumentu": "...",
     "Id-spisoveho-planu": "...",
     "Id-spisoveho-znaku": "...",
     "Id-ext-alt": "..."
   }
 }
```
## Atributy

## ixsExt

}

Popis: Identifikátor externího systému. Obsahuje jednoznačnou identifikaci klientské aplikace volající webovou službu v systému GINIS. Typ: gin:Ixs-ext Omezení: --- Číselník: --- Vyžadováno: NE

## Prehled-typu-dokumentu - vyžadován: Ne , max. výskyt: neomezeně

## Id-typu-dokumentu

Popis: Identifikace typu dokumentu. Typ: string Omezení: Max. délka: 12, Číselník: --- Vyžadováno: ANO

### Nazev-typu-dokumentu

Popis: Název typu dokumentu. Typ: string Omezení: Max. délka: 50, Číselník: --- Vyžadováno: NE

## Popis-typu-dokumentu

Popis: Název typu dokumentu. Typ: string Omezení: Max. délka: 254, Číselník: --- Vyžadováno: NE

### Id-spisoveho-planu

Popis: Identifikace spisového plánu. Typ: string Omezení: Max. délka: 5, Číselník: --- Vyžadováno: NE

## Id-spisoveho-znaku

Popis: Identifikace spisového znaku. Typ: string Omezení: Max. délka: 50, Číselník: --- Vyžadováno: NE

## Id-ext-alt

Popis: Alternativní externí identifikátor. Typ: string Omezení: Max. délka: 200, Číselník: --- Vyžadováno: NE

## 24. Prehled-typu-organizace

Vstupníschéma. Číselník typů organizace(též ve vazbě natyp externího subjektu - ESU). Metoda vrací pouzeaktivnízáznamy.

http://www.gordic.cz/xrg/gin/ciselnik/prehled-typu-organizace/request/v\_1.0.0.0

## Request

#### XML

```
<?xml version="1.0" encoding="utf-16"?>
<soap:Envelope xmlns:soap="http://schemas.xmlsoap.org/soap/envelope/">
  <soap:Header>...</soap:Header>
  <soap:Body>
   <Prehled-typu-organizace xmlns="http://www.gordic.cz/svc/xrg-gin/v_1.0.0.0">
     <requestXml>
        <Xrg xmlns="http://www.gordic.cz/xrg/gin/ciselnik/prehled-typu-organizace/request/v_1.0.0.0" ixsExt="...">
         <Prehled-typu-organizace />
        </Xrg>
     </requestXml>
   </Prehled-typu-organizace>
  </soap:Body>
</soap:Envelope>
```
#### **JSON**

```
{
  "GRestHeader": {
    "RequestName": "Xrg",
    "RequestNamespace": "http://www.gordic.cz/xrg/prehled-typu-organizace/request/v_1.0.0.0",
    "User": "...",
    "Password": "...",
   "PasswordText": "...",
    "Nonce": "...",
    "Created": "..."
  },
  "Xrg": {
   "Atribut_Xrg_ixsExt": "...",
   "Prehled-typu-organizace": null
  }
}
```
## Atributy

#### ixsExt

Popis: Identifikátor externího systému. Obsahuje jednoznačnou identifikaci klientské aplikace volající webovou službu v systému GINIS. Typ: gin:Ixs-ext Omezení: --- Číselník: --Vyžadováno: NE

## Prehled-typu-organizace - vyžadováno: Ano , max. výskyt: 1

## Response

#### XML

```
<?xml version="1.0" encoding="utf-16"?>
<soap:Envelope xmlns:soap="http://schemas.xmlsoap.org/soap/envelope/">
  <soap:Header>...</soap:Header>
  <soap:Body>
   <Prehled-typu-organizaceResponse xmlns="http://www.gordic.cz/svc/xrg-gin/v_1.0.0.0">
     <Prehled-typu-organizaceResult>
        <Xrg xmlns="http://www.gordic.cz/xrg/gin/ciselnik/prehled-typu-organizace/response/v_1.0.0.0" ixsExt="...">
         <Prehled-typu-organizace>
           <Id-typu-organizace>...</Id-typu-organizace>
            <Nazev-typu-organizace>...</Nazev-typu-organizace>
            <Pravni-forma-kod>...</Pravni-forma-kod>
         </Prehled-typu-organizace>
        </Xrg>
      </Prehled-typu-organizaceResult>
```

```
</Prehled-typu-organizaceResponse>
  </soap:Body>
</soap:Envelope>
```
#### **JSON**

```
{
  "GRestHeader": {
    "ResponseName": "Xrg",
    "ResponseNamespace": "http://www.gordic.cz/xrg/prehled-typu-organizace/response/v_1.0.0.0",
    "User": "...",
    "Password": "...",
   "PasswordText": "...",
    "Nonce": "...",
    "Created": "..."
  },
  "Xrg": {
    "Atribut Xrg ixsExt": "...",
    "Prehled-typu-organizace": {
      "Id-typu-organizace": "...",
      "Nazev-typu-organizace": "...",
     "Pravni-forma-kod": "..."
   }
 }
}
```
## Atributy

### ixsExt

Popis: Identifikátor externího systému. Obsahuje jednoznačnou identifikaci klientské aplikace volající webovou službu v systému GINIS. Typ: gin:Ixs-ext Omezení: --- Číselník: --- Vyžadováno: NE

## Prehled-typu-organizace - vyžadován: Ne , max. výskyt: neomezeně

## Id-typu-organizace

Popis: Identifikace typu organizace. Typ: short Omezení: --- Číselník: --- Vyžadováno: ANO

### Nazev-typu-organizace

Popis: Název typu organizace. (Od verze 480.05 prodlouženo z 50 na 254 znaků) Typ: string Omezení: Max. délka: 254, Číselník: --- Vyžadováno: NE

### Pravni-forma-kod

Popis: Kód právní formy organizace dle ARES. (Od verze 482.13) Typ: string Omezení: Max. délka: 3, Číselník: --- Vyžadováno: ANO

# 25. Prehled-typu-vyrizeni

Vstupní schéma. Typy vyřízeni (zpracování) dokumentu. Každý dokument musí být v konečné fázi zpracován - vyřízen. Za zpracování lze přitom považovat i předání dokumentu jiné agendě nebo jiné organizaci ke zpracování. Taktéž začlenění dokumentu do spisu je považováno za zpracování dokumentu. Nutnost zpracovat dokument je následně zajištěna zpracováním (vyřízením) celého spisu.

http://www.gordic.cz/xrg/gin/ciselnik/prehled-typu-vyrizeni/request/v\_1.0.0.0

## Request

### XML

```
<?xml version="1.0" encoding="utf-16"?>
<soap:Envelope xmlns:soap="http://schemas.xmlsoap.org/soap/envelope/">
  <soap:Header>...</soap:Header>
  <soap:Body>
   <Prehled-typu-vyrizeni xmlns="http://www.gordic.cz/svc/xrg-gin/v_1.0.0.0">
     <requestXml>
       <Xrg xmlns="http://www.gordic.cz/xrg/gin/ciselnik/prehled-typu-vyrizeni/request/v_1.0.0.0" ixsExt="...">
          <Prehled-typu-vyrizeni />
       \langle/Xrq>
      </requestXml>
    </Prehled-typu-vyrizeni>
  </soap:Body>
</soap:Envelope>
```
#### **JSON**

```
{
  "GRestHeader": {
    "RequestName": "Xrg",
    "RequestNamespace": "http://www.gordic.cz/xrg/prehled-typu-vyrizeni/request/v_1.0.0.0",
    "User": "...",
    "Password": "...",
    "PasswordText": "...",
    "Nonce": "...",
    "Created": "..."
  },
  "Xrg": {
   "Atribut Xrg_ixsExt": "..."
   "Prehled-typu-vyrizeni": null
  }
}
```
## Atributy

### ixsExt

Popis: Identifikátor externího systému. Obsahuje jednoznačnou identifikaci klientské aplikace volající webovou službu v systému GINIS. Typ: gin:Ixs-ext Omezení: --- Číselník: --- Vyžadováno: NE

## Prehled-typu-vyrizeni - vyžadováno: Ano , max. výskyt: 1

Identifikace SOAP požadavku - přehled typů vyřízení.

## Response

## XML

```
<?xml version="1.0" encoding="utf-16"?>
<soap:Envelope xmlns:soap="http://schemas.xmlsoap.org/soap/envelope/">
  <soap:Header>...</soap:Header>
  <soap:Body>
    <Prehled-typu-vyrizeniResponse xmlns="http://www.gordic.cz/svc/xrg-gin/v_1.0.0.0">
     <Prehled-typu-vyrizeniResult>
        <Xrg xmlns="http://www.gordic.cz/xrg/gin/ciselnik/prehled-typu-vyrizeni/response/v_1.0.0.0" ixsExt="...">
          <Prehled-typu-vyrizeni>
           <Typ-vyrizeni>...</Typ-vyrizeni>
            <Int-typ-vyrizeni>...</Int-typ-vyrizeni>
            <Nazev-typu-vyrizeni>...</Nazev-typu-vyrizeni>
```

```
</Prehled-typu-vyrizeni>
        \langleXrg>
      </Prehled-typu-vyrizeniResult>
    </Prehled-typu-vyrizeniResponse>
  </soap:Body>
</soap:Envelope>
```
## **JSON**

```
{
  "GRestHeader": {
   "ResponseName": "Xrg",
   "ResponseNamespace": "http://www.gordic.cz/xrg/prehled-typu-vyrizeni/response/v_1.0.0.0",
    "User": "...",
    "Password": "...",
    "PasswordText": "...",
    "Nonce": "...",
    "Created": "..."
  },
  "Xrq": {
    "Atribut Xrg_ixsExt": "...",
    "Prehled-typu-vyrizeni": {
      "Typ-vyrizeni": "...",
      "Int-typ-vyrizeni": "...",
      "Nazev-typu-vyrizeni": "..."
   }
 }
}
```
## Atributy

#### ixsExt

Popis: Identifikátor externího systému. Obsahuje jednoznačnou identifikaci klientské aplikace volající webovou službu v systému GINIS. Typ: gin:Ixs-ext Omezení: --- Číselník: --- Vyžadováno: NE

## Prehled-typu-vyrizeni - vyžadován: Ne , max. výskyt: neomezeně

Přehled typů vyřízení.

### Typ-vyrizeni

Popis: Typ vyřízení. Typ: string Omezení: Max. délka: 254, Číselník: --- Vyžadováno: ANO

#### Int-typ-vyrizeni

Popis: Číeslná identifikace typu vyřízení. Typ: short Omezení: --- Číselník: --- Vyžadováno: ANO

#### Nazev-typu-vyrizeni

Popis: Název typu vyřízení. Typ: string Omezení: Max. délka: 50, Číselník: --- Vyžadováno: NE

## 26. Prehled-zastupcu-esu

Vstupníschéma. Přehled zástupců (zástupných osob)zvoleného externího subjektu. Toto schémaje platné pro verzi 482.14/484.02 nebo vyšší. Verze 482.14/484.02 - založení metody

http://www.gordic.cz/xrg/gin/esu/prehled-zastupcu-esu/request/v\_1.0.0.0

## Request

## XML

```
<?xml version="1.0" encoding="utf-16"?>
<soap:Envelope xmlns:soap="http://schemas.xmlsoap.org/soap/envelope/">
  <soap:Header>...</soap:Header>
  <soap:Body>
   <Prehled-zastupcu-esu xmlns="http://www.gordic.cz/svc/xrg-gin/v_1.0.0.0">
     <requestXml>
        <Xrg xmlns="http://www.gordic.cz/xrg/gin/esu/prehled-zastupcu-esu/request/v_1.0.0.0" ixsExt="...">
          <Prehled-zastupcu-esu>
            <Id-esu>...</Id-esu>
            <Por-cis-zast>...</Por-cis-zast>
            <Lic-zast>...</Lic-zast>
            <Duvod-ucel>...</Duvod-ucel>
            <Aktivita>...</Aktivita>
          </Prehled-zastupcu-esu>
        \langle/Xrg\rangle</requestXml>
    </Prehled-zastupcu-esu>
  </soap:Body>
</soap:Envelope>
```
### **JSON**

```
{
 "GRestHeader": {
    "RequestName": "Xrg",
    "RequestNamespace": "http://www.gordic.cz/xrg/prehled-zastupcu-esu/request/v_1.0.0.0",
    "User": "...",
    "Password": "...",
    "PasswordText": "...",
    "Nonce": "...",
    "Created": "..."
  },
  "Xrg": {
   "Atribut_Xrg_ixsExt": "...",
   "Prehled-zastupcu-esu": {
     "Id-esu": "...",
     "Por-cis-zast": "...",
      "Lic-zast": "...",
      "Duvod-ucel": "...",
     "Aktivita": "..."
   }
 }
```
## Atributy

### ixsExt

}

Popis: Identifikátor externího systému. Obsahuje jednoznačnou identifikaci klientské aplikace volající webovou službu v systému GINIS. Typ: gin:Ixs-ext Omezení: --- Číselník: --- Vyžadováno: NE

## Prehled-zastupcu-esu - vyžadováno: Ano , max. výskyt: 1

## Id-esu

Popis: Identifikace externího subjektu. Typ: gin:Id-subjektu-int-ext Omezení: --- Číselník: --- Vyžadováno: ANO

#### Por-cis-zast

Popis: Pořadové číslo v seznamu zástupných osob. Typ: short Omezení: --- Číselník: --- Vyžadováno: NE

### Lic-zast

Popis: Licence záznamu. Společně s pořadovým číslem tvoří jednoznačnou identifikaci zástupné osoby. Typ: string Omezení: Min. délka: 4, Max. délka: 4, Číselník: --- Vyžadováno: NE

## Duvod-ucel

Popis: Zdůvodnění prohlížení záznamů zástupců ESU (GDPR). Typ: string Omezení: Max. délka: 100, Číselník: --- Vyžadováno: ANO

## Aktivita

Popis: Volitelná filtrace aktivity hledaných záznamů. Typ: string Omezení: --- Číselník:

- aktivni
- pripraven  $\bullet$
- neaktivni
- navrh

• zrusen

Vyžadováno: NE

## Response

#### XML

```
<?xml version="1.0" encoding="utf-16"?>
<soap:Envelope xmlns:soap="http://schemas.xmlsoap.org/soap/envelope/">
  <soap:Header>...</soap:Header>
  <soap:Body>
    <Prehled-zastupcu-esuResponse xmlns="http://www.gordic.cz/svc/xrg-gin/v_1.0.0.0">
     <Prehled-zastupcu-esuResult>
        <Xrg xmlns="http://www.gordic.cz/xrg/gin/esu/prehled-zastupcu-esu/response/v_1.0.0.0" ixsExt="...">
         <Prehled-zastupcu-esu>
            <Por-cis-zast>...</Por-cis-zast>
            <Lic-zast>...</Lic-zast>
            <Aktivita>...</Aktivita>
            <Zastupce-txt>...</Zastupce-txt>
            <Prijmeni>...</Prijmeni>
            <Jmeno>...</Jmeno>
           <Titul-pred>...</Titul-pred>
            <Titul-za>...</Titul-za>
            <Telefon>...</Telefon>
            <E-mail>...</E-mail>
            <Fax>...</Fax>
            <Radek-obalky0>...</Radek-obalky0>
            <Radek-obalky1>...</Radek-obalky1>
            <Radek-obalky2>...</Radek-obalky2>
            <Radek-obalky3>...</Radek-obalky3>
            <Radek-obalky4>...</Radek-obalky4>
           <Radek-obalky5>...</Radek-obalky5>
            <Radek-obalky6>...</Radek-obalky6>
            <Radek-obalky7>...</Radek-obalky7>
            <Id-vnitr-adr>...</Id-vnitr-adr>
            <Utvar>...</Utvar>
         </Prehled-zastupcu-esu>
        </Xrg>
     </Prehled-zastupcu-esuResult>
   </Prehled-zastupcu-esuResponse>
  </soap:Body>
</soap:Envelope>
```
#### **JSON**

```
{
  "GRestHeader": {
    "ResponseName": "Xrg",
    "ResponseNamespace": "http://www.gordic.cz/xrg/prehled-zastupcu-esu/response/v_1.0.0.0",
    "User": "...",
    "Password": "...",
    "PasswordText": "...",
    "Nonce": "...",
    "Created": "..."
  },
  "Xrg": {
   "Atribut_Xrg_ixsExt": "...",
    "Prehled-zastupcu-esu": {
      "Por-cis-zast": "...",
      "Lic-zast": "...",
      "Aktivita": "...",
      "Zastupce-txt": "...",
     "Prijmeni": "...",
      "Jmeno": "...",
      "Titul-pred": "...",
      "Titul-za": "...",
      "Telefon": "...",
      "E-mail": "...",
      "Fax": "...",
      "Radek-obalky0": "...",
      "Radek-obalky1": "...",
      "Radek-obalky2": "...",
      "Radek-obalky3": "...",
     "Radek-obalky4": "...",
     "Radek-obalky5": "...",
     "Radek-obalky6": "...",
     "Radek-obalky7": "...",
     "Id-vnitr-adr": "...",
     "Utvar": "..."
   }
 }
}
```
## Atributy

#### ixsExt

Popis: Identifikátor externího systému. Obsahuje jednoznačnou identifikaci klientské aplikace volající webovou službu v systému GINIS. Typ: gin:Ixs-ext Omezení: --- Číselník: --- Vyžadováno: NE

## Prehled-zastupcu-esu - vyžadován: Ne , max. výskyt: neomezeně

#### Por-cis-zast

Popis: Pořadové číslo v seznamu zástupných osob. Typ: short Omezení: --- Číselník: --- Vyžadováno: ANO

#### Lic-zast

Popis: Licence záznamu - společně s pořadovým číslem tvoří jednoznačnou identifikaci zástupné osoby. Typ: string Omezení: Min. délka: 4, Max. délka: 4, Číselník: --- Vyžadováno: ANO

#### Aktivita

Popis: Aktivita záznamu. Typ: string Omezení: --- Číselník:

- aktivni
- pripraven
- neaktivni
- navrh
- zrusen

Vyžadováno: ANO

## Zastupce-txt

Popis: Textový popis zástupné osoby. Je automaticky vytvářen systémem GINIS na základě informací o zástupci. Typ: string Omezení: Max. délka: 254, Číselník: --- Vyžadováno: NE

## Prijmeni

Popis: Příjmení zástupné osoby. Typ: string Omezení: Max. délka: 100, Číselník: --- Vyžadováno: NE

### **Jmeno**

Popis: Jméno zástupné osoby. Typ: string Omezení: Max. délka: 100, Číselník: --- Vyžadováno: NE

## Titul-pred

Popis: Titul před jménemzástupné osoby. Typ: string Omezení: Max. délka: 35, Číselník: --- Vyžadováno: NE

## Titul-za

Popis: Titul za jménem zástupné osoby. Typ: string Omezení: Max. délka: 35, Číselník: --- Vyžadováno: NE

## Telefon

Popis: Telefon. Typ: string Omezení: Max. délka: 33, Číselník: --- Vyžadováno: NE

## E-mail

Popis: E-mailová adresa. Typ: string Omezení: Max. délka: 254, Číselník: --- Vyžadováno: NE

## Fax

Popis: Fax. Typ: string Omezení: Max. délka: 33, Číselník: --- Vyžadováno: NE

## Radek-obalky0

Popis: Nultý (fyzicky první) řádek obálkové adresy. Typ: string Omezení: Max. délka: 50, Číselník: --- Vyžadováno: NE

## Radek-obalky1

Popis: První řádek obálkové adresy. Typ: string Omezení: Max. délka: 50, Číselník: --- Vyžadováno: NE

## Radek-obalky2

Popis: Druhý řádek obálkové adresy. Typ: string Omezení: Max. délka: 50, Číselník: --- Vyžadováno: NE

## Radek-obalky3

Popis: Třetí řádek obálkové adresy. Typ: string Omezení: Max. délka: 50, Číselník: --- Vyžadováno: NE

## Radek-obalky4

Popis: Čtvrtý řádek obálkové adresy. Typ: string Omezení: Max. délka: 50, Číselník: --- Vyžadováno: NE

### Radek-obalky5

Popis: Pátý řádek obálkové adresy. Typ: string Omezení: Max. délka: 50, Číselník: --- Vyžadováno: NE

### Radek-obalky6

Popis: Šestý řádek obálkové adresy. Typ: string Omezení: Max. délka: 50, Číselník: --- Vyžadováno: NE

### Radek-obalky7

Popis: Sedmý řádek obálkové adresy. Typ: string Omezení: Max. délka: 50, Číselník: --- Vyžadováno: NE

### Id-vnitr-adr

Popis: Položka pro vnitřní adresování v organizaci. Typ: string Omezení: Min. délka: 0, Max. délka: 100,

Číselník: --- Vyžadováno: NE

## Utvar

Popis: Útvar. Položka pro vnitřní adresování v organizaci. Typ: string Omezení: Min. délka: 0, Max. délka: 100, Číselník: --- Vyžadováno: NE

# 27. Prehled-zpusobu-doruceni

Tento dokument je vstupempro službu "gin/ciselnik/prehled-zpusobu-doruceni".

http://www.gordic.cz/xrg/gin/ciselnik/prehled-zpusobu-doruceni/request/v\_1.0.0.0

## Request

#### XML

```
<?xml version="1.0" encoding="utf-16"?>
<soap:Envelope xmlns:soap="http://schemas.xmlsoap.org/soap/envelope/">
  <soap:Header>...</soap:Header>
  <soap:Body>
   <Prehled-zpusobu-doruceni xmlns="http://www.gordic.cz/svc/xrg-gin/v_1.0.0.0">
     <requestXml>
        <Xrg xmlns="http://www.gordic.cz/xrg/gin/ciselnik/prehled-zpusobu-doruceni/request/v_1.0.0.0" ixsExt="...">
         <Prehled-zpusobu-doruceni />
        </Xrg>
     </requestXml>
    </Prehled-zpusobu-doruceni>
  </soap:Body>
</soap:Envelope>
```
#### **JSON**

```
{
  "GRestHeader": {
    "RequestName": "Xrg",
    "RequestNamespace": "http://www.gordic.cz/xrg/prehled-zpusobu-doruceni/request/v_1.0.0.0",
    "User": "...",
    "Password": "...",
   "PasswordText": "...",
    "Nonce": "...",
    "Created": "..."
  },
  "Xrg": {
   "Atribut_Xrg_ixsExt": "...",
   "Prehled-zpusobu-doruceni": null
  }
}
```
## Atributy

#### ixsExt

Popis: Identifikátor externího systému. Obsahuje jednoznačnou identifikaci klientské aplikace volající webovou službu v systému GINIS. Typ: gin:Ixs-ext Omezení: --- Číselník: --Vyžadováno: NE

## Prehled-zpusobu-doruceni - vyžadováno: Ano , max. výskyt: 1

Přehled způsobů doručení.

## Response

## XML

<?xml version="1.0" encoding="utf-16"?> <soap:Envelope xmlns:soap="http://schemas.xmlsoap.org/soap/envelope/"> <soap:Header>...</soap:Header> <soap:Body> <Prehled-zpusobu-doruceniResponse xmlns="http://www.gordic.cz/svc/xrg-gin/v\_1.0.0.0"> <Prehled-zpusobu-doruceniResult> <Xrg xmlns="http://www.gordic.cz/xrg/gin/ciselnik/prehled-zpusobu-doruceni/response/v\_1.0.0.0" ixsExt="..."> <Prehled-zpusobu-doruceni> <Zpusob-doruceni>...</Zpusob-doruceni> <Int-zpusob-doruceni>...</Int-zpusob-doruceni> <Nazev-zpusobu-doruceni>...</Nazev-zpusobu-doruceni> </Prehled-zpusobu-doruceni> </Xrg>

```
</Prehled-zpusobu-doruceniResult>
   </Prehled-zpusobu-doruceniResponse>
 </soap:Body>
</soap:Envelope>
```
### **JSON**

```
{
 "GRestHeader": {
   "ResponseName": "Xrg",
   "ResponseNamespace": "http://www.gordic.cz/xrg/prehled-zpusobu-doruceni/response/v_1.0.0.0",
   "User": "...",
   "Password": "...",
   "PasswordText": "...",
    "Nonce": "...",
    "Created": "..."
  },
  "Xrg": {
    "Atribut Xrg ixsExt": "...",
    "Prehled-zpusobu-doruceni": {
     "Zpusob-doruceni": "...",
     "Int-zpusob-doruceni": "...",
     "Nazev-zpusobu-doruceni": "..."
   }
 }
}
```
## Atributy

## ixsExt

Popis: Identifikátor externího systému. Obsahuje jednoznačnou identifikaci klientské aplikace volající webovou službu v systému GINIS. Typ: gin:Ixs-ext Omezení: --- Číselník: --- Vyžadováno: NE

## Prehled-zpusobu-doruceni - vyžadován: Ne , max. výskyt: neomezeně

Přehled způsobů doručení.

#### Zpusob-doruceni

Popis: Identifikátor způsobu doručení. Typ: string Omezení: Max. délka: 254, Číselník: --- Vyžadováno: NE

### Int-zpusob-doruceni

Popis: Číeslná identifikace způsobů doručení. Typ: short Omezení: --- Číselník: --- Vyžadováno: ANO

#### Nazev-zpusobu-doruceni

Popis: Název způsobů doručení. Typ: string Omezení: Max. délka: 50, Číselník: --- Vyžadováno: NE

## 28. Prehled-zpusobu-vyrizeni

Vstupní schéma. Způsoby vyřízení spisu/ČJ. Číselník lze spravovat v modulu ADM - Základní administrace.

http://www.gordic.cz/xrg/gin/ciselnik/prehled-zpusobu-vyrizeni/request/v\_1.0.0.0

## Request

#### XML

```
<?xml version="1.0" encoding="utf-16"?>
<soap:Envelope xmlns:soap="http://schemas.xmlsoap.org/soap/envelope/">
  <soap:Header>...</soap:Header>
  <soap:Body>
   <Prehled-zpusobu-vyrizeni xmlns="http://www.gordic.cz/svc/xrg-gin/v_1.0.0.0">
     <requestXml>
        <Xrg xmlns="http://www.gordic.cz/xrg/gin/ciselnik/prehled-zpusobu-vyrizeni/request/v_1.0.0.0" ixsExt="...">
         <Prehled-zpusobu-vyrizeni />
        </Xrg>
     </requestXml>
   </Prehled-zpusobu-vyrizeni>
  </soap:Body>
</soap:Envelope>
```
#### **JSON**

```
{
  "GRestHeader": {
    "RequestName": "Xrg",
    "RequestNamespace": "http://www.gordic.cz/xrg/prehled-zpusobu-vyrizeni/request/v_1.0.0.0",
    "User": "...",
    "Password": "...",
   "PasswordText": "...",
    "Nonce": "...",
    "Created": "..."
  },
  "Xrg": {
   "Atribut_Xrg_ixsExt": "...",
   "Prehled-zpusobu-vyrizeni": null
  }
}
```
## Atributy

#### ixsExt

Popis: Identifikátor externího systému. Obsahuje jednoznačnou identifikaci klientské aplikace volající webovou službu v systému GINIS. Typ: gin:Ixs-ext Omezení: --- Číselník: --Vyžadováno: NE

## Prehled-zpusobu-vyrizeni - vyžadováno: Ano , max. výskyt: 1

## Response

#### XML

```
<?xml version="1.0" encoding="utf-16"?>
<soap:Envelope xmlns:soap="http://schemas.xmlsoap.org/soap/envelope/">
  <soap:Header>...</soap:Header>
  <soap:Body>
   <Prehled-zpusobu-vyrizeniResponse xmlns="http://www.gordic.cz/svc/xrg-gin/v_1.0.0.0">
     <Prehled-zpusobu-vyrizeniResult>
        <Xrg xmlns="http://www.gordic.cz/xrg/gin/ciselnik/prehled-zpusobu-vyrizeni/response/v_1.0.0.0" ixsExt="...">
         <Prehled-zpusobu-vyrizeni>
           <Id-zpusob-vyrizeni>...</Id-zpusob-vyrizeni>
            <Nazev-zpusob-vyrizeni>...</Nazev-zpusob-vyrizeni>
          </Prehled-zpusobu-vyrizeni>
        \langle /Xrg>
      </Prehled-zpusobu-vyrizeniResult>
    </Prehled-zpusobu-vyrizeniResponse>
```

```
</soap:Body>
</soap:Envelope>
```
## **JSON**

```
{
  "GRestHeader": {
    "ResponseName": "Xrg",
    "ResponseNamespace": "http://www.gordic.cz/xrg/prehled-zpusobu-vyrizeni/response/v_1.0.0.0",
    "User": "...",
    "Password": "...",
    "PasswordText": "...",
    "Nonce": "...",
   "Nonce": "...",<br>"Created": "..."
  },
  "Xrg": {
    "Atribut_Xrg_ixsExt": "...",
    "Prehled-zpusobu-vyrizeni": {
      "Id-zpusob-vyrizeni": "...",
      "Nazev-zpusob-vyrizeni": "..."
   }
 }
}
```
## Atributy

### ixsExt

Popis: Identifikátor externího systému. Obsahuje jednoznačnou identifikaci klientské aplikace volající webovou službu v systému GINIS. Typ: gin:Ixs-ext Omezení: --- Číselník: --- Vyžadováno: NE

## Prehled-zpusobu-vyrizeni - vyžadován: Ne , max. výskyt: neomezeně

## Id-zpusob-vyrizeni

Popis: způsob vyřízení. Typ: string Omezení: Max. délka: 254, Číselník: --- Vyžadováno: ANO

#### Nazev-zpusob-vyrizeni

Popis: Název způsobu vyřízení. Typ: string Omezení: Max. délka: 50, Číselník: --- Vyžadováno: NE

## 29. Vytvor-bucet-esu

Vstupníschéma. Zadání nového bankovního účtu přiřazenému konkrétnímu externímu subjektu. Schémaje platné pro verzi 474.05 a vyšší. Verze 474.05 - prodloužení položky //Xrg/Vytvor-bucet-esu/Cislo-uctu z 30 na 34 znaků. Verze 474.05 - prodloužení položky //Xrg/Vytvor-bucet-esu/Smerovy-kod ze 7 na 11 znaků.

http://www.gordic.cz/xrg/gin/esu/vytvor-bucet-esu/request/v\_1.0.0.0

## Request

## XML

```
<?xml version="1.0" encoding="utf-16"?>
<soap:Envelope xmlns:soap="http://schemas.xmlsoap.org/soap/envelope/">
  <soap:Header>...</soap:Header>
  <soap:Body>
    <Vytvor-bucet-esu xmlns="http://www.gordic.cz/svc/xrg-gin/v_1.0.0.0">
      <requestXml>
        <Xrg xmlns="http://www.gordic.cz/xrg/gin/esu/vytvor-bucet-esu/request/v_1.0.0.0" ixsExt="...">
          <Vytvor-bucet-esu>
            <Id-esu>...</Id-esu>
            <Cislo-uctu>...</Cislo-uctu>
            <Smerovy-kod>...</Smerovy-kod>
            <Id-esu-banky>...</Id-esu-banky>
            <Mena>...</Mena>
            <Typ-zahranicni-banky>...</Typ-zahranicni-banky>
            <Kod-zahranicni-banky>...</Kod-zahranicni-banky>
          </Vytvor-bucet-esu>
        \langle/Xrg\rangle</requestXml>
    </Vytvor-bucet-esu>
  </soap:Body>
</soap:Envelope>
```
#### **JSON**

```
{
  "GRestHeader": {
    "RequestName": "Xrg",
    "RequestNamespace": "http://www.gordic.cz/xrg/vytvor-bucet-esu/request/v_1.0.0.0",
    "User": "...",
    "Password": "...",
    "PasswordText": "...",
   "Nonce": "...",
    "Created": "..."
  },
  "Xrg": {
    "Atribut Xrg_ixsExt": "...",
    "Vytvor-bucet-esu": {
      "Id-esu": "...",
      "Cislo-uctu": "...",
     "Smerovy-kod": "...",
     "Id-esu-banky": "...",
     "Mena": "...",
      "Typ-zahranicni-banky": "...",
      "Kod-zahranicni-banky": "..."
    }
 }
\lambda
```
## Atributy

#### ixsExt

Popis: Identifikátor externího systému. Obsahuje jednoznačnou identifikaci klientské aplikace volající webovou službu v systému GINIS. Typ: gin:Ixs-ext Omezení: --- Číselník: --- Vyžadováno: NE

## Vytvor-bucet-esu - vyžadováno: Ano , max. výskyt: 1

Data bankovního účtu externího subjektu.

#### Id-esu

Popis: Identifikace externího subjektu, na který je bankovní účet navázán.

Typ: gin:Id-subjektu-int-ext Omezení: --- Číselník: --- Vyžadováno: ANO

## Cislo-uctu

Popis: Číslo bankovního účtu. Tuzemský bakovní účet zadávejte ve formátu pppppp-cccccccccc (p = předčíslí o max. délce 6, c = číslo o max.délce 10) nebo ve formátu PPPPPPCCCCCCCCCC (P = předčíslí o pevné délce 6 (doplněno v případě potřeby nulamizleva), C = číslo účtu o pevné délce 10 (doplněno v případě potřeby zleva nulama)). Typ: gin:Cislo-uctu Omezení: --- Číselník: ---

Vyžadováno: ANO

#### Smerovy-kod

Popis: Směrový kód banky. Udává se pouze v případě, že se jedná o účet vedený v tuzemské bance. Účet u zahraniční banky je namísto směrového kódu specifikován pomocí kódu pobočky a typem identifikace zahraniční banky. (Od verze 474.05 prodlouženo z 7 na 11 znaků) Typ: gin:Smerovy-kod Omezení: --- Číselník: --- Vyžadováno: NE

### Id-esu-banky

Popis: Identifikátor banky, ve které je účet veden. Složí jako jednoznačná identifikace banky případně její pobočky, která je rovněž součástí evidence externích subjektů. Typ: gin:Id-subjektu-int-ext Omezení: --- Číselník: --- Vyžadováno: NE

#### Mena

Popis: Kód měny, ve které je účet veden. Není-li kód uveden, je použita měna CZK. Typ: string Omezení: Max. délka: 3, Číselník: --- Vyžadováno: NE

### Typ-zahranicni-banky

Popis: Typ identifikace zahraniční banky. Udává se pouze v případě, že se jedná o účet vedený v zahraniční bance, pro účty vedené u tuzemských bank nemá význam. Typ: string Omezení: ---

#### Číselník:

- BIC BIC (SWIFT)
- FW FedWire,ABA(USA)
- SC SC (Velká Británie)
- BL BLZ (Německo)
- AT AT (Rakousko)
- CC CC (Kanada)
- AU- AU(Austrálie)
- SW SW (Švýcarsko)
- ES ES (Španělsko)
- GR GR (Řecko)
- $\bullet$  IE IE (Irsko)
- IT IT (Itálie)
- PT PT (Portugalsko)
- $\bullet$  ZA ZA(JAR)

Vyžadováno: NE

#### Kod-zahranicni-banky

Popis: Kód pobočky zahraniční banky. Udává se pouze v případě, že se jedná o účet vedený v zahraniční bance, pro účty vedené u tuzemských bank nemá význam. Typ: string

Omezení: Max. délka: 20, Číselník: ---
# Response

# XML

```
<?xml version="1.0" encoding="utf-16"?>
<soap:Envelope xmlns:soap="http://schemas.xmlsoap.org/soap/envelope/">
  <soap:Header>...</soap:Header>
  <soap:Body>
   <Vytvor-bucet-esuResponse xmlns="http://www.gordic.cz/svc/xrg-gin/v_1.0.0.0">
     <Vytvor-bucet-esuResult>
        <Xrg xmlns="http://www.gordic.cz/xrg/gin/esu/vytvor-bucet-esu/response/v_1.0.0.0" ixsExt="...">
         <Vytvor-bucet-esu>
            <Id-esu>...</Id-esu>
         </Vytvor-bucet-esu>
       \langle /Xrq>
     </Vytvor-bucet-esuResult>
   </Vytvor-bucet-esuResponse>
  </soap:Body>
</soap:Envelope>
```
#### **JSON**

```
{
 "GRestHeader": {
    "ResponseName": "Xrg",
    "ResponseNamespace": "http://www.gordic.cz/xrg/vytvor-bucet-esu/response/v_1.0.0.0",
   "User": "...",
    "Password": "...",
    "PasswordText": "...",
    "Nonce": "...",
    "Created": "..."
  },
  "Xrg": {
   "Atribut_Xrg_ixsExt": "...",
   "Vytvor-bucet-esu": {
     "Id-esu": "..."
   }
 }
}
```
# Atributy

#### ixsExt

Popis: Identifikátor externího systému. Obsahuje jednoznačnou identifikaci klientské aplikace volající webovou službu v systému GINIS. Typ: gin:Ixs-ext Omezení: --- Číselník: --- Vyžadováno: NE

# Vytvor-bucet-esu - vyžadováno: Ano , max. výskyt: 1

Identifikace dotčeného externího subjektu.

#### Id-esu

Popis: Identifikace externího subjektu, na který je bankovní účet navázán. Typ: gin:Id-subjektu-int-ext Omezení: --- Číselník: --- Vyžadováno: ANO

# 30. Ws-info

CílovýXML dokument tohoto schématu je vstupemmetodyws-info. Uvedená metodasouží kezískání obecných informací o webovéslužbě.

http://www.gordic.cz/xrg/ws-info/request/v\_1.0.0.0

# Request

#### XML

```
<?xml version="1.0" encoding="utf-16"?>
<soap:Envelope xmlns:soap="http://schemas.xmlsoap.org/soap/envelope/">
  <soap:Header>...</soap:Header>
  <soap:Body>
    <Ws-info xmlns="http://www.gordic.cz/svc/xrg-gin/v_1.0.0.0">
     <requestXml>
        <Xrg xmlns="http://www.gordic.cz/xrg/ws-info/request/v_1.0.0.0" ixsExt="..." ixsFun="..." endSession="...">
         <Ws-info>
            <Typ-pozadavku>...</Typ-pozadavku>
          </Ws-info>
        \langle/Xrg\rangle</requestXml>
    </Ws-info></soap:Body>
</soap:Envelope>
```
#### **JSON**

```
{
 "GRestHeader": {
   "RequestName": "Xrg",
   "RequestNamespace": "http://www.gordic.cz/xrg/ws-info/request/v_1.0.0.0",
    "User": "...",
    "Password": "...",
   "PasswordText": "...",
   "Nonce": "...",
   "Created": "..."
  },
 "Xrg": {
   "Atribut_Xrg_ixsExt": "...",
    "Atribut_Xrg_ixsFun": "...",
    "Atribut_Xrg_endSession": "...",
   "Ws-info": {
     "Typ-pozadavku": "..."
   }
 }
}
```
# Atributy

## ixsExt

Popis: Identifikátor externího systému. Obsahuje jednoznačnou identifikaci klientské aplikace volající webovou službu v systému GINIS. Typ: gin:Ixs-ext Omezení: --- Číselník: --- Vyžadováno: NE

#### ixsFun

Popis: Identifikátor požadované funkce pro přístup do systému. Obsahuje jednoznačnou identifikaci funkce přidělenou uživateli služby administrátorem systému GINIS. Typ: gin:Ixs-fun Omezení: --- Číselník: --- Vyžadováno: NE

#### endSession

Popis: Příznak ukončení databázové relace. Typ: boolean Omezení: --- Číselník: --- Vyžadováno: NE

## Ws-info - vyžadováno: Ano , max. výskyt: 1

Parametry pro specifikaci požadovaných informací o webové službě.

#### Typ-pozadavku

Popis: Typ požadovaných informací o webové službě. Typ: string Omezení: --- Číselník:

- kompletni- Požadavek nazískání úplnésady informací o webovéslužbě, včetně ověření přístupových oprávnění do systému.
- zkraceny Požadavek nazískánízákladnísady informací o webovéslužbě, bez ověření přístupových oprávnění do systému.

Vyžadováno: NE

# Response

#### XML

```
<?xml version="1.0" encoding="utf-16"?>
<soap:Envelope xmlns:soap="http://schemas.xmlsoap.org/soap/envelope/">
  <soap:Header>...</soap:Header>
  <soap:Body>
   <Ws-infoResponse xmlns="http://www.gordic.cz/svc/xrg-gin/v_1.0.0.0">
     <Ws-infoResult>
        <Xrg xmlns="http://www.gordic.cz/xrg/ws-info/response/v_1.0.0.0" ixsExt="...">
          <sub>Ws</sub>-info></sub>
            <Revize>...</Revize>
            <Db-profil>...</Db-profil>
            <Db-server>...</Db-server>
            <Typ-db-stroje>...</Typ-db-stroje>
            <Login>...</Login>
            <Id-externiho-systemu>...</Id-externiho-systemu>
            <Log-por-cislo>...</Log-por-cislo>
            <Id-spisoveho-uzlu>...</Id-spisoveho-uzlu>
            <Id-funkce>...</Id-funkce>
            <Id-referenta>...</Id-referenta>
            <Id-instance>...</Id-instance>
            <Id-organizacni-jednotky>...</Id-organizacni-jednotky>
            <Id-zmenu-provedl>...</Id-zmenu-provedl>
            <Licence-db>...</Licence-db>
            <Verze-db>...</Verze-db>
            <Subverze-db>...</Subverze-db>
            <Typ-agendy>...</Typ-agendy>
            <Typ-instalace>...</Typ-instalace>
            <\frac{1}{2}<Demo-db>...</Demo-db>
            <Sslsden-cj>...</Sslsden-cj>
            <Sslsden-spz>...</Sslsden-spz>
          </Ws-info>
        </Xrg>
     </Ws-infoResult>
   </Ws-infoResponse>
  </soap:Body>
</soap:Envelope>
```
### **JSON**

{ "GRestHeader": { "ResponseName": "Xrg", "ResponseNamespace": "http://www.gordic.cz/xrg/ws-info/response/v\_1.0.0.0", "User": "...", "Password": "..." "PasswordText": "...", "Nonce": "...", "Created": "..." }, "Xrg": { "Atribut\_Xrg\_ixsExt": "...", "Ws-info": { "Revize": "...", "Db-profil": "...", "Db-server": "...", "Typ-db-stroje": "...", "Login": "...", "Id-externiho-systemu": "...", "Log-por-cislo": "...", "Id-spisoveho-uzlu": "...", "Id-funkce": "...", "Id-referenta": "...", "Id-instance": "...", "Id-organizacni-jednotky": "...", "Id-zmenu-provedl": "...",

```
"Licence-db": "...",
    "Verze-db": "...",
    "Subverze-db": "...",
    "Typ-agendy": "...",
    "Typ-instalace": "...",
    "Cas": "...",
    "Demo-db": "...",
    "Sslsden-cj": "...",
    "Sslsden-spz": "..."
  }
}
```
# Atributy

## ixsExt

}

Popis: Identifikátor externího systému. Obsahuje jednoznačnou identifikaci klientské aplikace volající webovou službu v systému GINIS. Typ: gin:Ixs-ext Omezení: --- Číselník: --- Vyžadováno: NE

# Ws-info - vyžadováno: Ano , max. výskyt: 1

Informace o webové službě.

#### Revize

Popis: Revize webové služby. Typ: string Omezení: Max. délka: 16, Min. délka: 0, Číselník: --- Vyžadováno: NE

#### Db-profil

Popis: Databázový profil. Typ: string Omezení: Max. délka: 10, Min. délka: 0, Číselník: --- Vyžadováno: NE

#### Db-server

Popis: Databázový server. Typ: string Omezení: Max. délka: 254, Min. délka: 0, Číselník: --- Vyžadováno: NE

## Typ-db-stroje

Popis: Typ databázového stroje. Typ: string Omezení: --- Číselník:

- Oracle Oracle.
- Informix Informix On-line.
- MSSQL Microsoft SQL Server.

Vyžadováno: NE

# Login

Popis: Externí login přihlášeného uživatele. Typ: string Omezení: Max. délka: 60, Min. délka: 0, Číselník: --- Vyžadováno: NE

#### Id-externiho-systemu

Popis: Identifikátor externího systému. Typ: string Omezení: Max. délka: 12, Min. délka: 0, Číselník: --- Vyžadováno: NE

## Log-por-cislo

Popis: Identifikátor autorizované relace. Typ: integer Omezení: --- Číselník: --- Vyžadováno: NE

#### Id-spisoveho-uzlu

Popis: Identifikátor spisového uzlu. Typ: string Omezení: Max. délka: 12, Min. délka: 12, Číselník: --- Vyžadováno: NE

#### Id-funkce

Popis: Identifikátor funkce. Typ: string Omezení: Max. délka: 12, Min. délka: 12, Číselník: --- Vyžadováno: NE

#### Id-referenta

Popis: Identifikátor referenta. Typ: string Omezení: Max. délka: 12, Min. délka: 12, Číselník: --- Vyžadováno: NE

### Id-instance

Popis: Identifikátor instance. Typ: string Omezení: Max. délka: 12, Min. délka: 12, Číselník: --- Vyžadováno: NE

#### Id-organizacni-jednotky

Popis: Identifikátor organizační jednotky. Typ: string Omezení: Max. délka: 12, Min. délka: 12, Číselník: --- Vyžadováno: NE

#### Id-zmenu-provedl

Popis: Identifikátor původce změny. Typ: string Omezení: Max. délka: 12, Min. délka: 12, Číselník: --- Vyžadováno: NE

#### Licence-db

Popis: Licence databáze.

Typ: string Omezení: Max. délka: 4, Min. délka: 4, Číselník: --- Vyžadováno: NE

# Verze-db

Popis: Verze databáze. Typ: integer Omezení: --- Číselník: --- Vyžadováno: NE

#### Subverze-db

Popis: Subverze databáze. Typ: integer Omezení: --- Číselník: --- Vyžadováno: NE

### Typ-agendy

Popis: Typ agendy. Typ: integer Omezení: --- Číselník: --- Vyžadováno: NE

## Typ-instalace

Popis: Typ instalace. Typ: integer Omezení: --- Číselník: --- Vyžadováno: NE

### **Cas**

Popis: Čas databázového serveru. Typ: dateTime Omezení: --- Číselník: --- Vyžadováno: NE

#### Demo-db

Popis: Příznak testovací databáze. Typ: boolean Omezení: --- Číselník: --- Vyžadováno: NE

### Sslsden-cj

Popis: Číslo jednací. Typ: string Omezení: Max. délka: 30, Min. délka: 0, Číselník: --- Vyžadováno: NE

#### Sslsden-spz

Popis: Spisový znak. Typ: string Omezení: Max. délka: 10, Min. délka: 0, Číselník: --- Vyžadováno: NE

# 31. Detail-funkcniho-mista

Vstupníschéma Požadavek na detailníinformace o jednomfunkčnímmístě. Není-lifunkčnímísto v systému evidováno, je vrácenachyba. Schéma platí pro verzi 466.08 nebo vyšší. Verze 466.08 - Založení metody.

http://www.gordic.cz/xrg/gin/detail-funkcniho-mista/request/v\_1.0.0.0

# Request

# XML

```
<?xml version="1.0" encoding="utf-16"?>
<soap:Envelope xmlns:soap="http://schemas.xmlsoap.org/soap/envelope/">
  <soap:Header>...</soap:Header>
  <soap:Body>
   <Detail-funkcniho-mista xmlns="http://www.gordic.cz/svc/xrg-gin/v_1.0.0.0">
     <requestXml>
        <Xrg xmlns="http://www.gordic.cz/xrg/gin/detail-funkcniho-mista/request/v_1.0.0.0" ixsExt="...">
         <Detail-funkcniho-mista>
           <Id-funkce>...</Id-funkce>
         </Detail-funkcniho-mista>
       \langleXrg></requestXml>
   </Detail-funkcniho-mista>
  </soap:Body>
</soap:Envelope>
```
#### **JSON**

```
{
  "GRestHeader": {
   "RequestName": "Xrg",
   "RequestNamespace": "http://www.gordic.cz/xrg/detail-funkcniho-mista/request/v_1.0.0.0",
    "User": "...",
    "Password": "...",
   "PasswordText": "...",
    "Nonce": "...",
    "Created": "..."
  },
  "Xrq": {
    "Atribut_Xrg_ixsExt": "...",
    "Detail-funkcniho-mista": {
     "Id-funkce": "..."
    }
  }
}
```
# Atributy

## ixsExt

Popis: Identifikátor externího systému. Obsahuje jednoznačnou identifikaci klientské aplikace volající webovou službu v systému GINIS. Typ: gin:Ixs-ext Omezení: --- Číselník: --- Vyžadováno: NE

# Detail-funkcniho-mista - vyžadováno: Ano , max. výskyt: 1

# Id-funkce

Popis: Identifikátor funkčního místa. Typ: gin:Id-subjektu-int-ext Omezení: --- Číselník: --- Vyžadováno: ANO

# Response

```
<?xml version="1.0" encoding="utf-16"?>
<soap:Envelope xmlns:soap="http://schemas.xmlsoap.org/soap/envelope/">
  <soap:Header>...</soap:Header>
  <soap:Body>
    <Detail-funkcniho-mistaResponse xmlns="http://www.gordic.cz/svc/xrg-gin/v_1.0.0.0">
      <Detail-funkcniho-mistaResult>
        <Xrg xmlns="http://www.gordic.cz/xrg/gin/detail-funkcniho-mista/response/v_1.0.0.0" ixsExt="...">
          <Detail-funkcniho-mista>
            <Id-funkce>...</Id-funkce>
            <Aktivita>...</Aktivita>
            <Nazev>...</Nazev>
            <Zkratka>...</Zkratka>
            <Oficialni-nazev>...</Oficialni-nazev>
            <Poznamka>...</Poznamka>
            <Datum-od>...</Datum-od>
            <Datum-do>...</Datum-do>
            <Id-spisoveho-uzlu>...</Id-spisoveho-uzlu>
            <Nazev-spisoveho-uzlu>...</Nazev-spisoveho-uzlu>
            <Zkratka-spisoveho-uzlu>...</Zkratka-spisoveho-uzlu>
            <Uroven-funkce>...</Uroven-funkce>
            <Kod-funkce>...</Kod-funkce>
            <Id-nad>...</Id-nad>
            <Id-referenta>...</Id-referenta>
            <Nazev-referenta>...</Nazev-referenta>
            <Id-orj>...</Id-orj>
            <Nazev-orj>...</Nazev-orj>
            <Kod-mistnosti>...</Kod-mistnosti>
            \langle \texttt{Url>}\dots\langle \texttt{Url}\rangle<Mail>...</Mail>
            <Telefon>...</Telefon>
            <Fax>...</Fax>
            <Datum-zmena>...</Datum-zmena>
          </Detail-funkcniho-mista>
        \langle/Xrg>
      </Detail-funkcniho-mistaResult>
    </Detail-funkcniho-mistaResponse>
  </soap:Body>
</soap:Envelope>
```
#### **JSON**

```
{
 "GRestHeader": {
   "ResponseName": "Xrg",
   "ResponseNamespace": "http://www.gordic.cz/xrg/detail-funkcniho-mista/response/v_1.0.0.0",
    "User": "...",
    "Password": "...",
    "PasswordText": "...",
    "Nonce": "...",
    "Created": "..."
  },
  "Xrg": {
   "Atribut Xrg_ixsExt": "...",
   "Detail-funkcniho-mista": {
      "Id-funkce": "...",
      "Aktivita": "...",
      "Nazev": "...",
      "Zkratka": "...",
      "Oficialni-nazev": "...",
      "Poznamka": "...",
      "Datum-od": "...",
      "Datum-do": "...",
     "Id-spisoveho-uzlu": "...",
     "Nazev-spisoveho-uzlu": "...",
     "Zkratka-spisoveho-uzlu": "...",
      "Uroven-funkce": "...",
      "Kod-funkce": "...",
      "Id-nad": "...",
      "Id-referenta": "...",
      "Nazev-referenta": "...",
     "Id-orj": "...",
     "Nazev-orj": "...",
     "Kod-mistnosti": "...",
      "Url": "...",
      "Mail": "...",
     "Telefon": "...",
      "Fax": "...",
      "Datum-zmena": "..."
   }
 }
```
# Atributy

#### ixsExt

}

Popis: Identifikátor externího systému. Obsahuje jednoznačnou identifikaci klientské aplikace volající webovou službu v systému GINIS. Typ: gin:Ixs-ext Omezení: --- Číselník: ---

# Detail-funkcniho-mista - vyžadováno: Ano , max. výskyt: 1

### Id-funkce

Popis: Interní identifikace funkčního místa. Typ: string Omezení: Max. délka: 12, Číselník: --- Vyžadováno: ANO

# Aktivita

Popis: Aktivita záznamu. Typ: string Omezení: --- Číselník:

- aktivni
- pripraven
- neaktivni
- navrh
- zrusen

Vyžadováno: ANO

#### **Nazev**

Popis: Název funkčního místa. Typ: string Omezení: Max. délka: 25, Číselník: --- Vyžadováno: NE

# **Zkratka**

Popis: Zkratka názvu funkce. Typ: string Omezení: Max. délka: 16, Číselník: --- Vyžadováno: NE

#### Oficialni-nazev

Popis: Oficiální název funkčního místa používaný např. při kontaktu mimo vlastní organizaci. Typ: string Omezení: Max. délka: 254, Číselník: --- Vyžadováno: NE

#### Poznamka

Popis: Poznámka. Typ: string Omezení: Max. délka: 254, Číselník: --- Vyžadováno: NE

#### Datum-od

Popis: Datum počátku platnosti záznamu. Typ: dateTime Omezení: --- Číselník: --- Vyžadováno: ANO

#### Datum-do

Popis: Datumkonce platnostizáznamu. Typ: dateTime Omezení: --- Číselník: --- Vyžadováno: ANO

### Id-spisoveho-uzlu

Popis: Identifikátor spisového uzlu funkčního místa. Typ: string Omezení: Max. délka: 12, Číselník: --- Vyžadováno: ANO

### Nazev-spisoveho-uzlu

Popis: Název spisového uzlu. Typ: string Omezení: Max. délka: 25, Číselník: --- Vyžadováno: NE

### Zkratka-spisoveho-uzlu

Popis: Zkratka názvu spisového uzlu. Typ: string Omezení: Max. délka: 16, Číselník: --- Vyžadováno: NE

#### Uroven-funkce

Popis: Úroveň funkčního místa. Typ: short Omezení: --- Číselník: --- Vyžadováno: ANO

#### Kod-funkce

Popis: Kódové označení funkčního místa v rámci organizace. Typ: string Omezení: Max. délka: 30, Číselník: --- Vyžadováno: NE

#### Id-nad

Popis: Identifikace nadřízeného funkčního místa. Typ: string Omezení: Max. délka: 12, Číselník: --- Vyžadováno: NE

#### Id-referenta

Popis: Jedinečná identifikace referenta, který zastává funkční místo. Typ: string Omezení: Max. délka: 12, Číselník: --- Vyžadováno: ANO

#### Nazev-referenta

Popis: Název referenta. Od verze 482.02 prodlouženo z 50 na 200 znaků. Typ: string Omezení: Max. délka: 200,

Číselník: --- Vyžadováno: NE

# Id-orj

Popis: Identifikace organizační jednotky. Typ: string Omezení: Max. délka: 12, Číselník: --- Vyžadováno: ANO

#### Nazev-orj

Popis: Název organizační jednotky. Typ: string Omezení: Max. délka: 25, Číselník: --- Vyžadováno: NE

## Kod-mistnosti

Popis: Kód nebo jiné označení místnosti užívané v rámci organizace, příslušející k funkčnímu místu. Typ: string Omezení: Max. délka: 8, Číselník: --- Vyžadováno: NE

#### Url

Popis: URL přiřazené k funkčnímu místu. Typ: string Omezení: Max. délka: 254, Číselník: --- Vyžadováno: NE

#### Mail

Popis: E-mail. (Od verze 476.03 prodlouženo z 50 znaků na 254) Typ: string Omezení: Max. délka: 254, Číselník: --- Vyžadováno: NE

### Telefon

Popis: Telefon. Typ: string Omezení: Max. délka: 33, Číselník: --- Vyžadováno: NE

#### Fax

Popis: Fax. Typ: string Omezení: Max. délka: 33, Číselník: --- Vyžadováno: NE

#### Datum-zmena

Popis: Datum poslední změny záznamu. Typ: dateTime Omezení: --- Číselník: --- Vyžadováno: ANO

# 32. Detail-referenta

Vstupníschéma. Požadavek na detailníinformace o jedné osobě(referentovi). Není-lireferent v systému evidován, je vrácenachyba. Schémaje platné pro verzi 466.08 nebo vyšší. Verze 466.08 - Založení metody.

http://www.gordic.cz/xrg/gin/detail-referenta/request/v\_1.0.0.0

# Request

# XML

```
<?xml version="1.0" encoding="utf-16"?>
<soap:Envelope xmlns:soap="http://schemas.xmlsoap.org/soap/envelope/">
  <soap:Header>...</soap:Header>
  <soap:Body>
   <Detail-referenta xmlns="http://www.gordic.cz/svc/xrg-gin/v_1.0.0.0">
     <requestXml>
        <Xrg xmlns="http://www.gordic.cz/xrg/gin/detail-referenta/request/v_1.0.0.0" ixsExt="...">
         <Detail-referenta>
           <Id-osoby>...</Id-osoby>
         </Detail-referenta>
       \langleXrg></requestXml>
   </Detail-referenta>
  </soap:Body>
</soap:Envelope>
```
#### **JSON**

```
{
  "GRestHeader": {
   "RequestName": "Xrg",
   "RequestNamespace": "http://www.gordic.cz/xrg/detail-referenta/request/v_1.0.0.0",
    "User": "...",
    "Password": "...",
   "PasswordText": "...",
    "Nonce": "...",
    "Created": "..."
  },
  "Xrq": {
    "Atribut_Xrg_ixsExt": "...",
    "Detail-referenta": {
      "Id-osoby": "..."
    }
  }
}
```
# Atributy

#### ixsExt

Popis: Identifikátor externího systému. Obsahuje jednoznačnou identifikaci klientské aplikace volající webovou službu v systému GINIS. Typ: gin:Ixs-ext Omezení: --- Číselník: --- Vyžadováno: NE

# Detail-referenta - vyžadováno: Ano , max. výskyt: 1

# Id-osoby

Popis: Identifikátor referenta/osoby/uživatele IS GINIS. Typ: gin:Id-subjektu-int-ext Omezení: --- Číselník: --- Vyžadováno: ANO

# Response

```
<?xml version="1.0" encoding="utf-16"?>
<soap:Envelope xmlns:soap="http://schemas.xmlsoap.org/soap/envelope/">
  <soap:Header>...</soap:Header>
  <soap:Body>
   <Detail-referentaResponse xmlns="http://www.gordic.cz/svc/xrg-gin/v_1.0.0.0">
      <Detail-referentaResult>
        <Xrg xmlns="http://www.gordic.cz/xrg/gin/detail-referenta/response/v_1.0.0.0" ixsExt="...">
         <Detail-referenta>
            <Id-osoby>...</Id-osoby>
            <Aktivita>...</Aktivita>
            <Nazev>...</Nazev>
            <Zkratka>...</Zkratka>
            <Jmeno>...</Jmeno>
            <Prijmeni>...</Prijmeni>
            <Poznamka>...</Poznamka>
            <Datum-od>...</Datum-od>
            <Datum-do>...</Datum-do>
            <Id-spisoveho-uzlu>...</Id-spisoveho-uzlu>
            <Login>...</Login>
            <Alt-login>...</Alt-login>
            <Ext-sys-login>...</Ext-sys-login>
            <Titul-pred>...</Titul-pred>
            <Titul-za>...</Titul-za>
            <Osobni-cislo>...</Osobni-cislo>
            <Rodne-cislo>...</Rodne-cislo>
            <Rodne-prijmeni>...</Rodne-prijmeni>
            <Mail>...</Mail>
            <Telefon>...</Telefon>
            <Telefon-privat>...</Telefon-privat>
            <Telefon-mobil>...</Telefon-mobil>
            <Fax>...</Fax>
            <Datum-zmena>...</Datum-zmena>
         </Detail-referenta>
        \langleXrg>
      </Detail-referentaResult>
    </Detail-referentaResponse>
  </soap:Body>
</soap:Envelope>
```

```
JSON
```

```
{
  "GRestHeader": {
   "ResponseName": "Xrg",
    "ResponseNamespace": "http://www.gordic.cz/xrg/detail-referenta/response/v_1.0.0.0",
    "User": "...",
    "Password": "...",
    "PasswordText": "...",
    "Nonce": "...",
    "Created": "..."
  },
  "Xrg": {
    "Atribut Xrg_ixsExt": "...",
    "Detail-referenta": {
      "Id-osoby": "...",
      "Aktivita": "...",
      "Nazev": "...",
      "Zkratka": "...",
      "Jmeno": "...",
      "Prijmeni": "...",
      "Poznamka": "...",
      "Datum-od": "...",
      "Datum-do": "...",
     "Id-spisoveho-uzlu": "...",
      "Login": "...",
      "Alt-login": "...",
     "Ext-sys-login": "...",
      "Titul-pred": "...",
      "Titul-za": "...",
      "Osobni-cislo": "...",
      "Rodne-cislo": "...",
     "Rodne-prijmeni": "...",
      "Mail": "...",
      "Telefon": "...",
     "Telefon-privat": "...",
     "Telefon-mobil": "...",
      "Fax": "...",
      "Datum-zmena": "..."
   }
 }
}
```
# Atributy

## ixsExt

Popis: Identifikátor externího systému. Obsahuje jednoznačnou identifikaci klientské aplikace volající webovou službu v systému GINIS. Typ: gin:Ixs-ext Omezení: --- Číselník: ---

# Detail-referenta - vyžadováno: Ano , max. výskyt: 1

### Id-osoby

Popis: Interní identifikace referenta. Typ: string Omezení: Max. délka: 12, Číselník: --- Vyžadováno: ANO

# Aktivita

Popis: Aktivita záznamu. Typ: string Omezení: --- Číselník:

- aktivni
- pripraven
- neaktivni
- navrh
- zrusen

Vyžadováno: ANO

#### **Nazev**

Popis: Název referenta. Typ: string Omezení: Max. délka: 50, Číselník: --- Vyžadováno: NE

# **Zkratka**

Popis: Zkratka názvu. Typ: string Omezení: Max. délka: 16, Číselník: --- Vyžadováno: NE

#### Jmeno

Popis: Jméno referenta. Typ: string Omezení: Max. délka: 24, Číselník: --- Vyžadováno: NE

#### Prijmeni

Popis: Příjmení referenta. Typ: string Omezení: Max. délka: 36, Číselník: --- Vyžadováno: NE

#### Poznamka

Popis: Poznámka. Typ: string Omezení: Max. délka: 254, Číselník: --- Vyžadováno: NE

#### Datum-od

Popis: Datumpočátku platnostizáznamu. Typ: dateTime Omezení: --- Číselník: --- Vyžadováno: ANO

#### Datum-do

Popis: Datumkonce platnostizáznamu. Typ: dateTime Omezení: --- Číselník: --- Vyžadováno: ANO

## Id-spisoveho-uzlu

Popis: Identifikátor spisového uzlu referenta. Typ: string Omezení: Max. délka: 12, Číselník: --- Vyžadováno: ANO

# Login

Popis: Login referenta od IS GINIS. Typ: string Omezení: Max. délka: 60, Číselník: --- Vyžadováno: NE

## Alt-login

Popis: Alternativní login referenta. Typ: string Omezení: Max. délka: 60, Číselník: --- Vyžadováno: NE

## Ext-sys-login

Popis: Login referenta pro externí systémy (webové služby). Typ: string Omezení: Max. délka: 60, Číselník: --- Vyžadováno: NE

## Titul-pred

Popis: Tituly před jménem referenta. Typ: string Omezení: Max. délka: 35, Číselník: --- Vyžadováno: NE

#### Titul-za

Popis: Tituly za jménem referenta. Typ: string Omezení: Max. délka: 35, Číselník: --- Vyžadováno: NE

#### Osobni-cislo

Popis: Osobní číslo referenta. Typ: string Omezení: Max. délka: 30,

Číselník: --- Vyžadováno: NE

# Rodne-cislo

Popis: Rodné příjmení referenta. Typ: string Omezení: Max. délka: 10, Číselník: --- Vyžadováno: NE

#### Rodne-prijmeni

Popis: Rodné příjmení referenta. Typ: string Omezení: Max. délka: 36, Číselník: --- Vyžadováno: NE

#### Mail

Popis: E-mail referenta. (Od verze 476.03 prodlouženo z 50 znaků na 254 znaků) Typ: string Omezení: Max. délka: 254, Číselník: --- Vyžadováno: NE

# Telefon

Popis: Telefon referenta. Typ: string Omezení: Max. délka: 33, Číselník: --- Vyžadováno: NE

## Telefon-privat

Popis: Telefon referenta - soukromý. Typ: string Omezení: Max. délka: 33, Číselník: --- Vyžadováno: NE

### Telefon-mobil

Popis: Telefon referenta - mobilní. Typ: string Omezení: Max. délka: 33, Číselník: --- Vyžadováno: NE

### Fax

Popis: Fax referenta. Typ: string Omezení: Max. délka: 33, Číselník: --- Vyžadováno: NE

#### Datum-zmena

Popis: Datum poslední změny záznamu. Typ: dateTime Omezení: --- Číselník: --- Vyžadováno: ANO

# 33. Detail-orj

Vstupníschéma. Služba vracísouhrnnéinformace o ORJ. Pokud neníORJ v systému evidována, je vrácenachyba. Schémaje platné pro verzi 468.07 nebo vyšší. Verze 466.08 - Založenímetody. Verze 468.07 - Možno požadovat detailORJ nazákladěexterníidentifikace(Id-orj).

http://www.gordic.cz/xrg/gin/detail-orj/request/v\_1.0.0.0

# Request

# XML

```
<?xml version="1.0" encoding="utf-16"?>
<soap:Envelope xmlns:soap="http://schemas.xmlsoap.org/soap/envelope/">
  <soap:Header>...</soap:Header>
  <soap:Body>
   <Detail-orj xmlns="http://www.gordic.cz/svc/xrg-gin/v_1.0.0.0">
     <requestXml>
        <Xrg xmlns="http://www.gordic.cz/xrg/gin/detail-orj/request/v_1.0.0.0" ixsExt="...">
         <Detail-orj>
           <Id-orj>...</Id-orj>
         </Detail-orj>
       \langleXrg></requestXml>
   </Detail-orj>
  </soap:Body>
</soap:Envelope>
```
#### **JSON**

```
{
  "GRestHeader": {
    "RequestName": "Xrg",
   "RequestNamespace": "http://www.gordic.cz/xrg/detail-orj/request/v_1.0.0.0",
    "User": "...",
    "Password": "...",
   "PasswordText": "...",
    "Nonce": "...",
    "Created": "..."
  },
  \sqrt{\text{Xrq}}: {
    "Atribut_Xrg_ixsExt": "...",
    "Detail-orj": {
      "Id-orj": "..."
    }
  }
}
```
# Atributy

#### ixsExt

Popis: Identifikátor externího systému. Obsahuje jednoznačnou identifikaci klientské aplikace volající webovou službu v systému GINIS. Typ: gin:Ixs-ext Omezení: --- Číselník: --- Vyžadováno: NE

# Detail-orj - vyžadováno: Ano , max. výskyt: 1

# Id-orj

Popis: Identifikace organizační jednotky. Typ: gin:Id-subjektu-int-ext Omezení: --- Číselník: --- Vyžadováno: ANO

# Response

```
<?xml version="1.0" encoding="utf-16"?>
<soap:Envelope xmlns:soap="http://schemas.xmlsoap.org/soap/envelope/">
  <soap:Header>...</soap:Header>
  <soap:Body>
   <Detail-orjResponse xmlns="http://www.gordic.cz/svc/xrg-gin/v_1.0.0.0">
     <Detail-orjResult>
        <Xrg xmlns="http://www.gordic.cz/xrg/gin/detail-orj/response/v_1.0.0.0" ixsExt="...">
          <Detail-orj>
           <Id-orj>...</Id-orj>
            <Aktivita>...</Aktivita>
            <Nazev>...</Nazev>
            <Zkratka>...</Zkratka>
            <Ofic-nazev>...</Ofic-nazev>
            <Poznamka>...</Poznamka>
            <Datum-od>...</Datum-od>
            <Datum-do>...</Datum-do>
            <Uroven-orj>...</Uroven-orj>
            <Kod-orj>...</Kod-orj>
            <Id-nad>...</Id-nad>
            <Id-funkce>...</Id-funkce>
            <Id-spisoveho-uzlu>...</Id-spisoveho-uzlu>
            <Mail>...</Mail>
            <Telefon>...</Telefon>
            <Fax>...</Fax>
            <Datum-zmena>...</Datum-zmena>
            <Id-isu>...</Id-isu>
          </Detail-orj>
        </Xrg>
     </Detail-orjResult>
   </Detail-orjResponse>
  </soap:Body>
</soap:Envelope>
```
#### **JSON**

```
{
  "GRestHeader": {
   "ResponseName": "Xrg",
    "ResponseNamespace": "http://www.gordic.cz/xrg/detail-orj/response/v_1.0.0.0",
    "User": "...",
    "Password": "...",
   "PasswordText": "...",
   "Nonce": "...",
   "Created": "..."
  },
  "Xrg": {
    "Atribut_Xrg_ixsExt": "...",
    "Detail-orj": {
      "Id-orj": "...",
      "Aktivita": "...",
      "Nazev": "...",
     "Zkratka": "...",
     "Ofic-nazev": "...",
      "Poznamka": "...",
      "Datum-od": "...",
      "Datum-do": "...",
      "Uroven-orj": "...",
      "Kod-orj": "...",
      "Id-nad": "...",
      "Id-funkce": "...",
     "Id-spisoveho-uzlu": "...",
      "Mail": "...",
      "Telefon": "...",
      "Fax": "...",
      "Datum-zmena": "...",
     "Id-isu": "..."
   }
 }
}
```
# Atributy

## ixsExt

Popis: Identifikátor externího systému. Obsahuje jednoznačnou identifikaci klientské aplikace volající webovou službu v systému GINIS. Typ: gin:Ixs-ext Omezení: --- Číselník: --- Vyžadováno: NE

# Detail-orj - vyžadováno: Ano , max. výskyt: 1

#### Id-orj

Popis: Jedinečná identifikace organizační jednotky v IS GINIS.

Typ: string Omezení: Max. délka: 12, Číselník: --- Vyžadováno: ANO

### Aktivita

Popis: Aktivita záznamu. Typ: string Omezení: --- Číselník:

- aktivni
- pripraven
- neaktivni
- navrh
- zrusen

Vyžadováno: ANO

#### **Nazev**

Popis: Název organizačníjednotky.(Od verze 480.01 prodlouženo z 25 na 100 znaků) Typ: string Omezení: Max. délka: 100, Číselník: --- Vyžadováno: NE

#### Zkratka

Popis: Zkratka přiřazená k organizační jednotce. Typ: string Omezení: Max. délka: 16, Číselník: --- Vyžadováno: NE

#### Ofic-nazev

Popis: Oficiální názevORJ. (Od verze 480.01 prodlouženo ze 100 na 254) Typ: string Omezení: Max. délka: 254, Číselník: --- Vyžadováno: NE

#### Poznamka

Popis: Poznámka. Typ: string Omezení: Max. délka: 254, Číselník: --- Vyžadováno: NE

#### Datum-od

Popis: Datumpočátku platnostizáznamu. Typ: dateTime Omezení: --- Číselník: --- Vyžadováno: ANO

#### Datum-do

Popis: Datum konce platnosti záznamu. Typ: dateTime Omezení: --- Číselník: --- Vyžadováno: ANO

#### Uroven-orj

Popis: ÚroveňORJ. Typ: short Omezení: --- Číselník: --- Vyžadováno: ANO

# Kod-orj

Popis: Kódové označení ORJ v rámci organizace. Typ: string Omezení: Max. délka: 30, Číselník: --- Vyžadováno: NE

#### Id-nad

Popis: Identifikace nadřízené organizační jednotky. Pokud je tato položka vyplněna, musí odkazovat na organizační jednotku, která již v databázi GINISu existuje. Typ: string Omezení: Max. délka: 12, Číselník: --- Vyžadováno: NE

#### Id-funkce

Popis: Identifikace zodpovědného funkčního místa. Typ: string Omezení: Max. délka: 12, Číselník: --- Vyžadováno: NE

#### Id-spisoveho-uzlu

Popis: Identifikátor spisového uzlu, ke kterému ORJ náleží. Typ: string Omezení: Max. délka: 12, Číselník: --- Vyžadováno: NE

#### Mail

Popis: E-mail. (Od verze 476.03 prodlouženo z 50 znaků na 254) Typ: string Omezení: Max. délka: 254, Číselník: --- Vyžadováno: NE

#### Telefon

Popis: Telefon. Typ: string Omezení: Max. délka: 33, Číselník: --- Vyžadováno: NE

## Fax

Popis: Fax. Typ: string Omezení: Max. délka: 33, Číselník: --- Vyžadováno: NE

## Datum-zmena

Popis: Datum poslední změny záznamu. Typ: dateTime Omezení: --- Číselník: --- Vyžadováno: ANO

# Id-isu

Popis: Interní identifikátor interního subjektu v IS GINIS. Typ: string Omezení: Max. délka: 12, Číselník: --- Vyžadováno: NE

# 34. Detail-spisoveho-uzlu

Vstupníschéma. Požadavek na detailníinformace o jednomspisovémuzlu. Pokud neníspisový uzel v systému evidován, je vrácenachyba. Toto schémaje platné pro verzi 466.08 nebo vyšší. Verze 466.08 - založení metody.

http://www.gordic.cz/xrg/gin/detail-spisoveho-uzlu/request/v\_1.0.0.0

# Request

# XML

```
<?xml version="1.0" encoding="utf-16"?>
<soap:Envelope xmlns:soap="http://schemas.xmlsoap.org/soap/envelope/">
  <soap:Header>...</soap:Header>
  <soap:Body>
   <Detail-spisoveho-uzlu xmlns="http://www.gordic.cz/svc/xrg-gin/v_1.0.0.0">
     <requestXml>
        <Xrg xmlns="http://www.gordic.cz/xrg/gin/detail-spisoveho-uzlu/request/v_1.0.0.0" ixsExt="...">
         <Detail-spisoveho-uzlu>
           <Id-spisoveho-uzlu>...</Id-spisoveho-uzlu>
         </Detail-spisoveho-uzlu>
       \langleXrg></requestXml>
   </Detail-spisoveho-uzlu>
  </soap:Body>
</soap:Envelope>
```
#### **JSON**

```
{
  "GRestHeader": {
   "RequestName": "Xrg",
   "RequestNamespace": "http://www.gordic.cz/xrg/detail-spisoveho-uzlu/request/v_1.0.0.0",
    "User": "...",
    "Password": "...",
   "PasswordText": "...",
    "Nonce": "...",
    "Created": "..."
  },
  "Xrq": {
    "Atribut_Xrg_ixsExt": "...",
    "Detail-spisoveho-uzlu": {
     "Id-spisoveho-uzlu": "..."
   }
  }
}
```
# Atributy

## ixsExt

Popis: Identifikátor externího systému. Obsahuje jednoznačnou identifikaci klientské aplikace volající webovou službu v systému GINIS. Typ: gin:Ixs-ext Omezení: --- Číselník: --- Vyžadováno: NE

# Detail-spisoveho-uzlu - vyžadováno: Ano , max. výskyt: 1

#### Id-spisoveho-uzlu

Popis: Identifikátor spisového uzlu v IS GINIS. Typ: string Omezení: Max. délka: 12, Číselník: --- Vyžadováno: ANO

# Response

```
<?xml version="1.0" encoding="utf-16"?>
<soap:Envelope xmlns:soap="http://schemas.xmlsoap.org/soap/envelope/">
 <soap:Header>...</soap:Header>
  <soap:Body>
   <Detail-spisoveho-uzluResponse xmlns="http://www.gordic.cz/svc/xrg-gin/v_1.0.0.0">
      <Detail-spisoveho-uzluResult>
        <Xrg xmlns="http://www.gordic.cz/xrg/gin/detail-spisoveho-uzlu/response/v_1.0.0.0" ixsExt="...">
          <Detail-spisoveho-uzlu>
            <Id-spisoveho-uzlu>...</Id-spisoveho-uzlu>
            <Aktivita>...</Aktivita>
            <Nazev>...</Nazev>
            <Zkratka>...</Zkratka>
            <Oficialni-nazev>...</Oficialni-nazev>
            <Poznamka>...</Poznamka>
            <Datum-od>...</Datum-od>
            <Datum-do>...</Datum-do>
            <Id-nad>...</Id-nad>
            <Id-funkce>...</Id-funkce>
            <Id-strediska-uzlu>...</Id-strediska-uzlu>
            <Priznak-podatelna>...</Priznak-podatelna>
            <Priznak-vypravna>...</Priznak-vypravna>
            <Priznak-e-vypravna>...</Priznak-e-vypravna>
            <Priznak-kuryr>...</Priznak-kuryr>
            \langle \text{Url>}\dots\langle \text{Url>}\rangle<Mail>...</Mail>
            <Telefon>...</Telefon>
            <Fax>...</Fax>
            <Datum-zmena>...</Datum-zmena>
          </Detail-spisoveho-uzlu>
        </Xrg>
     </Detail-spisoveho-uzluResult>
    </Detail-spisoveho-uzluResponse>
  </soap:Body>
</soap:Envelope>
```
#### JSON

{ "GRestHeader": { "ResponseName": "Xrg", "ResponseNamespace": "http://www.gordic.cz/xrg/detail-spisoveho-uzlu/response/v\_1.0.0.0", "User": "...", "Password": "..." "PasswordText": "...", "Nonce": "...", "Created": "..." }, "Xrg": { "Atribut\_Xrg\_ixsExt": "...", "Detail-spisoveho-uzlu": { "Id-spisoveho-uzlu": "...", "Aktivita": "...", "Nazev": "...", "Zkratka": "...", "Oficialni-nazev": "...", "Poznamka": "...", "Datum-od": "...", "Datum-do": "...", "Id-nad": "...", "Id-funkce": "...", "Id-strediska-uzlu": "...", "Priznak-podatelna": "...", "Priznak-vypravna": "...", "Priznak-e-vypravna": "...", "Priznak-kuryr": "...", "Url": "...", "Mail": "...", "Telefon": "...", "Fax": "...", "Datum-zmena": "..."  $\rightarrow$ } }

# Atributy

### ixsExt

Popis: Identifikátor externího systému. Obsahuje jednoznačnou identifikaci klientské aplikace volající webovou službu v systému GINIS. Typ: gin:Ixs-ext Omezení: --- Číselník: --- Vyžadováno: NE

# Detail-spisoveho-uzlu - vyžadováno: Ano , max. výskyt: 1

# Id-spisoveho-uzlu

Popis: Identifikace spisového uzlu. Typ: string Omezení: Max. délka: 12, Číselník: --- Vyžadováno: ANO

#### Aktivita

Popis: Aktivita záznamu. Typ: string Omezení: --- Číselník:

- aktivni
- pripraven
- neaktivni • navrh
- zrusen

Vyžadováno: ANO

#### Nazev

Popis: Název spisového uzlu. Typ: string Omezení: Max. délka: 50, Číselník: --- Vyžadováno: NE

## **Zkratka**

Popis: Zkratka názvu. Typ: string Omezení: Max. délka: 16, Číselník: --- Vyžadováno: NE

#### Oficialni-nazev

Popis: Oficiální název funkčního místa používaný např. při kontaktu mimo vlastní organizaci. Typ: string Omezení: Max. délka: 100, Číselník: --- Vyžadováno: NE

### Poznamka

Popis: Poznámka. Typ: string Omezení: Max. délka: 254, Číselník: --- Vyžadováno: NE

#### Datum-od

Popis: Datumpočátku platnostizáznamu. Typ: dateTime Omezení: --- Číselník: --- Vyžadováno: ANO

### Datum-do

Popis: Datum konce platnosti záznamu. Typ: dateTime Omezení: --- Číselník: --- Vyžadováno: ANO

#### Id-nad

Popis: Identifikace nadřízeného uzlu. Pokud je tato položka vyplněna, musí odkazovat na spisový uzel, který již v databázi GINISu existuje. Typ: string Omezení: Max. délka: 12, Číselník: --- Vyžadováno: NE

#### Id-funkce

Popis: Identifikace zodpovědného funkčního místa. Typ: string Omezení: Max. délka: 12, Číselník: --- Vyžadováno: NE

#### Id-strediska-uzlu

Popis: Identifikace střediska spisových uzlů. Středisko spisových uzlů je sestavená množina spisových uzlů, které patří do samostaného a uzavřeného celku, který provozujespisovou službu odděleně od ostatních částí organizace. Typ: string Omezení: Max. délka: 12, Číselník: --- Vyžadováno: NE

#### Priznak-podatelna

Popis: Příznak zpracování el.podání. Typ: string Omezení: --- Číselník:

 $n$ e ne

 $\bullet$  ano

Vyžadováno: ANO

### Priznak-vypravna

- Popis: Příznak výpravny. Typ: string Omezení: --- Číselník:
	- $e$  ne

• ano

Vyžadováno: ANO

#### Priznak-e-vypravna

Popis: Příznak centrální e-výpravny. Typ: string Omezení: --- Číselník:

- $e$  ne
- $\bullet$  ano

Vyžadováno: ANO

#### Priznak-kuryr

Popis: Příznak kurýrní služby. Typ: string Omezení: --- Číselník:

• ne

# Url

Popis: URL. Typ: string Omezení: Max. délka: 254, Číselník: --- Vyžadováno: NE

### Mail

Popis: E-mail spisového uzlu. (Od verze 476.03 prodlouženo z 50 znaků na 254 znaků) Typ: string Omezení: Max. délka: 254, Číselník: --- Vyžadováno: NE

# Telefon

Popis: Telefon spisového uzlu. Typ: string Omezení: Max. délka: 33, Číselník: --- Vyžadováno: NE

#### Fax

Popis: Fax spisového uzlu. Typ: string Omezení: Max. délka: 33, Číselník: --- Vyžadováno: NE

#### Datum-zmena

Popis: Datum poslední zněny záznamu. Typ: dateTime Omezení: --- Číselník: --- Vyžadováno: ANO

# 35. Detail-konfiguracni-skupiny

Služba je dostupná od verze 466.08. Vstupní schéma. Vrací souhrnné informace o zadané konfigurační skupině a také přehled navázaných funkčních míst. Pokud není konf. skupina v systému evidována, je vrácenachyba.

http://www.gordic.cz/xrg/gin/detail-konfiguracni-skupiny/request/v\_1.0.0.0

# Request

# XML

```
<?xml version="1.0" encoding="utf-16"?>
<soap:Envelope xmlns:soap="http://schemas.xmlsoap.org/soap/envelope/">
  <soap:Header>...</soap:Header>
  <soap:Body>
   <Detail-konfiguracni-skupiny xmlns="http://www.gordic.cz/svc/xrg-gin/v_1.0.0.0">
     <requestXml>
        <Xrg xmlns="http://www.gordic.cz/xrg/gin/detail-konfiguracni-skupiny/request/v_1.0.0.0" ixsExt="...">
         <Detail-konfiguracni-skupiny>
           <Id-konfiguracni-skupiny>...</Id-konfiguracni-skupiny>
         </Detail-konfiguracni-skupiny>
       </Xrg>
     </requestXml>
   </Detail-konfiguracni-skupiny>
  </soap:Body>
</soap:Envelope>
```
#### **JSON**

```
{
  "GRestHeader": {
   "RequestName": "Xrg",
   "RequestNamespace": "http://www.gordic.cz/xrg/detail-konfiguracni-skupiny/request/v_1.0.0.0",
    "User": "...",
    "Password": "...",
   "PasswordText": "...",
    "Nonce": "...",
    "Created": "..."
  },
  "Xrq": {
    "Atribut_Xrg_ixsExt": "...",
    "Detail-konfiguracni-skupiny": {
     "Id-konfiguracni-skupiny": "..."
    }
  }
}
```
# Atributy

## ixsExt

Popis: Identifikátor externího systému. Obsahuje jednoznačnou identifikaci klientské aplikace volající webovou službu v systému GINIS. Typ: gin:Ixs-ext Omezení: --- Číselník: --- Vyžadováno: NE

# Detail-konfiguracni-skupiny - vyžadováno: Ano , max. výskyt: 1

Detail konfigurační skupiny. Vstupní argumenty.

## Id-konfiguracni-skupiny

Popis: Identifikátor konfiguračnískupiny (skupiny uživatelů). Typ: string Omezení: Max. délka: 12, Číselník: --- Vyžadováno: ANO

# Response

#### XML

```
<?xml version="1.0" encoding="utf-16"?>
<soap:Envelope xmlns:soap="http://schemas.xmlsoap.org/soap/envelope/">
  <soap:Header>...</soap:Header>
  <soap:Body>
    <Detail-konfiguracni-skupinyResponse xmlns="http://www.gordic.cz/svc/xrg-gin/v_1.0.0.0">
      <Detail-konfiguracni-skupinyResult>
        <Xrg xmlns="http://www.gordic.cz/xrg/gin/detail-konfiguracni-skupiny/response/v_1.0.0.0" ixsExt="...">
         <Detail-konfiguracni-skupiny>
            <Id-konfiguracni-skupiny>...</Id-konfiguracni-skupiny>
            <Aktivita>...</Aktivita>
            <Nazev>...</Nazev>
            <Zkratka>...</Zkratka>
            <Poznamka>...</Poznamka>
            <Datum-od>...</Datum-od>
            <Datum-do>...</Datum-do>
            <Kategorie>...</Kategorie>
            <Kategorie-text>...</Kategorie-text>
            <Typ>\ldots</Typ>
            <Typ-text>...</Typ-text>
            <Datum-zmena>...</Datum-zmena>
          </Detail-konfiguracni-skupiny>
          <Prirazena-funkce>
            <Id-funkce>...</Id-funkce>
            <Nazev>...</Nazev>
            <Kod-funkce>...</Kod-funkce>
            <Id-referenta>...</Id-referenta>
            <Nazev-referenta>...</Nazev-referenta>
            <Aktivita>...</Aktivita>
          </Prirazena-funkce>
        \langle/Xrg>
      </Detail-konfiguracni-skupinyResult>
    </Detail-konfiguracni-skupinyResponse>
  </soap:Body>
</soap:Envelope>
```
#### **JSON**

{ "GRestHeader": { "ResponseName": "Xrg", "ResponseNamespace": "http://www.gordic.cz/xrg/detail-konfiguracni-skupiny/response/v\_1.0.0.0", "User": "...", "Password": "...", "PasswordText": "...", "Nonce": "...", "Created": "..." }, "Xrg": { "Atribut\_Xrg\_ixsExt": "...", "Detail-konfiguracni-skupiny": { "Id-konfiguracni-skupiny": "...", "Aktivita": "...", "Nazev": "...", "Zkratka": "...", "Poznamka": "...", "Datum-od": "...", "Datum-do": "...", "Kategorie": "...", "Kategorie-text": "...", "Typ": "...", "Typ-text": "...", "Datum-zmena": "..." }, "Prirazena-funkce": { "Id-funkce": "...", "Nazev": "...", "Kod-funkce": "...", "Id-referenta": "...", "Nazev-referenta": "...", "Aktivita": "..." } } }

# Atributy

### ixsExt

Popis: Identifikátor externího systému. Obsahuje jednoznačnou identifikaci klientské aplikace volající webovou službu v systému GINIS. Typ: gin:Ixs-ext Omezení: --- Číselník: --- Vyžadováno: NE

# Detail-konfiguracni-skupiny - vyžadováno: Ano , max. výskyt: 1

Detail konfiguračnískupiny. Výstupníargumenty.

#### Id-konfiguracni-skupiny

Popis: Identifikace konfigurační skupiny. Typ: string Omezení: Max. délka: 12, Číselník: --- Vyžadováno: ANO

## Aktivita

Popis: Aktivita (stav) záznamu. Typ: string Omezení: --- Číselník:

- aktivni
- pripraven
- neaktivni
- navrh • zrusen

Vyžadováno: ANO

# Nazev

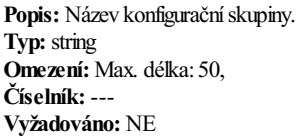

#### **Zkratka**

Popis: Zkratka názvu konfigurační skupiny. Typ: string Omezení: Max. délka: 16, Číselník: --- Vyžadováno: NE

#### Poznamka

Popis: Poznámka. Typ: string Omezení: Max. délka: 254, Číselník: --- Vyžadováno: NE

#### Datum-od

Popis: Datumpočátku platnostizáznamu. Typ: dateTime Omezení: --- Číselník: --- Vyžadováno: ANO

#### Datum-do

Popis: Datumkonce platnostizáznamu. Typ: dateTime Omezení: --- Číselník: --- Vyžadováno: ANO

#### Kategorie

Popis: Kategorie konfigurační skupiny. Typ: short Omezení: --- Číselník: --- Vyžadováno: ANO

### Kategorie-text

Popis: Textový popis kategorie. Typ: string Omezení: Max. délka: 50, Číselník: --- Vyžadováno: NE

## Typ

Popis: Typ konfigurační skupiny. Typ: short Omezení: --- Číselník: --- Vyžadováno: ANO

#### Typ-text

Popis: Textový popis typu konfigurační skupiny. Typ: string Omezení: Max. délka: 50, Číselník: --- Vyžadováno: NE

#### Datum-zmena

Popis: Datum poslední změny záznamu. Typ: dateTime Omezení: --- Číselník: --- Vyžadováno: ANO

# Prirazena-funkce - vyžadován: Ne , max. výskyt: neomezeně

### Id-funkce

Popis: Identifikace funkčního místa. Typ: string Omezení: Max. délka: 12, Číselník: --- Vyžadováno: ANO

#### **Nazev**

Popis: Název funkčního místa. Typ: string Omezení: Max. délka: 25, Číselník: --- Vyžadováno: NE

### Kod-funkce

Popis: Kódové označení funkčního místa v rámci organizace. Typ: string Omezení: Max. délka: 30, Číselník: --- Vyžadováno: NE

#### Id-referenta

Popis: Jedinečná identifikace referenta, který zastává funkční místo.

Typ: string Omezení: Max. délka: 12, Číselník: --- Vyžadováno: ANO

# Nazev-referenta

Popis: Název referenta. Od verze 482.02 prodlouženo z 50 na 200 znaků. Typ: string Omezení: Max. délka: 200, Číselník: --- Vyžadováno: NE

### Aktivita

Popis: Aktivita (stav) vazby. Typ: string Omezení: ---Číselník:

- aktivni
- pripraven
- neaktivni
- navrh • zrusen

Vyžadováno: ANO

# 36. Detail-zmenu-prov

Vstupní schéma Požadavek na detailní informace o původci změny záznamu v IS GINIS. Není-li původce dohledán, je vrácena chyba. Schéma platí pro verzi 480.10 nebo vyšší. Verze 480.10 - Založení metody.

http://www.gordic.cz/xrg/gin/detail-zmenu-prov/request/v\_1.0.0.0

# Request

# XML

```
<?xml version="1.0" encoding="utf-16"?>
<soap:Envelope xmlns:soap="http://schemas.xmlsoap.org/soap/envelope/">
  <soap:Header>...</soap:Header>
  <soap:Body>
   <Detail-zmenu-prov xmlns="http://www.gordic.cz/svc/xrg-gin/v_1.0.0.0">
     <requestXml>
        <Xrg xmlns="http://www.gordic.cz/xrg/gin/detail-zmenu-prov/request/v_1.0.0.0" ixsExt="...">
         <Detail-zmenu-prov>
           <Id-zmenu-provedl>...</Id-zmenu-provedl>
         </Detail-zmenu-prov>
       \langleXrg></requestXml>
   </Detail-zmenu-prov>
  </soap:Body>
</soap:Envelope>
```
#### **JSON**

```
{
  "GRestHeader": {
   "RequestName": "Xrg",
   "RequestNamespace": "http://www.gordic.cz/xrg/detail-zmenu-prov/request/v_1.0.0.0",
    "User": "...",
    "Password": "...",
   "PasswordText": "...",
    "Nonce": "...",
    "Created": "..."
  },
  "Xrq": {
    "Atribut_Xrg_ixsExt": "...",
    "Detail-zmenu-prov": {
     "Id-zmenu-provedl": "..."
   }
  }
}
```
# Atributy

#### ixsExt

Popis: Identifikátor externího systému. Obsahuje jednoznačnou identifikaci klientské aplikace volající webovou službu v systému GINIS. Typ: gin:Ixs-ext Omezení: --- Číselník: --- Vyžadováno: NE

# Detail-zmenu-prov - vyžadováno: Ano , max. výskyt: 1

#### Id-zmenu-provedl

Popis: Identifikátor původce změny. Typ: string Omezení: Min. délka: 12, Max. délka: 12, Číselník: --- Vyžadováno: ANO

# Response

```
<?xml version="1.0" encoding="utf-16"?>
<soap:Envelope xmlns:soap="http://schemas.xmlsoap.org/soap/envelope/">
  <soap:Header>...</soap:Header>
  <soap:Body>
   <Detail-zmenu-provResponse xmlns="http://www.gordic.cz/svc/xrg-gin/v_1.0.0.0">
     <Detail-zmenu-provResult>
        <Xrg xmlns="http://www.gordic.cz/xrg/gin/detail-zmenu-prov/response/v_1.0.0.0" ixsExt="...">
          <Detail-zmenu-prov>
            <Id-zmenu-provedl>...</Id-zmenu-provedl>
            <Oficialni-nazev>...</Oficialni-nazev>
            <Aktivita>...</Aktivita>
            <Id-referenta>...</Id-referenta>
            <Nazev-referenta>...</Nazev-referenta>
            <Id-funkce>...</Id-funkce>
            <Nazev-funkce>...</Nazev-funkce>
            <Id-spisoveho-uzlu>...</Id-spisoveho-uzlu>
            <Nazev-spisoveho-uzlu>...</Nazev-spisoveho-uzlu>
            <Id-orj>...</Id-orj>
            <Nazev-orj>...</Nazev-orj>
         </Detail-zmenu-prov>
        </Xrg>
     </Detail-zmenu-provResult>
   </Detail-zmenu-provResponse>
  </soap:Body>
</soap:Envelope>
```
# JSON

```
{
  "GRestHeader": {
    "ResponseName": "Xrg",
   "ResponseNamespace": "http://www.gordic.cz/xrg/detail-zmenu-prov/response/v_1.0.0.0",
   "User": "...",
   "Password": "...",
   "PasswordText": "...",
   "Nonce": "...",
   "Created": "..."
  },
  "Xrg": {
    "Atribut_Xrg_ixsExt": "...",
    "Detail-zmenu-prov": {
     "Id-zmenu-provedl": "...",
      "Oficialni-nazev": "...",
      "Aktivita": "...",
      "Id-referenta": "...",
      "Nazev-referenta": "...",
      "Id-funkce": "...",
      "Nazev-funkce": "...",
      "Id-spisoveho-uzlu": "...",
      "Nazev-spisoveho-uzlu": "...",
      "Id-orj": "...",
      "Nazev-orj": "..."
   }
 }
}
```
# Atributy

#### ixsExt

Popis: Identifikátor externího systému. Obsahuje jednoznačnou identifikaci klientské aplikace volající webovou službu v systému GINIS. Typ: gin:Ixs-ext Omezení: --- Číselník: --- Vyžadováno: NE

# Detail-zmenu-prov - vyžadováno: Ano , max. výskyt: 1

#### Id-zmenu-provedl

Popis: Identifikace původce změny (Identifikace funkčního místa v čase). Typ: string Omezení: Max. délka: 12, Číselník: --- Vyžadováno: ANO

#### Oficialni-nazev

Popis: Oficiální název funkčního místa používaný toho času (např. při kontaktu mimo vlastní organizaci). Typ: string Omezení: Max. délka: 254,

Číselník: --- Vyžadováno: NE

# Aktivita

- Popis: Aktivita záznamu. Typ: string Omezení: --- Číselník:
	- aktivni
	- pripraven
	- neaktivni
	- navrh
	- zrusen

Vyžadováno: ANO

#### Id-referenta

Popis: Identifikace osoby/referenta. Typ: string Omezení: Max. délka: 12, Číselník: --- Vyžadováno: ANO

## Nazev-referenta

Popis: Název (jméno a příjmení) osoby/referenta. Typ: string Omezení: Max. délka: 254, Číselník: --- Vyžadováno: NE

#### Id-funkce

Popis: Identifikace funkčního místa. Typ: string Omezení: Max. délka: 12, Číselník: --- Vyžadováno: ANO

## Nazev-funkce

Popis: Název funkčního místa. Typ: string Omezení: Max. délka: 25, Číselník: --- Vyžadováno: NE

#### Id-spisoveho-uzlu

Popis: Identifikace spisového uzlu. Typ: string Omezení: Max. délka: 12, Číselník: --- Vyžadováno: ANO

# Nazev-spisoveho-uzlu

Popis: Název spisového uzlu. Typ: string Omezení: Max. délka: 25, Číselník: --- Vyžadováno: NE

# Id-orj

Popis: Identifikace organizační jednotky.

Typ: string Omezení: Max. délka: 12, Číselník: --- Vyžadováno: ANO

# Nazev-orj

Popis: Název organizační jednotky. Typ: string Omezení: Max. délka: 100, Číselník: --- Vyžadováno: NE
# 37. Prehled-funkcnich-mist

Vstupníschéma. Dotaz nafunkčnímístaIS GINIS. Dotazovány jsou vždy záznamy platné k jednimu (aktuálnímu) dni! (vizelement K-datu) Schémaje platné od verze 484.15 a vyšší. Verze 484.15 - přidán prvek '//Xrg/Prehled-funkcnich-mist/Id-spisoveho-uzlu'. Verze 484.15 - přidán prvek '//Xrg/Prehled-funkcnich-mist/Id-orj'. Verze 474.04 - prvek '//Xrg/Prehled-funkcnich-mist/Id-osoby' rozšířen o možnost použitíexterníidentifikace osoby. Verze 474.07 - do '//Xrg/Prehled-funkcnich-mist/' přidány prvky 'Nazev-funkce', 'Zkratka', 'Aktivita' a'Kod-funkce'.

http://www.gordic.cz/xrg/gin/ciselnik/prehled-funkcnich-mist/request/v\_1.0.0.0

# Request

### XML

```
<?xml version="1.0" encoding="utf-16"?>
<soap:Envelope xmlns:soap="http://schemas.xmlsoap.org/soap/envelope/">
  <soap:Header>...</soap:Header>
  <soap:Body>
   <Prehled-funkcnich-mist xmlns="http://www.gordic.cz/svc/xrg-gin/v_1.0.0.0">
     <requestXml>
        <Xrg xmlns="http://www.gordic.cz/xrg/gin/ciselnik/prehled-funkcnich-mist/request/v_1.0.0.0" ixsExt="...">
          <Prehled-funkcnich-mist>
            <K-datu>...</K-datu>
            <Login>...</Login>
            <Externi-login>...</Externi-login>
            <Id-osoby>...</Id-osoby>
            <Id-funkce>...</Id-funkce>
            <Nazev-funkce>...</Nazev-funkce>
            <Aktivita>...</Aktivita>
            <Zkratka>...</Zkratka>
            <Kod-funkce>...</Kod-funkce>
            <Id-spisoveho-uzlu>...</Id-spisoveho-uzlu>
            <Id-orj>...</Id-orj>
          </Prehled-funkcnich-mist>
        \langleXrq>
     </requestXml>
   </Prehled-funkcnich-mist>
  </soap:Body>
</soap:Envelope>
```
#### **JSON**

```
{
  "GRestHeader": {
    "RequestName": "Xrg",
    "RequestNamespace": "http://www.gordic.cz/xrg/prehled-funkcnich-mist/request/v_1.0.0.0",
    "User": "...",
   "Password": "..."
   "PasswordText": "...",
    "Nonce": "...",
    "Created": "..."
  },
  "Xrg": {
    "Atribut_Xrg_ixsExt": "...",
    "Prehled-funkcnich-mist": {
      "K-datu": "...",
      "Login": "...",
      "Externi-login": "...",
     "Id-osoby": "...",
      "Id-funkce": "...",
      "Nazev-funkce": "...",
      "Aktivita": "...",
      "Zkratka": "...",
      "Kod-funkce": "...",
      "Id-spisoveho-uzlu": "...",
      "Id-orj": "..."
    }
  }
\lambda
```
## Atributy

#### ixsExt

Popis: Identifikátor externího systému. Obsahuje jednoznačnou identifikaci klientské aplikace volající webovou službu v systému GINIS. Typ: gin:Ixs-ext Omezení: --Číselník: --- Vyžadováno: NE

## Prehled-funkcnich-mist - vyžadováno: Ano , max. výskyt: 1

#### K-datu

Popis: Funkční místa mají omezenou časovou platnost. Tímto tagem lze určit časový okamžik ke kterému se má seznam vykonstruovat. Není li datum vyplněno je automaticky použito aktuální datum! Typ: date Omezení: --- Číselník: --- Vyžadováno: NE

#### Login

Popis: Login referenta. Typ: string Omezení: Max. délka: 60, Číselník: --- Vyžadováno: NE

#### Externi-login

Popis: Login pro externí systémy (webové služby). Typ: string Omezení: Max. délka: 60, Číselník: --- Vyžadováno: NE

#### Id-osoby

Popis: Identifikátor referenta (osoby). Typ: gin:Id-subjektu-int-ext Omezení: --- Číselník: --- Vyžadováno: NE

#### Id-funkce

Popis: Identifikátor funkce v IS GINIS. Pozn. pokud používáte tento element, pak doporučujeme spíše použít metodu 'detail-funkcniho-mista'. Typ: string Omezení: Max. délka: 12, Číselník: --- Vyžadováno: NE

#### Nazev-funkce

Popis: Název funkčního místa. Není-li zadáno jinak, pak se vstupní text filtru (např. "Jan") bere jako výraz "Jan\*". Algoritmus není case-sensitivní a ignoruje českou diakritiku (např. "Vedouci") je ekvivalentní k "vedoucí"). Použití výrazů: [| ], přičemž oparátor může být jeden z následujících: =, <, >, <=, >, <=, >, !=. Pro výraz bez operátoru mohou být v hodnotě použity zástupné znaky "?" a "\*". Zástupný znak "?" představuje jeden libovolný znak, zástupný znak "\*" představuje libovolné množství znaků. Ve výrazu může být uvedeno více alternativ oddělených znakem "|". Příklad: Výraz v položce jméno s hodnotou "=Jan | L\* | etr " znamená, že budou vyhledány všechny subjekty, které mají jméno rovno Jan (nenalezne jméno Jana, protože je operátor =), nebo začínají na L (Luboš, Lenka, ...), nebo začínají libovolným znakem a potéjeetr (např. Petr, Setr, Metr...)

Typ: string Omezení: Max. délka: 25, Číselník: --- Vyžadováno: NE

#### Aktivita

Popis: Aktivita záznamu. Efekt filtrování aktivity může být ovlivněn nastavením IS GINIS. Typ: string Omezení: --- Číselník:

- aktivni
- pripraven  $\bullet$
- neaktivni
- navrh
- zrusen

#### Zkratka

Popis: Zkratka názvu funkce. Typ: string Omezení: Max. délka: 16, Číselník: --- Vyžadováno: NE

#### Kod-funkce

Popis: Kódové označení funkčního místa v rámci organizace. Typ: string Omezení: Max. délka: 30, Číselník: --- Vyžadováno: NE

#### Id-spisoveho-uzlu

Popis: Identifikátor spisového uzlu funkčního místa. Typ: string Omezení: Max. délka: 12, Číselník: --- Vyžadováno: NE

#### Id-orj

Popis: Identifikace organizační jednotky. Typ: string Omezení: Max. délka: 12, Číselník: --- Vyžadováno: NE

## Response

#### XML

```
<?xml version="1.0" encoding="utf-16"?>
<soap:Envelope xmlns:soap="http://schemas.xmlsoap.org/soap/envelope/">
  <soap:Header>...</soap:Header>
  <soap:Body>
    <Prehled-funkcnich-mistResponse xmlns="http://www.gordic.cz/svc/xrg-gin/v_1.0.0.0">
      <Prehled-funkcnich-mistResult>
        <Xrg xmlns="http://www.gordic.cz/xrg/gin/ciselnik/prehled-funkcnich-mist/response/v_1.0.0.0" ixsExt="...">
          <Prehled-funkcnich-mist>
            <Id-funkce>...</Id-funkce>
            <Nazev-funkce>...</Nazev-funkce>
            <Aktivita>...</Aktivita>
            <Zkratka>...</Zkratka>
            <Kod-funkce>...</Kod-funkce>
            <Id-spisoveho-uzlu>...</Id-spisoveho-uzlu>
            <Nazev-spisoveho-uzlu>...</Nazev-spisoveho-uzlu>
            <Zkratka-spisoveho-uzlu>...</Zkratka-spisoveho-uzlu>
            <Id-orj>...</Id-orj>
            <Nazev-orj>...</Nazev-orj>
            <Id-referenta>...</Id-referenta>
            <Nazev-referenta>...</Nazev-referenta>
          </Prehled-funkcnich-mist>
        \langle /Xrg>
      </Prehled-funkcnich-mistResult>
    </Prehled-funkcnich-mistResponse>
  </soap:Body>
</soap:Envelope>
```
### **JSON**

{

```
"GRestHeader": {
  "ResponseName": "Xrg",
  "ResponseNamespace": "http://www.gordic.cz/xrg/prehled-funkcnich-mist/response/v_1.0.0.0",
  "User": "...",
  "Password": "...",
 "PasswordText": "...",
  "Nonce": "...",
  "Created": "..."
},
"Xrg": {
  "Atribut_Xrg_ixsExt": "...",
```

```
"Prehled-funkcnich-mist": {
    "Id-funkce": "...",
    "Nazev-funkce": "...",
    "Aktivita": "...",
    "Zkratka": "...",
    "Kod-funkce": "...",
    "Id-spisoveho-uzlu": "...",
    "Nazev-spisoveho-uzlu": "...",
    "Zkratka-spisoveho-uzlu": "...",
    "Id-orj": "...",
    "Nazev-orj": "...",
    "Id-referenta": "...",
    "Nazev-referenta": "..."
 }
}
```
## Atributy

#### ixsExt

}

Popis: Identifikátor externího systému. Obsahuje jednoznačnou identifikaci klientské aplikace volající webovou službu v systému GINIS. Typ: gin:Ixs-ext Omezení: --- Číselník: --- Vyžadováno: NE

## Prehled-funkcnich-mist - vyžadován: Ne , max. výskyt: neomezeně

#### Id-funkce

Popis: Identifikace funkčního místa v IS GINIS. Typ: string Omezení: Max. délka: 12, Číselník: --- Vyžadováno: ANO

#### Nazev-funkce

Popis: Název funkčního místa. Typ: string Omezení: Max. délka: 25, Číselník: --- Vyžadováno: NE

#### Aktivita

Popis: Aktivita záznamu. Pokud není administrováno jinak, metoda vrací pouze aktivní záznamy. Typ: string Omezení: --- Číselník:

- aktivni
- pripraven neaktivni
- navrh
- zrusen

Vyžadováno: ANO

#### **Zkratka**

Popis: Zkratka názvu. Typ: string Omezení: Max. délka: 16, Číselník: --- Vyžadováno: NE

### Kod-funkce

Popis: Kódové označení funkčního místa v rámci organizace. Typ: string

Omezení: Max. délka: 30, Číselník: --- Vyžadováno: NE

#### Id-spisoveho-uzlu

Popis: Identifikátor spisového uzlu funkčního místa. Typ: string Omezení: Max. délka: 12, Číselník: --- Vyžadováno: ANO

### Nazev-spisoveho-uzlu

Popis: Název spisového uzlu. Typ: string Omezení: Max. délka: 25, Číselník: --- Vyžadováno: NE

#### Zkratka-spisoveho-uzlu

Popis: Zkratka názvu spisového uzlu. Typ: string Omezení: Max. délka: 16, Číselník: --- Vyžadováno: NE

#### Id-orj

Popis: Identifikace organizační jednotky. Typ: string Omezení: Max. délka: 12, Číselník: --- Vyžadováno: ANO

#### Nazev-orj

Popis: Název organizační jednotky. Typ: string Omezení: Max. délka: 25, Číselník: --- Vyžadováno: NE

### Id-referenta

Popis: Jedinečná identifikace referenta (osoby), který zastává funkční místo. Typ: string Omezení: Max. délka: 12, Číselník: --- Vyžadováno: ANO

### Nazev-referenta

Popis: Název referenta. Typ: string Omezení: Max. délka: 200, Číselník: --- Vyžadováno: NE

# 38. Prehled-konfiguracnich-skupin

Tento dokument je vstupem pro službu "gin/prehled-konfiguracnich-skupin". Služba je dostupná od verze 466.08. Služba zobrazuje běžné aktivní konfigurační skupiny.

http://www.gordic.cz/xrg/gin/prehled-konfiguracnich-skupin/request/v\_1.0.0.0

# Request

#### XML

```
<?xml version="1.0" encoding="utf-16"?>
<soap:Envelope xmlns:soap="http://schemas.xmlsoap.org/soap/envelope/">
  <soap:Header>...</soap:Header>
  <soap:Body>
   <Prehled-konfiguracnich-skupin xmlns="http://www.gordic.cz/svc/xrg-gin/v_1.0.0.0">
     <requestXml>
        <Xrg xmlns="http://www.gordic.cz/xrg/gin/prehled-konfiguracnich-skupin/request/v_1.0.0.0" ixsExt="...">
          <Prehled-konfiguracnich-skupin>
            <K-datu>...</K-datu>
            <Id-funkce>...</Id-funkce>
          </Prehled-konfiguracnich-skupin>
       </Xrg>
      \langle/requestXml>
    </Prehled-konfiguracnich-skupin>
  </soap:Body>
</soap:Envelope>
```
#### **JSON**

```
{
 "GRestHeader": {
   "RequestName": "Xrg",
   "RequestNamespace": "http://www.gordic.cz/xrg/prehled-konfiguracnich-skupin/request/v_1.0.0.0",
    "User": "...",
    "Password": "...",
   "PasswordText": "...",
    "Nonce": "...",
    "Created": "..."
  },
  "Xrg": {
   "Atribut_Xrg_ixsExt": "...",
   "Prehled-konfiguracnich-skupin": {
      "K-datu": "...",
      "Id-funkce": "..."
   }
 }
}
```
## Atributy

### ixsExt

Popis: Identifikátor externího systému. Obsahuje jednoznačnou identifikaci klientské aplikace volající webovou službu v systému GINIS. Typ: gin:Ixs-ext Omezení: --- Číselník: --- Vyžadováno: NE

## Prehled-konfiguracnich-skupin - vyžadováno: Ano , max. výskyt: 1

Přehled konfiguračních skupin. Vstupníargumenty.

#### K-datu

Popis: Konfigurační skupiny mají omezenou časovou platnost. Tímto tagem lze určit časový okamžik, ke kterému se má seznam vykonstruovat. Není li datum vyplněno je vrácen seznamk aktuálnímu datu. Typ: date Omezení: --- Číselník: --- Vyžadováno: NE

Popis: Identifikace funkčního místa, které má náležet do konfiguračních skupin. Typ: string Omezení: Max. délka: 12, Číselník: --- Vyžadováno: NE

## Response

#### XML

```
<?xml version="1.0" encoding="utf-16"?>
<soap:Envelope xmlns:soap="http://schemas.xmlsoap.org/soap/envelope/">
  <soap:Header>...</soap:Header>
  <soap:Body>
   <Prehled-konfiguracnich-skupinResponse xmlns="http://www.gordic.cz/svc/xrg-gin/v_1.0.0.0">
     <Prehled-konfiguracnich-skupinResult>
        <Xrg xmlns="http://www.gordic.cz/xrg/gin/prehled-konfiguracnich-skupin/response/v_1.0.0.0" ixsExt="...">
         <Prehled-konfiguracnich-skupin>
           <Id-konfiguracni-skupiny>...</Id-konfiguracni-skupiny>
            <Nazev>...</Nazev>
            <Zkratka>...</Zkratka>
            <Poznamka>...</Poznamka>
            <Aktivita>...</Aktivita>
           <Datum-od>...</Datum-od>
           <Datum-do>...</Datum-do>
         </Prehled-konfiguracnich-skupin>
        </Xrg>
     </Prehled-konfiguracnich-skupinResult>
   </Prehled-konfiguracnich-skupinResponse>
  </soap:Body>
```
</soap:Envelope>

#### **JSON**

```
{
 "GRestHeader": {
   "ResponseName": "Xrg",
   "ResponseNamespace": "http://www.gordic.cz/xrg/prehled-konfiguracnich-skupin/response/v_1.0.0.0",
   "User": "...",
   "Password": "...",
    "PasswordText": "...",
    "Nonce": "...",
    "Created": "..."
  },
  "Xrg": {
    "Atribut Xrg_ixsExt": "...",
   "Prehled-konfiguracnich-skupin": {
      "Id-konfiguracni-skupiny": "...",
      "Nazev": "...",
      "Zkratka": "...",
     "Poznamka": "...",
      "Aktivita": "...",
      "Datum-od": "...",
      "Datum-do": "..."
   }
 }
```
## Atributy

#### ixsExt

}

Popis: Identifikátor externího systému. Obsahuje jednoznačnou identifikaci klientské aplikace volající webovou službu v systému GINIS. Typ: gin:Ixs-ext Omezení: --- Číselník: --- Vyžadováno: NE

## Prehled-konfiguracnich-skupin - vyžadován: Ne , max. výskyt: neomezeně

Přehled konfiguračních skupin. Výstupní argumenty.

#### Id-konfiguracni-skupiny

Popis: Identifikace konfiguračních skupin (skupiny uživatelů). Typ: string Omezení: Max. délka: 12, Číselník: ---

#### Vyžadováno: ANO

#### **Nazev**

Popis: Název konfigurační skupiny. Typ: string Omezení: Max. délka: 50, Číselník: --- Vyžadováno: NE

#### Zkratka

Popis: Zkratka názvu. Typ: string Omezení: Max. délka: 16, Číselník: --- Vyžadováno: NE

### Poznamka

Popis: Poznámka. Typ: string Omezení: Max. délka: 254, Číselník: --- Vyžadováno: NE

### Aktivita

Popis: Aktivita záznamu. Typ: string Omezení: ---Číselník:

- aktivni
- pripraven
- neaktivni
- navrh • zrusen

Vyžadováno: ANO

#### Datum-od

Popis: Datum počátku platnosti záznamu. Typ: dateTime Omezení: --- Číselník: --- Vyžadováno: ANO

#### Datum-do

Popis: Datum konce platnosti záznamu. Typ: dateTime Omezení: --- Číselník: --- Vyžadováno: ANO

# 39. Prehled-org-jednotek

Vstupníschéma. Požadavek naseznamorganizačních jednotek,administrovaných v IS GINIS. ORJ mají omezený interval platnosti v čase, proto doporučujeme uplatnit filtry 'Datum-od' a'Datum-do'. Schémaje platné od verze 480.01 a vyšší. Verze 480.01 - Prvek '//Xrg/Prehled-org-jednotek/Nazev' byl prodloužen z 25 na 100 znaků. Verze 474.07 - rozšířeno o prvky 'Nazev', 'Kod-org-jednotky', 'Aktivita' a'Zkratka'. Verze 474.04 - '//Xrg/Prehled-org-jednotek' rozšířeno o prveky 'Platnost-orj-od' a'Platnost-orj-do'.

http://www.gordic.cz/xrg/gin/prehled-org-jednotek/request/v\_1.0.0.0

## Request

#### XML

```
<?xml version="1.0" encoding="utf-16"?>
<soap:Envelope xmlns:soap="http://schemas.xmlsoap.org/soap/envelope/">
  <soap:Header>...</soap:Header>
  <soap:Body>
   <Prehled-org-jednotek xmlns="http://www.gordic.cz/svc/xrg-gin/v_1.0.0.0">
     <requestXml>
       <Xrg xmlns="http://www.gordic.cz/xrg/gin/prehled-org-jednotek/request/v_1.0.0.0" ixsExt="...">
          <Prehled-org-jednotek>
            <Platnost-orj-od>...</Platnost-orj-od>
            <Platnost-orj-do>...</Platnost-orj-do>
            <Nazev>...</Nazev>
            <Kod-org-jednotky>...</Kod-org-jednotky>
            <Aktivita>...</Aktivita>
            <Zkratka>...</Zkratka>
          </Prehled-org-jednotek>
       \langle/Xrg>
      </requestXml>
   </Prehled-org-jednotek>
  </soap:Body>
</soap:Envelope>
```
#### **JSON**

```
{
  "GRestHeader": {
   "RequestName": "Xrg",
    "RequestNamespace": "http://www.gordic.cz/xrg/prehled-org-jednotek/request/v_1.0.0.0",
    "User": "...",
    "Password": "...",
   "PasswordText": "...",
    "Nonce": "...",
    "Created": "..."
  },
  "Xrg": {
   "Atribut Xrg_ixsExt": "...",
   "Prehled-org-jednotek": {
     "Platnost-orj-od": "...",
      "Platnost-orj-do": "...",
      "Nazev": "...",
      "Kod-org-jednotky": "...",
      "Aktivita": "...",
      "Zkratka": "..."
   }
 }
}
```
## Atributy

#### ixsExt

Popis: Identifikátor externího systému. Obsahuje jednoznačnou identifikaci klientské aplikace volající webovou službu v systému GINIS. Typ: gin:Ixs-ext Omezení: --- Číselník: --- Vyžadováno: NE

## Prehled-org-jednotek - vyžadováno: Ano , max. výskyt: 1

Přehled organizačních jednotek (ORJ)

Platnost-orj-od

Popis: (Od verze 474.04) Datumpočátku uzavřeného intervalu (včetně uvedeného data), po kterýmají být ORJevidovány jako platné. Typ: date Omezení: --- Číselník: --- Vyžadováno: NE

#### Platnost-orj-do

Popis: (Od verze 474.04) Datum konce uzavřeného intervalu platnosti ORJ. Je-li nastaven na stejný den jako 'Datum-od', pak služba vrací přehled ORJ, které byly platné k danému dni. Podobnělzezadat požadavek na ORJ platné po určitýmesíc nebo rok čijiné období. Datumkonce MUSÍ být větší nebo roven datu počátku. Typ: date

Omezení: --- Číselník: --- Vyžadováno: NE

#### Nazev

Popis: Název organizační jednotky. (Od verze 480.01 prodlouženo z 25 na 100 znaků) Není-li zadáno jinak, pak se vstupní text filtru (např. "Jan") bere jako výraz "Jan\*". Algoritmus není case-sensitivní a ignoruje českou diakritiku (např. "Vedouci") je ekvivalentní k "vedoucí"). Použití výrazů: [| ], přičemž oparátor může být jeden z následujících: =, <, >, <=, >=, <>, !=. Pro výraz bez operátoru mohou být v hodnotě použity zástupné znaky "?" a "\*". Zástupný znak "?" představuje jeden libovolný znak, zástupný znak "\*" představuje libovolné množství znaků. Ve výrazu může být uvedeno více alternativ oddělených znakem "|". Příklad: Výraz v položce jméno s hodnotou "=Jan | L\* | etr "znamená, že budou vyhledány všechny subjekty, které mají jméno rovno Jan (nenalezne jméno Jana, protože je operátor =), nebo začínají na L (Luboš, Lenka, ...), nebo začínajílibovolnýmznakema potéjeetr (např. Petr, Setr, Metr...) Typ: string

Omezení: Max. délka: 100, Číselník: --- Vyžadováno: NE

#### Kod-org-jednotky

Popis: (Od verze 474.07) Kód organizační jednotky. Typ: string Omezení: Max. délka: 30, Číselník: --- Vyžadováno: NE

#### Aktivita

Popis: (Od verze 474.07) Aktivita záznamu. Efekt filtrování aktivity může být ovlivněn nastavením IS GINIS. Typ: string Omezení: --- Číselník:

- aktivni
- pripraven
- neaktivni
- navrh
- zrusen

Vyžadováno: NE

#### **Zkratka**

Popis: (Od verze 474.07) Zkratka názvu. Typ: string Omezení: Max. délka: 16, Číselník: --- Vyžadováno: NE

## Response

## XML

<?xml version="1.0" encoding="utf-16"?> <soap:Envelope xmlns:soap="http://schemas.xmlsoap.org/soap/envelope/"> <soap:Header>...</soap:Header> <soap:Body>

<Prehled-org-jednotekResponse xmlns="http://www.gordic.cz/svc/xrg-gin/v\_1.0.0.0">

<Prehled-org-jednotekResult>

<Xrg xmlns="http://www.gordic.cz/xrg/gin/prehled-org-jednotek/response/v\_1.0.0.0" ixsExt="..."> <Prehled-org-jednotek>

```
<Id-org-jednotky>...</Id-org-jednotky>
            <Nazev>...</Nazev>
            <Oficialni-nazev>...</Oficialni-nazev>
            <Kod-org-jednotky>...</Kod-org-jednotky>
            <Aktivita>...</Aktivita>
            <Zkratka>...</Zkratka>
          </Prehled-org-jednotek>
        \langleXrg>
     </Prehled-org-jednotekResult>
   </Prehled-org-jednotekResponse>
  </soap:Body>
</soap:Envelope>
```
### **JSON**

```
{
  "GRestHeader": {
    "ResponseName": "Xrg",
    "ResponseNamespace": "http://www.gordic.cz/xrg/prehled-org-jednotek/response/v_1.0.0.0",
    "User": "...",
    "Password": "...",
    "PasswordText": "...",
    "Nonce": "...",
   "Created": "..."
  },
  \overleftrightarrow{\mathbf{r}}Xra": {
    "Atribut_Xrg_ixsExt": "...",
    "Prehled-org-jednotek": {
      "Id-org-jednotky": "...",
      "Nazev": "...",
      "Oficialni-nazev": "...",
      "Kod-org-jednotky": "...",
      "Aktivita": "...",
      "Zkratka": "..."
    }
  }
}
```
## Atributy

#### ixsExt

Popis: Identifikátor externího systému. Obsahuje jednoznačnou identifikaci klientské aplikace volající webovou službu v systému GINIS. Typ: gin:Ixs-ext Omezení: --- Číselník: --- Vyžadováno: NE

## Prehled-org-jednotek - vyžadován: Ne , max. výskyt: neomezeně

Přehled organizačních jednotek

#### Id-org-jednotky

Popis: Identifikátor organizační jednotky. Typ: gin:Id-subjektu Omezení: [A-Z0-9]{12} Číselník: --Vyžadováno: ANO

#### Nazev

Popis: Název organizační jednotky. (Od verze 480.01 prodlouženo z 25 na 100 znaků) Typ: string Omezení: Max. délka: 100, Číselník: --- Vyžadováno: NE

#### Oficialni-nazev

Popis: Oficiální název organizační jednotky. (Od verze 480.01 prodlouženo ze 100 na 254) Typ: string Omezení: Max. délka: 254, Číselník: --- Vyžadováno: NE

## Kod-org-jednotky

Popis: Kód organizační jednotky. Typ: string Omezení: Max. délka: 30, Číselník: --- Vyžadováno: NE

## Aktivita

Popis: (Od verze 474.04) Aktivita záznamu. Pokud není administrováno jinak, metoda vrací pouze aktivní záznamy. Typ: string Omezení: --- Číselník:

- aktivni
- pripraven
- neaktivni
- navrh • zrusen

Vyžadováno: ANO

### **Zkratka**

Popis: (Od verze 474.07) Zkratka názvu. Typ: string Omezení: Max. délka: 16, Číselník: --- Vyžadováno: NE

# 40. Prehled-postovnich-sluzeb

Vstupníschéma. Dotaz načíselník administrovaných poštovních služeb. Schémaje platné od verze 484.07 a vyšší. Verze 474.07 - založenímetody.

http://www.gordic.cz/xrg/gin/ciselnik/prehled-postovnich-sluzeb/request/v\_1.0.0.0

# Request

#### XML

```
<?xml version="1.0" encoding="utf-16"?>
<soap:Envelope xmlns:soap="http://schemas.xmlsoap.org/soap/envelope/">
 <soap:Header>...</soap:Header>
  <soap:Body>
    <Prehled-postovnich-sluzeb xmlns="http://www.gordic.cz/svc/xrg-gin/v_1.0.0.0">
     <requestXml>
        <Xrg xmlns="http://www.gordic.cz/xrg/gin/ciselnik/prehled-postovnich-sluzeb/request/v_1.0.0.0" ixsExt="...">
         <Prehled-postovnich-sluzeb>
            <Aktivita>...</Aktivita>
          </Prehled-postovnich-sluzeb>
        \langle/Xrg\rangle</requestXml>
    </Prehled-postovnich-sluzeb>
  </soap:Body>
</soap:Envelope>
```
#### **JSON**

```
{
  "GRestHeader": {
   "RequestName": "Xrg",
   "RequestNamespace": "http://www.gordic.cz/xrg/prehled-postovnich-sluzeb/request/v_1.0.0.0",
    "User": "...",
    "Password": "...",
   "PasswordText": "...",
   "Nonce": "...",
   "Created": "..."
  },
  "Xrq": {
   "Atribut_Xrg_ixsExt": "...",
    "Prehled-postovnich-sluzeb": {
      "Aktivita": "..."
    }
 }
}
```
## Atributy

#### ixsExt

Popis: Identifikátor externího systému. Obsahuje jednoznačnou identifikaci klientské aplikace volající webovou službu v systému GINIS. Typ: gin:Ixs-ext Omezení: --- Číselník: --- Vyžadováno: NE

## Prehled-postovnich-sluzeb - vyžadováno: Ano , max. výskyt: 1

## Aktivita

Popis: Aktivita záznamu. Typ: string Omezení: --- Číselník: • undefined Vyžadováno: NE

# Response

```
<?xml version="1.0" encoding="utf-16"?>
<soap:Envelope xmlns:soap="http://schemas.xmlsoap.org/soap/envelope/">
  <soap:Header>...</soap:Header>
  <soap:Body>
   <Prehled-postovnich-sluzebResponse xmlns="http://www.gordic.cz/svc/xrg-gin/v_1.0.0.0">
      <Prehled-postovnich-sluzebResult>
        <Xrg xmlns="http://www.gordic.cz/xrg/gin/ciselnik/prehled-postovnich-sluzeb/response/v_1.0.0.0" ixsExt="...">
          <Prehled-postovnich-sluzeb>
            <Kod-post-sluzby>...</Kod-post-sluzby>
            <Zkratka>...</Zkratka>
            <Popis>...</Popis>
            <Poznamka>...</Poznamka>
            <Priznak-dorucenky>...</Priznak-dorucenky>
          </Prehled-postovnich-sluzeb>
        \langle/Xrq>
      </Prehled-postovnich-sluzebResult>
    </Prehled-postovnich-sluzebResponse>
  </soap:Body>
</soap:Envelope>
```
#### **JSON**

```
{
  "GRestHeader": {
   "ResponseName": "Xrg",
    "ResponseNamespace": "http://www.gordic.cz/xrg/prehled-postovnich-sluzeb/response/v_1.0.0.0",
    "User": "...",
    "Password": "...",
   "PasswordText": "...",
    "Nonce": "...",
    "Created": "..."
  },
  "Xrg": {
   "Atribut_Xrg_ixsExt": "...",
    "Prehled-postovnich-sluzeb": {
     "Kod-post-sluzby": "...",
      "Zkratka": "...",
      "Popis": "...",
      "Poznamka": "...",
     "Priznak-dorucenky": "..."
   }
 }
}
```
## Atributy

#### ixsExt

Popis: Identifikátor externího systému. Obsahuje jednoznačnou identifikaci klientské aplikace volající webovou službu v systému GINIS. Typ: gin:Ixs-ext Omezení: --- Číselník: --- Vyžadováno: NE

## Prehled-postovnich-sluzeb - vyžadován: Ne , max. výskyt: neomezeně

#### Kod-post-sluzby

Popis: Kód služby. Kód služby lze použít vmetodě XRG-SSL 'odeslani' v prvku 'Kombinace-sluzeb'. Typ: short Omezení: --- Číselník: --- Vyžadováno: ANO

#### **Zkratka**

Popis: Zkratka poštovní služby. Typ: string Omezení: Max. délka: 10, Číselník: --- Vyžadováno: ANO

#### Popis

Popis: Popis služby. Typ: string Omezení: Max. délka: 50, Číselník: ---

## Poznamka

Popis: Poznámka ke službě. Typ: string Omezení: Max. délka: 50, Číselník: --- Vyžadováno: NE

## Priznak-dorucenky

Popis: Příznak doručenky. Hodnoty: 0 = obyčejná,1 = doporučená, 2 = doručenka. Typ: short Omezení: --- Číselník: --- Vyžadováno: ANO

# 41. Prehled-referentu

Vstupníschéma. Dotaz nareferenty (osoby) IS GINIS. Dotazovány jsou vždy záznamy platné k jednimu (aktuálnímu) dni! (vizelement K-datu) Schémaje platné pro verzi 482.02 a vyšší. Verze 482.02 - Prvek '//Xrg/Prehled-referentu/Nazev-referenta' prodloužen z 50 na 200 znaků. Verze 474.07 - '//Xrg/Prehled-referentu' rozšířeno o prvky 'Nazev-referenta', 'Aktivita' a'Zkratka'.

http://www.gordic.cz/xrg/gin/ciselnik/prehled-referentu/request/v\_1.0.0.0

# Request

#### XML

```
<?xml version="1.0" encoding="utf-16"?>
<soap:Envelope xmlns:soap="http://schemas.xmlsoap.org/soap/envelope/">
  <soap:Header>...</soap:Header>
  <soap:Body>
    <Prehled-referentu xmlns="http://www.gordic.cz/svc/xrg-gin/v_1.0.0.0">
      <requestXml>
        <Xrg xmlns="http://www.gordic.cz/xrg/gin/ciselnik/prehled-referentu/request/v_1.0.0.0" ixsExt="...">
          <Prehled-referentu>
            <K-datu>...</K-datu>
            <Login>...</Login>
            <Externi-login>...</Externi-login>
            <Nazev-referenta>...</Nazev-referenta>
            <Aktivita>...</Aktivita>
            <Zkratka>...</Zkratka>
          </Prehled-referentu>
        </Xrg>
      </requestXml>
   </Prehled-referentu>
  </soap:Body>
</soap:Envelope>
```
#### JSON

```
{
 "GRestHeader": {
   "RequestName": "Xrg",
   "RequestNamespace": "http://www.gordic.cz/xrg/prehled-referentu/request/v_1.0.0.0",
   "User": "...",
   "Password": "...",
   "PasswordText": "...",
   "Nonce": "...",
   "Created": "..."
  },
  "Xra"':"Atribut Xrg_ixsExt": "...",
   "Prehled-referentu": {
     "K-datu": "...",
     "Login": "...",
     "Externi-login": "...",
     "Nazev-referenta": "...",
      "Aktivita": "...",
      "Zkratka": "..."
   }
 }
}
```
### Atributy

#### ixsExt

Popis: Identifikátor externího systému. Obsahuje jednoznačnou identifikaci klientské aplikace volající webovou službu v systému GINIS. Typ: gin:Ixs-ext Omezení: --- Číselník: --- Vyžadováno: NE

#### Prehled-referentu - vyžadováno: Ano , max. výskyt: 1

Vstupní filtry

#### K-datu

Popis: Referenti mají omezenou časovou platnost. Tímto tagem lze určit časový okamžik ke kterému se má seznam vykonstruovat. Není li datum vyplněno je

automaticky použito aktuální datum! Typ: date Omezení: --- Číselník: --- Vyžadováno: NE

#### Login

Popis: Login referenta. Typ: string Omezení: Max. délka: 60, Číselník: --Vyžadováno: NE

#### Externi-login

Popis: Login pro externí systémy (webové služby). Typ: string Omezení: Max. délka: 60, Číselník: --- Vyžadováno: NE

#### Nazev-referenta

Popis: Název referenta. Od verze 482.02 prodlouženo z 50 na 200 znaků. Není-li zadáno jinak, pak se vstupní text filtru (např. "Jan") bere jako výraz "Jan\*". Algoritmus nenícase-sensitivní a ignoruje českou diakritiku (např. "Vedouci" je ekvivalentní k "vedoucí"). Použití výrazů: [| ], přičemž oparátor může být jeden z následujících: =, <, >, <=, >=, <>, !=. Pro výraz bez operátoru mohou být v hodnotě použity zástupné znaky "?" a "\*". Zástupný znak "?" představuje jeden libovolný znak,zástupný znak "\*"představujelibovolné množstvíznaků. Ve výrazumůže být uvedeno vícealternativ oddělených znakem"|". Příklad:Výraz v položcejméno s hodnotou "=Jan | L\* | \_etr"znamená,že budou vyhledány všechny subjekty, které majíjméno rovno Jan (nenaleznejméno Jana, protožeje operátor =) , nebo začínají na L (Luboš, Lenka, ...), nebo začínajílibovolnýmznakema potéjeetr (např. Petr, Setr, Metr...) Typ: string

Omezení: Max. délka: 200, Číselník: --- Vyžadováno: NE

#### Aktivita

Popis: Aktivita záznamu. Efekt filtrování aktivity může být ovlivněn nastavením IS GINIS. Typ: string Omezení: -Číselník:

- aktivni
- pripraven
- neaktivni
- navrh
- zrusen

Vyžadováno: NE

### Zkratka

Popis: Zkratka názvu. Typ: string Omezení: Max. délka: 16, Číselník: --- Vyžadováno: NE

## Response

#### XML

<?xml version="1.0" encoding="utf-16"?> <soap:Envelope xmlns:soap="http://schemas.xmlsoap.org/soap/envelope/"> <soap:Header>...</soap:Header> <soap:Body> <Prehled-referentuResponse xmlns="http://www.gordic.cz/svc/xrg-gin/v\_1.0.0.0"> <Prehled-referentuResult> <Xrg xmlns="http://www.gordic.cz/xrg/gin/ciselnik/prehled-referentu/response/v\_1.0.0.0" ixsExt="..."> <Prehled-referentu> <Id-referenta>...</Id-referenta>

```
<Nazev-referenta>...</Nazev-referenta>
            <Jmeno>...</Jmeno>
            <Prijmeni>...</Prijmeni>
            <Login>...</Login>
            <Alt-login>...</Alt-login>
            <Ext-sys-login>...</Ext-sys-login>
            <Osobni-cislo>...</Osobni-cislo>
            <Titul-pred>...</Titul-pred>
            <Titul-za>...</Titul-za>
            <Mail>...</Mail>
            <Telefon>...</Telefon>
            <Id-spisoveho-uzlu>...</Id-spisoveho-uzlu>
            <Aktivita>...</Aktivita>
            <Zkratka>...</Zkratka>
          </Prehled-referentu>
        \langle/Xrg>
      </Prehled-referentuResult>
   </Prehled-referentuResponse>
  </soap:Body>
</soap:Envelope>
```
#### **JSON**

```
{
  "GRestHeader": {
    "ResponseName": "Xrg",
    "ResponseNamespace": "http://www.gordic.cz/xrg/prehled-referentu/response/v_1.0.0.0",
    "User": "...",
    "Password": "...",
   "PasswordText": "...",
    "Nonce": "...",
    "Created": "..."
  },
  "Xrg": {
    "Atribut_Xrg_ixsExt": "...",
    "Prehled-referentu": {
      "Id-referenta": "...",
      "Nazev-referenta": "...",
      "Jmeno": "...",
      "Prijmeni": "...",
     "Login": "...",
     "Alt-login": "...",
     "Ext-sys-login": "...",
     "Osobni-cislo": "...",
     "Titul-pred": "...",
     "Titul-za": "...",
      "Mail": "...",
      "Telefon": "...",
      "Id-spisoveho-uzlu": "...",
      "Aktivita": "...",
      "Zkratka": "..."
   }
 }
}
```
## Atributy

#### ixsExt

Popis: Identifikátor externího systému. Obsahuje jednoznačnou identifikaci klientské aplikace volající webovou službu v systému GINIS. Typ: gin:Ixs-ext Omezení: --- Číselník: --- Vyžadováno: NE

## Prehled-referentu - vyžadován: Ne , max. výskyt: neomezeně

Záznam jednoho referenta (osoby).

#### Id-referenta

Popis: Identifikace referenta. Typ: string Omezení: Max. délka: 12, Číselník: --- Vyžadováno: ANO

### Nazev-referenta

Popis: Název referenta. Od verze 482.02 prodlouženo z 50 na 200 znaků. Typ: string

Omezení: Max. délka: 200, Číselník: --- Vyžadováno: NE

#### **Jmeno**

Popis: Jméno referenta. Typ: string Omezení: Max. délka: 24, Číselník: --- Vyžadováno: NE

### Prijmeni

Popis: Příjmení referenta. Typ: string Omezení: Max. délka: 36, Číselník: --- Vyžadováno: NE

#### Login

Popis: Login referenta od IS GINIS. Typ: string Omezení: Max. délka: 60, Číselník: --- Vyžadováno: NE

#### Alt-login

Popis: Alternativní login referenta. Typ: string Omezení: Max. délka: 60, Číselník: --- Vyžadováno: NE

#### Ext-sys-login

Popis: Login referenta pro externí systémy (webové služby). Typ: string Omezení: Max. délka: 60, Číselník: --- Vyžadováno: NE

### Osobni-cislo

Popis: Osobní číslo referenta. Typ: string Omezení: Max. délka: 30, Číselník: --- Vyžadováno: NE

#### Titul-pred

Popis: Tituly před jménem referenta. Typ: string Omezení: Max. délka: 35, Číselník: --- Vyžadováno: NE

### Titul-za

Popis: Tituly za jménem referenta. Typ: string Omezení: Max. délka: 35, Číselník: --- Vyžadováno: NE

## Mail

Popis: E-mail referenta. Typ: string Omezení: Max. délka: 50, Číselník: --- Vyžadováno: NE

### Telefon

Popis: Telefon referenta. Typ: string Omezení: Max. délka: 33, Číselník: --- Vyžadováno: NE

#### Id-spisoveho-uzlu

Popis: Identifikátor spisového uzlu referenta. Typ: string Omezení: Max. délka: 12, Číselník: --- Vyžadováno: ANO

#### Aktivita

Popis: Aktivita záznamu. Pokud není administrováno jinak, metoda vrací pouze aktivní záznamy. Typ: string Omezení: --- Číselník:

- aktivni
- pripraven
- neaktivni
- navrh
- zrusen

Vyžadováno: ANO

## Zkratka

Popis: Zkratka názvu. Typ: string Omezení: Max. délka: 16, Číselník: --- Vyžadováno: NE

# 42. Prehled-spisovych-uzlu

Tento dokument je vstupempro službu "gin/ciselnik/prehled-spisovych-uzlu".

http://www.gordic.cz/xrg/gin/ciselnik/prehled-spisovych-uzlu/request/v\_1.0.0.0

# Request

#### XML

```
<?xml version="1.0" encoding="utf-16"?>
<soap:Envelope xmlns:soap="http://schemas.xmlsoap.org/soap/envelope/">
  <soap:Header>...</soap:Header>
  <soap:Body>
    <Prehled-spisovych-uzlu xmlns="http://www.gordic.cz/svc/xrg-gin/v_1.0.0.0">
     <requestXml>
        <Xrg xmlns="http://www.gordic.cz/xrg/gin/ciselnik/prehled-spisovych-uzlu/request/v_1.0.0.0" ixsExt="...">
         <Prehled-spisovych-uzlu>
            <K-datu>...</K-datu>
          </Prehled-spisovych-uzlu>
        \langle/Xrg\rangle</requestXml>
    </Prehled-spisovych-uzlu>
  </soap:Body>
</soap:Envelope>
```
#### **JSON**

```
{
  "GRestHeader": {
   "RequestName": "Xrg",
   "RequestNamespace": "http://www.gordic.cz/xrg/prehled-spisovych-uzlu/request/v_1.0.0.0",
    "User": "...",
    "Password": "...",
   "PasswordText": "...",
   "Nonce": "...",
   "Created": "..."
  },
  "Xrq": {
   "Atribut_Xrg_ixsExt": "...",
    "Prehled-spisovych-uzlu": {
      "K-datu": "..."
   }
 }
}
```
## Atributy

#### ixsExt

Popis: Identifikátor externího systému. Obsahuje jednoznačnou identifikaci klientské aplikace volající webovou službu v systému GINIS. Typ: gin:Ixs-ext Omezení: --- Číselník: --- Vyžadováno: NE

## Prehled-spisovych-uzlu - vyžadováno: Ano , max. výskyt: 1

Přehled spisových uzlů.

#### K-datu

Popis: Spisové uzly mají omezenou časovou platnost. Tímto tagem lze určit časový okamžik ke kterému se má seznam vykonstruovat. Není li datum vyplněno je vrácen seznamk aktuálnímu datu Typ: date Omezení: --- Číselník: --- Vyžadováno: NE

## Response

#### XML

```
<?xml version="1.0" encoding="utf-16"?>
<soap:Envelope xmlns:soap="http://schemas.xmlsoap.org/soap/envelope/">
  <soap:Header>...</soap:Header>
  <soap:Body>
    <Prehled-spisovych-uzluResponse xmlns="http://www.gordic.cz/svc/xrg-gin/v_1.0.0.0">
     <Prehled-spisovych-uzluResult>
        <Xrg xmlns="http://www.gordic.cz/xrg/gin/ciselnik/prehled-spisovych-uzlu/response/v_1.0.0.0" ixsExt="...">
          <Prehled-spisovych-uzlu>
           <Id-spisoveho-uzlu>...</Id-spisoveho-uzlu>
            <Nazev-spisoveho-uzlu>...</Nazev-spisoveho-uzlu>
          </Prehled-spisovych-uzlu>
        </Xrg>
      </Prehled-spisovych-uzluResult>
    </Prehled-spisovych-uzluResponse>
  </soap:Body>
</soap:Envelope>
```
## **JSON**

```
{
  "GRestHeader": {
    "ResponseName": "Xrg",
    "ResponseNamespace": "http://www.gordic.cz/xrg/prehled-spisovych-uzlu/response/v_1.0.0.0",
   "User": "...",
   "Password": "...",
   "PasswordText": "...",
    "Nonce": "...",
    "Created": "..."
  },
  "Xrg": {
    "Atribut_Xrg_ixsExt": "...",
    "Prehled-spisovych-uzlu": {
      "Id-spisoveho-uzlu": "...",
      "Nazev-spisoveho-uzlu": "..."
   }
 }
}
```
## Atributy

#### ixsExt

Popis: Identifikátor externího systému. Obsahuje jednoznačnou identifikaci klientské aplikace volající webovou službu v systému GINIS. Typ: gin:Ixs-ext Omezení: --- Číselník: --- Vyžadováno: NE

## Prehled-spisovych-uzlu - vyžadován: Ne , max. výskyt: neomezeně

Přehled spisových uzlů.

#### Id-spisoveho-uzlu

Popis: Identifikace spisového uzlu. Typ: string Omezení: Max. délka: 12, Číselník: --- Vyžadováno: ANO

#### Nazev-spisoveho-uzlu

Popis: Název spisového uzlu. Typ: string Omezení: Max. délka: 25, Číselník: --- Vyžadováno: NE

# 43. Prehled-zastupu

Vstupní schéma. Verze 466.08 - založení metody.

http://www.gordic.cz/xrg/gin/prehled-zastupu/request/v\_1.0.0.0

# Request

#### XML

```
<?xml version="1.0" encoding="utf-16"?>
<soap:Envelope xmlns:soap="http://schemas.xmlsoap.org/soap/envelope/">
  <soap:Header>...</soap:Header>
  <soap:Body>
    <Prehled-zastupu xmlns="http://www.gordic.cz/svc/xrg-gin/v_1.0.0.0">
      <requestXml>
        <Xrg xmlns="http://www.gordic.cz/xrg/gin/prehled-zastupu/request/v_1.0.0.0" ixsExt="...">
          <Prehled-zastupu>
            <K-datu>...</K-datu>
            <Id-funkce>...</Id-funkce>
          </Prehled-zastupu>
        </Xrg>
      \langle/requestXml>
    </Prehled-zastupu>
  </soap:Body>
</soap:Envelope>
```
#### JSON

```
{
 "GRestHeader": {
   "RequestName": "Xrg",
   "RequestNamespace": "http://www.gordic.cz/xrg/prehled-zastupu/request/v_1.0.0.0",
    "User": "...",
    "Password": "...",
    "PasswordText": "...",
    "Nonce": "...",
    "Created": "..."
  },
  "Xrg": {
   "Atribut_Xrg_ixsExt": "...",
    "Prehled-zastupu": {
      "K-datu": "...",
      "Id-funkce": "..."
   }
 }
}
```
## Atributy

## ixsExt

Popis: Identifikátor externího systému. Obsahuje jednoznačnou identifikaci klientské aplikace volající webovou službu v systému GINIS. Typ: gin:Ixs-ext Omezení: --- Číselník: --- Vyžadováno: NE

## Prehled-zastupu - vyžadováno: Ano , max. výskyt: 1

#### K-datu

Popis: Zástupy mají omezenou časovou platnost. Tímto tagem lze určit časový okamžik, ke kterému se má seznam vykonstruovat. Není li datum vyplněno je vrácen seznamk aktuálnímu datu aplikačního serveru. Typ: date Omezení: --- Číselník: --- Vyžadováno: NE

### Id-funkce

Popis: Identifikace funkčního místa, které má být zastupováno. Typ: string

# Response

#### XML

```
<?xml version="1.0" encoding="utf-16"?>
<soap:Envelope xmlns:soap="http://schemas.xmlsoap.org/soap/envelope/">
 <soap:Header>...</soap:Header>
  <soap:Body>
   <Prehled-zastupuResponse xmlns="http://www.gordic.cz/svc/xrg-gin/v_1.0.0.0">
     <Prehled-zastupuResult>
        <Xrg xmlns="http://www.gordic.cz/xrg/gin/prehled-zastupu/response/v_1.0.0.0" ixsExt="...">
          <Prehled-zastupu>
            <Id-funkce>...</Id-funkce>
            <Id-referenta>...</Id-referenta>
            <Nazev-referenta>...</Nazev-referenta>
            <Faze>...</Faze>
          </Prehled-zastupu>
       \langleXrg\rangle</Prehled-zastupuResult>
   </Prehled-zastupuResponse>
  </soap:Body>
</soap:Envelope>
```
#### **JSON**

```
{
 "GRestHeader": {
   "ResponseName": "Xrg",
   "ResponseNamespace": "http://www.gordic.cz/xrg/prehled-zastupu/response/v_1.0.0.0",
   "User": "...",
    "Password": "...",
    "PasswordText": "...",
    "Nonce": "...",
    "Created": "..."
  },
  "Xrg": {
    "Atribut_Xrg_ixsExt": "...",
   "Prehled-zastupu": {
      "Id-funkce": "...",
      "Id-referenta": "...",
     "Nazev-referenta": "...",
     "Faze": "..."
   }
 }
}
```
## Atributy

#### ixsExt

Popis: Identifikátor externího systému. Obsahuje jednoznačnou identifikaci klientské aplikace volající webovou službu v systému GINIS. Typ: gin:Ixs-ext Omezení: --- Číselník: --- Vyžadováno: NE

## Prehled-zastupu - vyžadován: Ne , max. výskyt: neomezeně

#### Id-funkce

Popis: Identifikace zastupovaného funkčního místa (shodné s requestem). Typ: string Omezení: Max. délka: 12, Číselník: --- Vyžadováno: ANO

#### Id-referenta

Popis: Identifikace zastupujícího referenta. Typ: string Omezení: Max. délka: 12, Číselník: ---

#### Vyžadováno: ANO

### Nazev-referenta

Popis: Jméno zastupujícího referenta. Od verze 482.02 prodlouženo z 50 na 200 znaků. Typ: string Omezení: Max. délka: 200, Číselník: --- Vyžadováno: NE

#### Faze

Popis: Fáze, pro kterou je zástup administrován. Typ: string Omezení: Max. délka: 8, Číselník: --- Vyžadováno: ANO

## 44. Isir-seznam-rizeni

Vstupníschéma. Služba vygeneruje přehled insolvenčních řízení.

http://www.gordic.cz/xrg/gin/isir/isir-seznam-rizeni/request/v\_1.0.0.0

# Request

#### XML

```
<?xml version="1.0" encoding="utf-16"?>
<soap:Envelope xmlns:soap="http://schemas.xmlsoap.org/soap/envelope/">
  <soap:Header>...</soap:Header>
  <soap:Body>
    <Isir-seznam-rizeni xmlns="http://www.gordic.cz/svc/xrg-gin/v_1.0.0.0">
      <requestXml>
        <Xrg xmlns="http://www.gordic.cz/xrg/gin/isir/isir-seznam-rizeni/request/v_1.0.0.0" ixsExt="...">
          <Isir-seznam-rizeni>
            <Ico>...</Ico>
            <Rodne-cislo>...</Rodne-cislo>
          </Isir-seznam-rizeni>
        \langle/Xrg\rangle</requestXml>
    </Isir-seznam-rizeni>
  </soap:Body>
</soap:Envelope>
```
#### JSON

```
{
 "GRestHeader": {
   "RequestName": "Xrg",
   "RequestNamespace": "http://www.gordic.cz/xrg/isir-seznam-rizeni/request/v_1.0.0.0",
    "User": "...",
    "Password": "...",
    "PasswordText": "...",
    "Nonce": "...",
    "Created": "..."
  },
 "Xrg": {
   "Atribut_Xrg_ixsExt": "...",
    "Isir-seznam-rizeni": {
      "Ico": "...",
     "Rodne-cislo": "..."
   }
 }
}
```
## Atributy

### ixsExt

Popis: Identifikátor externího systému. Obsahuje jednoznačnou identifikaci klientské aplikace volající webovou službu v systému GINIS. Typ: gin:Ixs-ext Omezení: --- Číselník: --- Vyžadováno: NE

## Isir-seznam-rizeni - vyžadováno: Ano , max. výskyt: 1

#### Ico

Popis: IČO hledaného subjektu. Nejsou povoleny zástupné znaky - zadejte přesně IČ bez mezer. Typ: string Omezení: [0-9]{0,10} Číselník: --- Vyžadováno: NE

### Rodne-cislo

Popis: Rodné číslo hledaného subjektu. Nejsou povoleny zástupné znaky - zadejte přesně rodné číslo bez lomítka. Např. 7705151234 Typ: string Omezení: [0-9]{0,11}

# Response

#### XML

```
<?xml version="1.0" encoding="utf-16"?>
<soap:Envelope xmlns:soap="http://schemas.xmlsoap.org/soap/envelope/">
  <soap:Header>...</soap:Header>
  <soap:Body>
    <Isir-seznam-rizeniResponse xmlns="http://www.gordic.cz/svc/xrg-gin/v_1.0.0.0">
      <Isir-seznam-rizeniResult>
        <Xrg xmlns="http://www.gordic.cz/xrg/gin/isir/isir-seznam-rizeni/response/v_1.0.0.0" ixsExt="...">
          <Isir-seznam-rizeni>
            <Spis-znacka>...</Spis-znacka>
            <Aktivita>...</Aktivita>
            <Druh-stav-rizeni>...</Druh-stav-rizeni>
            <Druh-stav-r-txt>...</Druh-stav-r-txt>
            <Ico>...</Ico>
            <Jmeno>...</Jmeno>
            <Nazev-osoby>...</Nazev-osoby>
            <Datum-narozeni>...</Datum-narozeni>
            <Rodne-cislo>...</Rodne-cislo>
            <Titul-pred>...</Titul-pred>
            <Titul-za>...</Titul-za>
            <Osoba-puvodce-txt>...</Osoba-puvodce-txt>
            <Mesto>...</Mesto>
            <Ulice>...</Ulice>
            <Cislo-popisne>...</Cislo-popisne>
            <Okres>...</Okres>
            <Zeme>...</Zeme>
            <Psc>...</Psc>
          </Isir-seznam-rizeni>
        \langleXrq>
      </Isir-seznam-rizeniResult>
    </Isir-seznam-rizeniResponse>
  </soap:Body>
</soap:Envelope>
```
#### JSON

```
{
  "GRestHeader": {
    "ResponseName": "Xrg",
    "ResponseNamespace": "http://www.gordic.cz/xrg/isir-seznam-rizeni/response/v_1.0.0.0",
   "User": "...",
   "Password": "...",
   "PasswordText": "...",
    "Nonce": "...",
    "Created": "..."
  },
  "Xrg": {
    "Atribut Xrg ixsExt": "...",
    "Isir-seznam-rizeni": {
     "Spis-znacka": "...",
      "Aktivita": "...",
      "Druh-stav-rizeni": "...",
     "Druh-stav-r-txt": "...",
      "Ico": "...",
      "Jmeno": "...",
      "Nazev-osoby": "...",
      "Datum-narozeni": "...",
     "Rodne-cislo": "...",
      "Titul-pred": "...",
      "Titul-za": "...",
     "Osoba-puvodce-txt": "...",
     "Mesto": "...",
     "Ulice": "...",
     "Cislo-popisne": "...",
      "Okres": "...",
      "Zeme": "...",
      "Psc": "..."
   }
 }
```
## Atributy

### ixsExt

}

Popis: Identifikátor externího systému. Obsahuje jednoznačnou identifikaci klientské aplikace volající webovou službu v systému GINIS. Typ: gin:Ixs-ext Omezení: ---

#### Číselník: ---

## Isir-seznam-rizeni - vyžadován: Ne , max. výskyt: neomezeně

Insolvenční rejstřík - seznam insolvenčních řízení.

#### Spis-znacka

Popis: Spisová značka řízení. Typ: string Omezení: Max. délka: 50, Číselník: --- Vyžadováno: ANO

## Aktivita

Popis: Aktivita položky. Typ: short Omezení: --- Číselník: --- Vyžadováno: ANO

#### Druh-stav-rizeni

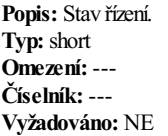

### Druh-stav-r-txt

Popis: Stav řízení - popis. Typ: string Omezení: Max. délka: 50, Číselník: --- Vyžadováno: NE

#### Ico

Popis: IČ. Typ: string Omezení: Max. délka: 10, Číselník: --- Vyžadováno: NE

#### Jmeno

Popis: Křestní jméno osoby. Typ: string Omezení: Max. délka: 40, Číselník: --- Vyžadováno: NE

#### Nazev-osoby

Popis: Název osoby. Typ: string Omezení: Max. délka: 254, Číselník: --- Vyžadováno: NE

#### Datum-narozeni

Popis: Datum narození osoby. Typ: date Omezení: ---

Číselník: --- Vyžadováno: NE

## Rodne-cislo

Popis: Rodné číslo. Identifikace datové položky: 6835 Typ: string Omezení: Max. délka: 11, Číselník: --- Vyžadováno: NE

#### Titul-pred

Popis: Titul osoby před jménem. Typ: string Omezení: Max. délka: 50, Číselník: --- Vyžadováno: NE

#### Titul-za

Popis: Titul osoby za jménem. Typ: string Omezení: Max. délka: 50, Číselník: --- Vyžadováno: NE

#### Osoba-puvodce-txt

Popis: Původce řízení. Typ: string Omezení: Max. délka: 100, Číselník: --- Vyžadováno: NE

#### Mesto

Popis: Město/obec. Typ: string Omezení: Max. délka: 254, Číselník: --- Vyžadováno: NE

#### Ulice

Popis: Ulice. Typ: string Omezení: Max. délka: 254, Číselník: --- Vyžadováno: NE

#### Cislo-popisne

Popis: Číslo popisné. Typ: string Omezení: Max. délka: 10, Číselník: --- Vyžadováno: NE

#### **Okres**

Popis: Okres. Typ: string Omezení: Max. délka: 30, Číselník: --- Vyžadováno: NE

#### Zeme

Popis: Země. Typ: string Omezení: Max. délka: 254, Číselník: --- Vyžadováno: NE

## Psc

Popis: PSČ. Typ: string Omezení: Max. délka: 6, Číselník: --- Vyžadováno: NE

# 45. Prehled-budov

Vstupníschéma. Přehled budov organizace. Toto schémaje platné pro v. 470.05 a vyšší.

http://www.gordic.cz/xrg/gin/prehled-budov/request/v\_1.0.0.0

# Request

#### XML

```
<?xml version="1.0" encoding="utf-16"?>
<soap:Envelope xmlns:soap="http://schemas.xmlsoap.org/soap/envelope/">
  <soap:Header>...</soap:Header>
  <soap:Body>
    <Prehled-budov xmlns="http://www.gordic.cz/svc/xrg-gin/v_1.0.0.0">
      <requestXml>
        <Xrg xmlns="http://www.gordic.cz/xrg/gin/prehled-budov/request/v_1.0.0.0" ixsExt="...">
          <Prehled-budov>
            <Ico>...</Ico>
            <Kod-budovy>...</Kod-budovy>
          </Prehled-budov>
       \langle /Xrg></requestXml>
    </Prehled-budov>
  </soap:Body>
</soap:Envelope>
```
#### JSON

```
{
  "GRestHeader": {
    "RequestName": "Xrg",
   "RequestNamespace": "http://www.gordic.cz/xrg/prehled-budov/request/v_1.0.0.0",
    "User": "...",
    "Password": "...",
    "PasswordText": "...",
    "Nonce": "...",
    "Created": "..."
  },
  "Xrg": {
    "Atribut Xrg ixsExt": "...",
    "Prehled-budov": {
      "Ico": "...",
     "Kod-budovy": "..."
   }
  }
}
```
## Atributy

## ixsExt

Popis: Identifikátor externího systému. Obsahuje jednoznačnou identifikaci klientské aplikace volající webovou službu v systému GINIS. Typ: gin:Ixs-ext Omezení: --- Číselník: --- Vyžadováno: NE

## Prehled-budov - vyžadováno: Ano , max. výskyt: 1

### Ico

Popis: IČO zpracující organizace. Typ: string Omezení: Max. délka: 10, Číselník: --- Vyžadováno: ANO

## Kod-budovy

Popis: Kód budovy. (od verze 470.05 není nillable!) Typ: string Omezení: Max. délka: 8,

# Response

#### XML

```
<?xml version="1.0" encoding="utf-16"?>
<soap:Envelope xmlns:soap="http://schemas.xmlsoap.org/soap/envelope/">
  <soap:Header>...</soap:Header>
  <soap:Body>
    <Prehled-budovResponse xmlns="http://www.gordic.cz/svc/xrg-gin/v_1.0.0.0">
     <Prehled-budovResult>
        <Xrg xmlns="http://www.gordic.cz/xrg/gin/prehled-budov/response/v_1.0.0.0" ixsExt="...">
         <Prehled-budov>
            <Ico>...</Ico>
            <Kod-budovy>...</Kod-budovy>
            <Nazev>...</Nazev>
            <Aktivita>...</Aktivita>
            <Poznamka>...</Poznamka>
            <Datum-od>...</Datum-od>
            <Datum-do>...</Datum-do>
          </Prehled-budov>
        </Xrg>
     </Prehled-budovResult>
   </Prehled-budovResponse>
  </soap:Body>
</soap:Envelope>
```
#### JSON

```
{
  "GRestHeader": {
   "ResponseName": "Xrg",
   "ResponseNamespace": "http://www.gordic.cz/xrg/prehled-budov/response/v_1.0.0.0",
   "User": "...",
    "Password": "...",
    "PasswordText": "...",
    "Nonce": "...",
    "Created": "..."
  },
  "Xrg": {
   "Atribut_Xrg_ixsExt": "...",
   "Prehled-budov": {
      "Ico": "...",
      "Kod-budovy": "...",
     "Nazev": "...",
     "Aktivita": "...",
     "Poznamka": "...",
      "Datum-od": "...",
      "Datum-do": "..."
    }
 }
}
```
## Atributy

#### ixsExt

Popis: Identifikátor externího systému. Obsahuje jednoznačnou identifikaci klientské aplikace volající webovou službu v systému GINIS. Typ: gin:Ixs-ext Omezení: --- Číselník: --- Vyžadováno: NE

## Prehled-budov - vyžadován: Ne , max. výskyt: neomezeně

## Ico

Popis: IČO zpracující organizace. (Od verze 470.08) Typ: string Omezení: Max. délka: 10, Číselník: --- Vyžadováno: ANO

## Kod-budovy

Popis: Kód budovy. Typ: string Omezení: Max. délka: 8, Číselník: --- Vyžadováno: ANO

#### Nazev

Popis: Název. Typ: string Omezení: Max. délka: 50, Číselník: --- Vyžadováno: NE

### Aktivita

Popis: Aktivita záznamu. Typ: string Omezení: --- Číselník:

- aktivni
- pripraven
- neaktivni
- navrh

• zrusen

Vyžadováno: ANO

#### Poznamka

Popis: Poznámka. Typ: string Omezení: Max. délka: 254, Číselník: --- Vyžadováno: NE

#### Datum-od

Popis: Datum počátku platnosti záznamu. Typ: dateTime Omezení: --- Číselník: --- Vyžadováno: NE

#### Datum-do

Popis: Datumkonce platnostizáznamu. Typ: dateTime Omezení: --- Číselník: --- Vyžadováno: NE

# 46. Prehled-segmentu-budov

Vstupníschéma. Přehled segmentů budov organizace. Toto schémaje platné pro v. 470.05 a vyšší.

http://www.gordic.cz/xrg/gin/prehled-segmentu-budov/request/v\_1.0.0.0

# Request

#### XML

```
<?xml version="1.0" encoding="utf-16"?>
<soap:Envelope xmlns:soap="http://schemas.xmlsoap.org/soap/envelope/">
  <soap:Header>...</soap:Header>
  <soap:Body>
    <Prehled-segmentu-budov xmlns="http://www.gordic.cz/svc/xrg-gin/v_1.0.0.0">
      <requestXml>
         <Xrg xmlns="http://www.gordic.cz/xrg/gin/prehled-segmentu-budov/request/v_1.0.0.0" ixsExt="...">
           <Prehled-segmentu-budov>
            \langle \text{Ico}\rangle...\langle \text{Ico}\rangle<Kod-budovy>...</Kod-budovy>
             <Kod-segmentu>...</Kod-segmentu>
          </Prehled-segmentu-budov>
        </Xrg>
      \langle/requestXml>
    </Prehled-segmentu-budov>
  </soap:Body>
</soap:Envelope>
```
#### JSON

```
{
  "GRestHeader": {
    "RequestName": "Xrg",
   "RequestNamespace": "http://www.gordic.cz/xrg/prehled-segmentu-budov/request/v_1.0.0.0",
    "User": "...",
    "Password": "...",
   "PasswordText": "...",
    "Nonce": "...",
    "Created": "..."
  },
  "Xrg": {
   "Atribut_Xrg_ixsExt": "...",
    "Prehled-segmentu-budov": {
      "Ico": "...",
      "Kod-budovy": "...",
     "Kod-segmentu": "..."
    }
  }
}
```
## Atributy

## ixsExt

Popis: Identifikátor externího systému. Obsahuje jednoznačnou identifikaci klientské aplikace volající webovou službu v systému GINIS. Typ: gin:Ixs-ext Omezení: --- Číselník: --- Vyžadováno: NE

## Prehled-segmentu-budov - vyžadováno: Ano , max. výskyt: 1

## Ico

Popis: IČO zpracující organizace. Typ: string Omezení: Max. délka: 10, Číselník: --- Vyžadováno: ANO

### Kod-budovy

Popis: Kód budovy. (od verze 470.05 není nillable)

Typ: string Omezení: Max. délka: 8, Číselník: --- Vyžadováno: NE

#### Kod-segmentu

Popis: Kód budovy. (od verze 470.05 není nillable) Typ: string Omezení: Max. délka: 8, Číselník: --- Vyžadováno: NE

## Response

#### XML

```
<?xml version="1.0" encoding="utf-16"?>
<soap:Envelope xmlns:soap="http://schemas.xmlsoap.org/soap/envelope/">
  <soap:Header>...</soap:Header>
  <soap:Body>
    <Prehled-segmentu-budovResponse xmlns="http://www.gordic.cz/svc/xrg-gin/v_1.0.0.0">
      <Prehled-segmentu-budovResult>
        <Xrg xmlns="http://www.gordic.cz/xrg/gin/prehled-segmentu-budov/response/v_1.0.0.0" ixsExt="...">
          <Prehled-segmentu-budov>
             \langle \texttt{Ico}\rangle\ldots \langle \texttt{Ico}\rangle<Kod-budovy>...</Kod-budovy>
             <Kod-segmentu>...</Kod-segmentu>
             <Nazev>...</Nazev>
             <Aktivita>...</Aktivita>
             <Poznamka>...</Poznamka>
             <Patro>...</Patro>
          </Prehled-segmentu-budov>
        \langle/Xrq>
      </Prehled-segmentu-budovResult>
    </Prehled-segmentu-budovResponse>
  </soap:Body>
</soap:Envelope>
```
#### **JSON**

```
{
  "GRestHeader": {
   "ResponseName": "Xrg",
    "ResponseNamespace": "http://www.gordic.cz/xrg/prehled-segmentu-budov/response/v_1.0.0.0",
    "User": "...",
    "Password": "...",
    "PasswordText": "...",
    "Nonce": "...",
    "Created": "..."
  },
  "Xrg": {
    "Atribut Xrg_ixsExt": "...",
    "Prehled-segmentu-budov": {
      "Ico": "...",
      "Kod-budovy": "...",
      "Kod-segmentu": "...",
      "Nazev": "...",
      "Aktivita": "...",
      "Poznamka": "...",
      "Patro": "..."
   }
 }
}
```
### Atributy

## ixsExt

Popis: Identifikátor externího systému. Obsahuje jednoznačnou identifikaci klientské aplikace volající webovou službu v systému GINIS. Typ: gin:Ixs-ext Omezení: --- Číselník: --- Vyžadováno: NE

### Ico

Popis: IČO zpracující organizace. (Od verze 470.08) Typ: string Omezení: Max. délka: 10, Číselník: --- Vyžadováno: ANO

### Kod-budovy

Popis: Kód budovy. Typ: string Omezení: Max. délka: 8, Číselník: --- Vyžadováno: ANO

## Kod-segmentu

Popis: Kód budovy. Typ: string Omezení: Max. délka: 8, Číselník: --- Vyžadováno: ANO

#### Nazev

Popis: Název. Typ: string Omezení: Max. délka: 50, Číselník: --- Vyžadováno: NE

#### Aktivita

Popis: Aktivita záznamu. Typ: string Omezení: --- Číselník:

- aktivni
- pripraven
- neaktivni
- navrh • zrusen
- 

Vyžadováno: ANO

### Poznamka

Popis: Poznámka. Typ: string Omezení: Max. délka: 254, Číselník: --- Vyžadováno: NE

#### Patro

Popis: Patro. Typ: string Omezení: Max. délka: 10, Číselník: --- Vyžadováno: NE
# 47. Prehled-mistnosti

Vstupníschéma. Přehled místností budovy čisegmentu organizace. Toto schémaje platné pro v. 470.05 a vyšší.

http://www.gordic.cz/xrg/gin/prehled-mistnosti/request/v\_1.0.0.0

# Request

#### XML

```
<?xml version="1.0" encoding="utf-16"?>
<soap:Envelope xmlns:soap="http://schemas.xmlsoap.org/soap/envelope/">
  <soap:Header>...</soap:Header>
  <soap:Body>
    <Prehled-mistnosti xmlns="http://www.gordic.cz/svc/xrg-gin/v_1.0.0.0">
     <requestXml>
        <Xrg xmlns="http://www.gordic.cz/xrg/gin/prehled-mistnosti/request/v_1.0.0.0" ixsExt="...">
         <Prehled-mistnosti>
            \langleIco>...\langle/Ico>
            <Kod-budovy>...</Kod-budovy>
            <Kod-segmentu>...</Kod-segmentu>
            <Kod-mistnosti>...</Kod-mistnosti>
          </Prehled-mistnosti>
        \langleXrg></requestXml>
    </Prehled-mistnosti>
  </soap:Body>
</soap:Envelope>
```
#### **JSON**

```
{
  "GRestHeader": {
    "RequestName": "Xrg",
    "RequestNamespace": "http://www.gordic.cz/xrg/prehled-mistnosti/request/v_1.0.0.0",
   "User": "...",
   "Password": "...",
   "PasswordText": ".
    "Nonce": "...",
    "Created": "..."
  },
  "Xrg": {
    "Atribut_Xrg_ixsExt": "...",
    "Prehled-mistnosti": {
     "Ico": "...",
     "Kod-budovy": "...",
     "Kod-segmentu": "...",
     "Kod-mistnosti": "..."
   }
 }
}
```
## Atributy

#### ixsExt

Popis: Identifikátor externího systému. Obsahuje jednoznačnou identifikaci klientské aplikace volající webovou službu v systému GINIS. Typ: gin:Ixs-ext Omezení: --- Číselník: --- Vyžadováno: NE

## Prehled-mistnosti - vyžadováno: Ano , max. výskyt: 1

## Ico

Popis: IČO zpracující organizace. Typ: string Omezení: Max. délka: 10, Číselník: --- Vyžadováno: ANO

## Kod-budovy

Popis: Kód budovy. Typ: string Omezení: Max. délka: 8, Číselník: --- Vyžadováno: ANO

#### Kod-segmentu

Popis: Kód segmentu budovy. (od verze 470.05 není nillable) Typ: string Omezení: Max. délka: 8, Číselník: --- Vyžadováno: NE

#### Kod-mistnosti

Popis: Kód místnosti. (od verze 470.05 není nillable) Typ: string Omezení: Max. délka: 8, Číselník: --- Vyžadováno: NE

# Response

#### XML

```
<?xml version="1.0" encoding="utf-16"?>
<soap:Envelope xmlns:soap="http://schemas.xmlsoap.org/soap/envelope/">
 <soap:Header>...</soap:Header>
  <soap:Body>
    <Prehled-mistnostiResponse xmlns="http://www.gordic.cz/svc/xrg-gin/v_1.0.0.0">
     <Prehled-mistnostiResult>
        <Xrg xmlns="http://www.gordic.cz/xrg/gin/prehled-mistnosti/response/v_1.0.0.0" ixsExt="...">
          <Prehled-mistnosti>
            \langleIco>...\langle/Ico>
            <Kod-budovy>...</Kod-budovy>
            <Kod-segmentu>...</Kod-segmentu>
            <Kod-mistnosti>...</Kod-mistnosti>
            <Nazev>...</Nazev>
            <Aktivita>...</Aktivita>
            <Poznamka>...</Poznamka>
            <Patro>...</Patro>
            <Datum-od>...</Datum-od>
            <Datum-do>...</Datum-do>
          </Prehled-mistnosti>
        \langleXrq>
     </Prehled-mistnostiResult>
    </Prehled-mistnostiResponse>
  </soap:Body>
</soap:Envelope>
```
#### **JSON**

```
{
  "GRestHeader": {
    "ResponseName": "Xrg",
    "ResponseNamespace": "http://www.gordic.cz/xrg/prehled-mistnosti/response/v_1.0.0.0",
    "User": "...",
    "Password": "...",
    "PasswordText": "...",
   "Nonce": "...",
   "Created": "..."
  },
  "Xrg": {
   "Atribut_Xrg_ixsExt": "...",
    "Prehled-mistnosti": {
      "Ico": "...",
      "Kod-budovy": "...",
      "Kod-segmentu": "...",
      "Kod-mistnosti": "...",
      "Nazev": "...",
      "Aktivita": "...",
     "Poznamka": "...",
     "Patro": "...",
      "Datum-od": "...",
      "Datum-do": "..."
   }
 }
}
```
## Atributy

#### ixsExt

Popis: Identifikátor externího systému. Obsahuje jednoznačnou identifikaci klientské aplikace volající webovou službu v systému GINIS. Typ: gin:Ixs-ext Omezení: --- Číselník: --- Vyžadováno: NE

## Prehled-mistnosti - vyžadován: Ne , max. výskyt: neomezeně

#### Ico

Popis: IČO zpracující organizace. (Od verze 470.08) Typ: string Omezení: Max. délka: 10, Číselník: --- Vyžadováno: ANO

### Kod-budovy

Popis: Kód budovy. (Od verze 470.08) Typ: string Omezení: Max. délka: 8, Číselník: --- Vyžadováno: ANO

### Kod-segmentu

Popis: Kód segmentu budovy. Typ: string Omezení: Max. délka: 8, Číselník: --- Vyžadováno: ANO

### Kod-mistnosti

Popis: Kód místnosti. Typ: string Omezení: Max. délka: 8, Číselník: --- Vyžadováno: ANO

#### **Nazev**

Popis: Název. Typ: string Omezení: Max. délka: 50, Číselník: --- Vyžadováno: NE

#### Aktivita

- Popis: Aktivita záznamu. Typ: string Omezení: --- Číselník:
	- aktivni
	- pripraven
	- neaktivni
	- navrh
	- zrusen

Vyžadováno: ANO

#### Poznamka

Popis: Poznámka. Typ: string Omezení: Max. délka: 254, Číselník: --- Vyžadováno: NE

### Patro

Popis: Patro. Typ: string Omezení: Max. délka: 10, Číselník: --- Vyžadováno: NE

### Datum-od

Popis: Datum počátku platnosti záznamu. Typ: dateTime Omezení: --- Číselník: --- Vyžadováno: NE

### Datum-do

Popis: Datum konce platnosti záznamu. Typ: dateTime Omezení: --- Číselník: --- Vyžadováno: NE

# 48. Prehled-mernych-jednotek

Hledání v číselníku platných měrných jednotek. Vstupní schéma. Pro výběr z číselníku použijte PRÁVĚ JEDNO kritérium (např. pouze hledání podle zkratky, nebo podle přibližného názvu). Toto schémaje platné pro v.470.06 a vyšší. (editace 13.6.2013)

http://www.gordic.cz/xrg/gin/ciselnik/prehled-mernych-jednotek/request/v\_1.0.0.0

# Request

### XML

```
<?xml version="1.0" encoding="utf-16"?>
<soap:Envelope xmlns:soap="http://schemas.xmlsoap.org/soap/envelope/">
  <soap:Header>...</soap:Header>
  <soap:Body>
   <Prehled-mernych-jednotek xmlns="http://www.gordic.cz/svc/xrg-gin/v_1.0.0.0">
     <requestXml>
       <Xrg xmlns="http://www.gordic.cz/xrg/gin/ciselnik/prehled-mernych-jednotek/request/v_1.0.0.0" ixsExt="...">
         <Prehled-mernych-jednotek>
           <Id-mej>...</Id-mej>
            <Nazev>...</Nazev>
            <Zkratka>...</Zkratka>
          </Prehled-mernych-jednotek>
       \langle/Xrg>
     </requestXml>
   </Prehled-mernych-jednotek>
  </soap:Body>
</soap:Envelope>
```
#### JSON

```
{
  "GRestHeader": {
    "RequestName": "Xrg",
    "RequestNamespace": "http://www.gordic.cz/xrg/prehled-mernych-jednotek/request/v_1.0.0.0",
    "User": "...",
    "Password": "...",
    "PasswordText": "...",
    "Nonce": "...",
    "Created": "..."
  },
  "Xrg": {
    "Atribut Xrg_ixsExt": "...",
    "Prehled-mernych-jednotek": {
      "Id-mej": "...",
      "Nazev": "...",
      "Zkratka": "..."
    }
 }
\overline{\mathbf{1}}
```
## Atributy

#### ixsExt

Popis: Identifikátor externího systému. Obsahuje jednoznačnou identifikaci klientské aplikace volající webovou službu v systému GINIS. Typ: gin:Ixs-ext Omezení: --- Číselník: --- Vyžadováno: NE

## Prehled-mernych-jednotek - vyžadováno: Ano , max. výskyt: 1

## Id-mej

Popis: Identifikace měrné jednotky. Typ: string Omezení: Max. délka: 5, Číselník: --- Vyžadováno: NE

## Nazev

Popis: Textový popis měrné jednotky. Může být zadáno se znakem \* (hvězdička) v hledaném výrazem (\* představuje libovolné množství znaků). Pokud není \* zadána, použijeseautomaticky na konci výrazu. Typ: string Omezení: Max. délka: 50, Číselník: --- Vyžadováno: NE

#### **Zkratka**

Popis: Zkratka měrné jednotky. Typ: string Omezení: Max. délka: 16, Číselník: --- Vyžadováno: NE

## Response

#### XML

```
<?xml version="1.0" encoding="utf-16"?>
<soap:Envelope xmlns:soap="http://schemas.xmlsoap.org/soap/envelope/">
  <soap:Header>...</soap:Header>
  <soap:Body>
   <Prehled-mernych-jednotekResponse xmlns="http://www.gordic.cz/svc/xrg-gin/v_1.0.0.0">
     <Prehled-mernych-jednotekResult>
       <Xrg xmlns="http://www.gordic.cz/xrg/gin/ciselnik/prehled-mernych-jednotek/response/v_1.0.0.0" ixsExt="...">
         <Prehled-mernych-jednotek>
           <Id-mej>...</Id-mej>
            <Nazev>...</Nazev>
            <Zkratka>...</Zkratka>
         </Prehled-mernych-jednotek>
       \langle /Xrg></Prehled-mernych-jednotekResult>
   </Prehled-mernych-jednotekResponse>
  </soap:Body>
</soap:Envelope>
```
#### **JSON**

```
{
  "GRestHeader": {
   "ResponseName": "Xrg",
    "ResponseNamespace": "http://www.gordic.cz/xrg/prehled-mernych-jednotek/response/v_1.0.0.0",
   "User": "...",
   "Password": "...",
   "PasswordText": "...",
    "Nonce": "...",
    "Created": "..."
  },
  "Xrg": {
    "Atribut Xrg_ixsExt": "..."
   "Prehled-mernych-jednotek": {
      "Id-mej": "...",
      "Nazev": "...",
      "Zkratka": "..."
   }
 }
}
```
## Atributy

#### ixsExt

Popis: Identifikátor externího systému. Obsahuje jednoznačnou identifikaci klientské aplikace volající webovou službu v systému GINIS. Typ: gin:Ixs-ext Omezení: --- Číselník: --- Vyžadováno: NE

## Prehled-mernych-jednotek - vyžadován: Ne , max. výskyt: neomezeně

#### Id-mej

Popis: Identifikace měrné jednotky. Typ: string

Omezení: Max. délka: 5, Číselník: --- Vyžadováno: ANO

#### Nazev

Popis: Textový popis měrné jednotky. Typ: string Omezení: Max. délka: 50, Číselník: --- Vyžadováno: NE

### Zkratka

Popis: Zkratka měrné jednotky. Typ: string Omezení: Max. délka: 16, Číselník: --- Vyžadováno: NE

# 49. Vytvor-udalost-kalendare

Vstupníschéma. Pokyn k založení události(schůzky) v IS GINIS. Schémaje platné pro verzi 484.16 nebo vyšší. Verze 484.16 - založenímetody.

http://www.gordic.cz/xrg/gin/rap/vytvor-udalost-kalendare/request/v\_1.0.0.0

# Request

#### XML

```
<?xml version="1.0" encoding="utf-16"?>
<soap:Envelope xmlns:soap="http://schemas.xmlsoap.org/soap/envelope/">
  <soap:Header>...</soap:Header>
  <soap:Body>
    <Vytvor-udalost-kalendare xmlns="http://www.gordic.cz/svc/xrg-gin/v_1.0.0.0">
      <requestXml>
        <Xrg xmlns="http://www.gordic.cz/xrg/gin/rap/vytvor-udalost-kalendare/request/v_1.0.0.0" ixsExt="...">
          <Vytvor-udalost-kalendare>
            <Id-ext-uctu>...</Id-ext-uctu>
            <Id-udalosti-kalendare>...</Id-udalosti-kalendare>
            <Nazev>...</Nazev>
            <Datum-zacatku>...</Datum-zacatku>
            <Datum-konce>...</Datum-konce>
            <Misto-udalosti>...</Misto-udalosti>
            <Poznamka>...</Poznamka>
            <Stav-udalosti>...</Stav-udalosti>
            <Cena>...</Cena>
            <Mena>...</Mena>
            <Zpusob-uhrady-kod>...</Zpusob-uhrady-kod>
            <Priznak-zaplaceno>...</Priznak-zaplaceno>
          </Vytvor-udalost-kalendare>
        \langleXrq>
     </requestXml>
   </Vytvor-udalost-kalendare>
  </soap:Body>
</soap:Envelope>
```
#### **JSON**

```
{
  "GRestHeader": {
   "RequestName": "Xrg",
    "RequestNamespace": "http://www.gordic.cz/xrg/vytvor-udalost-kalendare/request/v_1.0.0.0",
   "User": "...",
   "Password": "...",
   "PasswordText": "...",
   "Nonce": "...",
   "Created": "..."
  },
  "Xrg": {
    "Atribut_Xrg_ixsExt": "...",
    "Vytvor-udalost-kalendare": {
      "Id-ext-uctu": "...",
      "Id-udalosti-kalendare": "...",
      "Nazev": "...",
      "Datum-zacatku": "...",
      "Datum-konce": "...",
      "Misto-udalosti": "...",
      "Poznamka": "...",
      "Stav-udalosti": "...",
      "Cena": "...",
      "Mena": "...",
      "Zpusob-uhrady-kod": "...",
      "Priznak-zaplaceno": "..."
   }
 }
}
```
## Atributy

#### ixsExt

Popis: Identifikátor externího systému. Obsahuje jednoznačnou identifikaci klientské aplikace volající webovou službu v systému GINIS. Typ: gin:Ixs-ext Omezení: --- Číselník: --- Vyžadováno: NE

## Vytvor-udalost-kalendare - vyžadováno: Ano , max. výskyt: 1

#### Id-ext-uctu

Popis: Identifikátor externího účtu. Typ: string Omezení: Min. délka: 12, Max. délka: 12, Číselník: --- Vyžadováno: ANO

#### Id-udalosti-kalendare

Popis: Identifikátor události kalendáře. Typ: gin:Id-subjektu-int-ext Omezení: --- Číselník: --- Vyžadováno: NE

#### **Nazev**

Popis: Název události. Typ: string Omezení: Min. délka: 1, Max. délka: 254, Číselník: --- Vyžadováno: ANO

#### Datum-zacatku

Popis: Datum a čas začátku události. Typ: dateTime Omezení: --- Číselník: --- Vyžadováno: ANO

#### Datum-konce

Popis: Datumačas konce události. Typ: dateTime Omezení: --- Číselník: --- Vyžadováno: ANO

#### Misto-udalosti

Popis: Místo události. Typ: string Omezení: Max. délka: 254, Číselník: --- Vyžadováno: NE

#### Poznamka

Popis: Poznámka k události. Typ: string Omezení: Max. délka: 254, Číselník: --- Vyžadováno: NE

#### Stav-udalosti

Popis: Stav události. Typ: string Omezení: --- Číselník:

- bezna- Běžná událost.
- dulezita-navrh Návrh důležité události
- prijata- Přijatá událost

odmitnuta- Odmítnutá událost

#### Vyžadováno: ANO

#### Cena

Popis: Poplatek Typ: decimal Omezení: --- Číselník: --- Vyžadováno: NE

#### Mena

Popis: Zkratka (tříznakový kód) měny částky. Typ: string Omezení: Max. délka: 3, Číselník: --- Vyžadováno: NE

#### Zpusob-uhrady-kod

```
Popis: Kód způsobu úhrady. Kód může nabývat těchto hodnot: { 0 = Neurčeno, 10 = Hotově, 20 = Hromadnýmpříkazem, 30 = Jednoduchýmpříkazem, 31 = Platba
do SRvKč( výjimka ČNB), 32 = Zahraničnímšekem, 40 = Inkasem, 41 = Externímpříkazem, 42 = Kompenzace, 50 = Složenkou typuB- služba 0, 51 =
Složenkou typuB- služba 1, 52 = Složenkou typuB- služba 2, 53 = Složenkou typuB- služba 3, 54 = Složenkou typuB- služba Q, 60 = Poštovní poukázkouA,
61 = Dobírkou (složenka A), 70 = Inkaso SIPO, 72 = e-Faktura 73 = platební brána, karta 74 = Avizace 80 = Disketa do ČS 81 = Disketa do ČS 2 }
Typ: short
Omezení: ---
Číselník: ---
Vyžadováno: NE
```
#### Priznak-zaplaceno

- Popis: Příznak zaplacení. Typ: string Omezení: Číselník:
	- ano
	- ne

Vyžadováno: NE

# Response

#### XML

```
<?xml version="1.0" encoding="utf-16"?>
<soap:Envelope xmlns:soap="http://schemas.xmlsoap.org/soap/envelope/">
  <soap:Header>...</soap:Header>
  <soap:Body>
   <Vytvor-udalost-kalendareResponse xmlns="http://www.gordic.cz/svc/xrg-gin/v_1.0.0.0">
      <Vytvor-udalost-kalendareResult>
        <Xrg xmlns="http://www.gordic.cz/xrg/gin/rap/vytvor-udalost-kalendare/response/v_1.0.0.0" ixsExt="...">
         <Vytvor-udalost-kalendare>
           <Id-udalosti>...</Id-udalosti>
            <Stav-udalosti>...</Stav-udalosti>
            <Priznak-zaplaceno>...</Priznak-zaplaceno>
          </Vytvor-udalost-kalendare>
        </Xrg>
     </Vytvor-udalost-kalendareResult>
   </Vytvor-udalost-kalendareResponse>
  </soap:Body>
</soap:Envelope>
```
#### JSON

```
{
  "GRestHeader": {
   "ResponseName": "Xrg",
   "ResponseNamespace": "http://www.gordic.cz/xrg/vytvor-udalost-kalendare/response/v_1.0.0.0",
    "User": "...",
    "Password": "...",
   "PasswordText": "...",
    "Nonce": "...",
    "Created": "..."
```

```
},
"Xrg": {
  "Atribut Xrg ixsExt": "...",
  "Vytvor-udalost-kalendare": {
    "Id-udalosti": "...",
    "Stav-udalosti": "...",
   "Priznak-zaplaceno": "..."
 }
}
```
## Atributy

#### ixsExt

}

Popis: Identifikátor externího systému. Obsahuje jednoznačnou identifikaci klientské aplikace volající webovou službu v systému GINIS. Typ: gin:Ixs-ext Omezení: --- Číselník: --- Vyžadováno: NE

## Vytvor-udalost-kalendare - vyžadováno: Ano , max. výskyt: 1

Informace o hlavní komponentě dokumentu nebo datovézprávy.

#### Id-udalosti

Popis: Identifikátor události. Typ: string Omezení: Min. délka: 12, Max. délka: 12, Číselník: --- Vyžadováno: ANO

#### Stav-udalosti

Popis: Stav události. Typ: string Omezení: --- Číselník:

- bezna- Běžná událost.
- dulezita-navrh Návrh důležité události
- prijata- Přijatá událost
- odmitnuta- Odmítnutá událost

Vyžadováno: ANO

#### Priznak-zaplaceno

Popis: Příznak zaplacení. Typ: string Omezení: --- Číselník:

- ano
- ne

Vyžadováno: NE